## Ministère de l'Enseignement Supérieur de la Recherche Scientifique Direction Générale des Etudes Technologiques

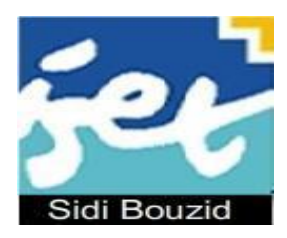

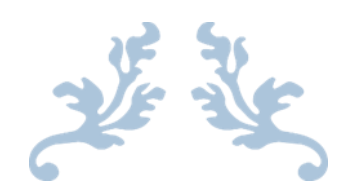

# **SUPPORT DE COURS**

## **Base de données**

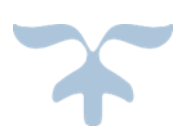

## **Natija BOUZIDI** Assistante technologue à ISET Sidi Bouzid

AU : 2009-2010 (Dernière mise à jour : Février 2016)

### Avant Propos

Ce support de cours intitulé « Base de données » est à l'intention des étudiants de la deuxième année en Licence Appliqués en Technologies de l'Informatique spécialité Multimédia et Développement Web (MDW) ou Réseaux et Services Informatiques (RSI) de l'Institut Supérieur des Etudes Technologiques de Sidi Bouzid.

Le cours comporte six chapitres qui sont reparties comme suit :

Chapitre n°1 : Introduction aux bases de données

Chapitre n°2 : Modèle Entité/Association

Chapitre n°3 : Modèle Relationnel

Chapitre n°4 : Normalisation d'une base de données relationnelle

Chapitre n°5 : L'Algèbre Relationnelle

Chapitre n°6 : Langage SQL

L'objectif principal est de faire apprendre aux étudiants à concevoir une base de données. J'introduirai dans le Chapitre n°1 une introduction sur les systèmes à fichier, des notions de base d'une base de données et d'un système de gestion d'une base de données ainsi que les différentes phases de conception d'une base de données relationnelles.

Dans un 2<sup>éme</sup> chapitre j'ai introduirai une démarche de construction d'un modèle Entité/Association, puis dans le chapitre n°3 les concepts de base d'une relation ainsi que les règles de passage d'un modèle Entité/Association à un modèle relationnel.

Le chapitre n°4 sera consacré à la normalisation et les formes normales d'une base de données relationnelle.

Par la suite, on a un chapitre n°5 qui étudie les opérateurs de base de l'algèbre relationnel.

Je terminerai à la fin par le chapitre n°6 qui sera consacré pour le langage SQL.

Chaque cours sera suivi par un TD, les TD de ce module sont préparés dans un fascicule séparé.

Enfin, J'espérai que le présent support aura le mérite d'être un bon support pédagogique pour l'enseignant et un document permettant une concrétisation expérimentale pour l'étudiant.

> **L'auteur Natija BOUZIDI**

## Fiche matière

#### **PRE REQUIS**

• Notion de fichier et Notion de variables

#### **OBJECTIFS GENERAUX**

A la fin de ce module, l'étudiant doit être capable de :

- Découvrir et comprendre l'ensemble des concepts sous-jacents aux bases de données.
- Approfondir les concepts de modélisation, de conception et d'implémentation de BD.
- Analyser une étude de cas donné afin de dégager le modèle entités/associations et le modèle relationnel associé.
- Concevoir une base de données en respectant les règles et les normes des modèles de données.
- Etudier l'algèbre relationnel à travers différents opérateurs (spécifiques et ensemblistes)
- Appliquer les opérations de l'algèbre relationnelle pour interroger une base.
- Apprendre à utiliser un langage normalisé d'accès aux données (SQL).

#### **POPULATION**

- Profil : Licence
- Spécialité : Technologies de l'informatique.
- Niveau :  $L2(S3)$
- Option : MDW (Multimédia et Développement Web) et RSI (Réseaux et Services Informatiques)

#### **DEROULEMENT**

- Volume horaire : 1h 30 de cours intégré /semaine
- Durée : 15 semaines

#### **EVALUATION**

- Tests
- Interrogation Orale
- Devoir de contrôle et devoir de synthèse

#### **MOYEN PEDAGOGIQUE**

- Tableau
- Polycopiés de Travaux Dirigés

## Table des matières

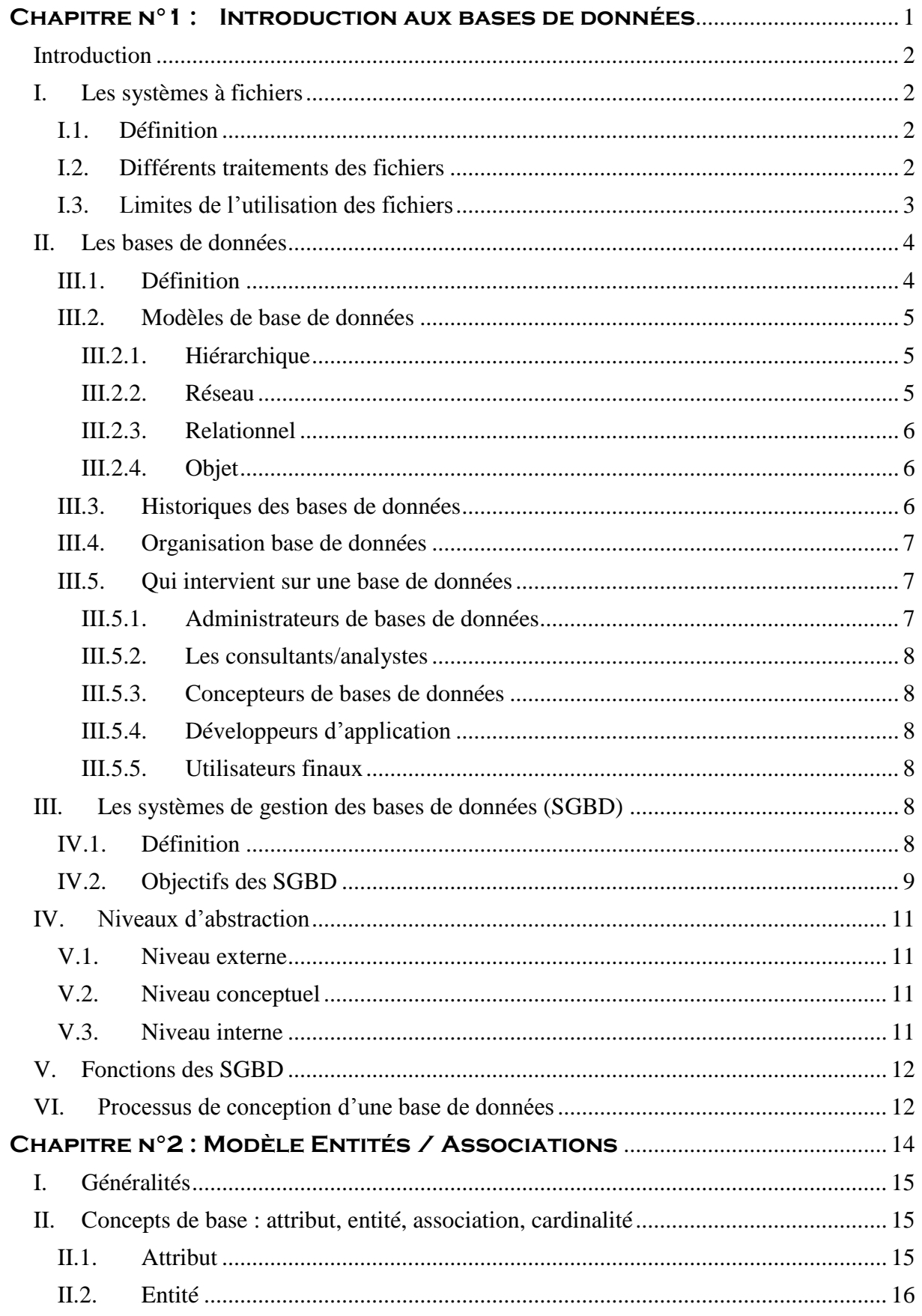

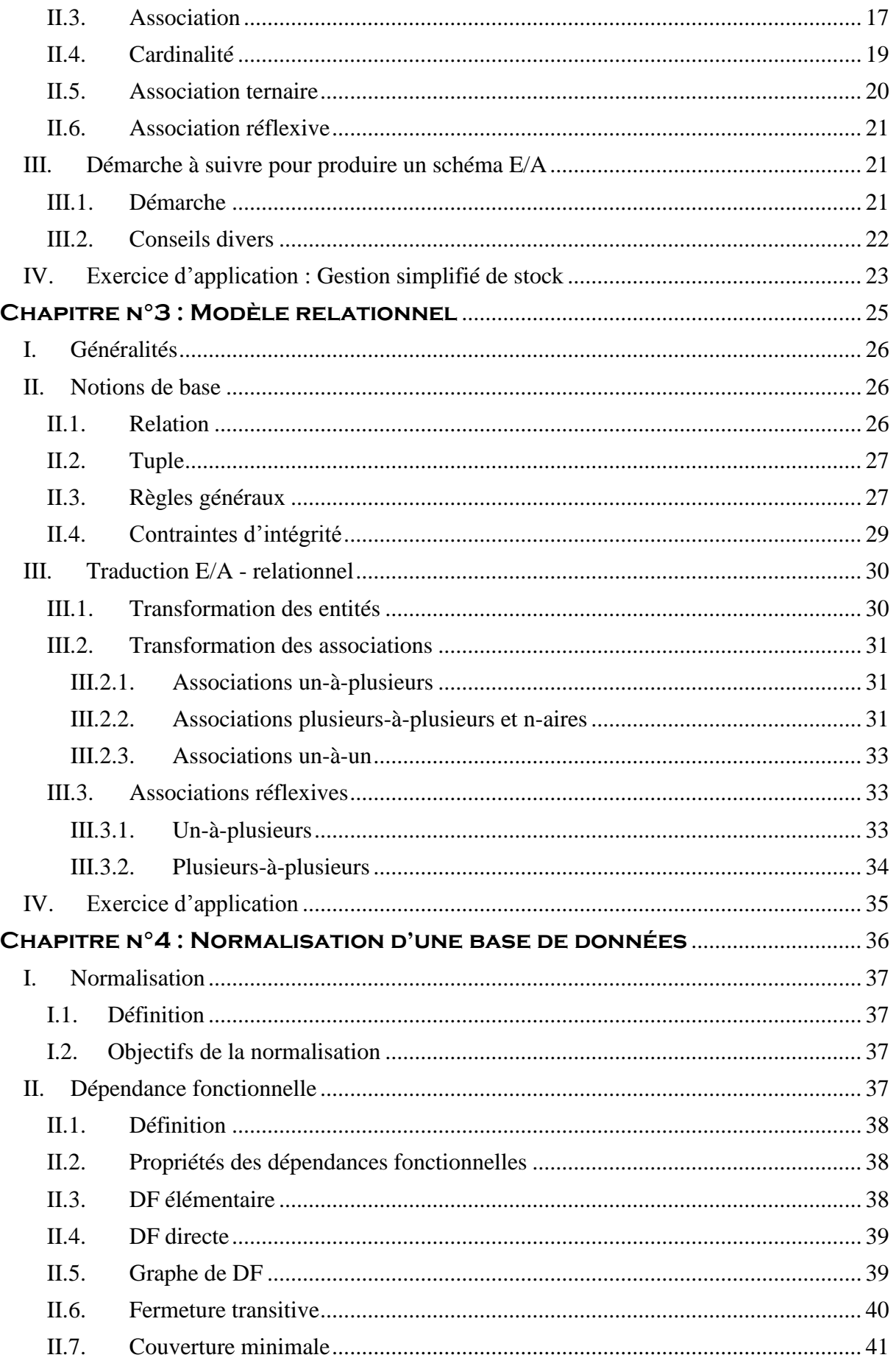

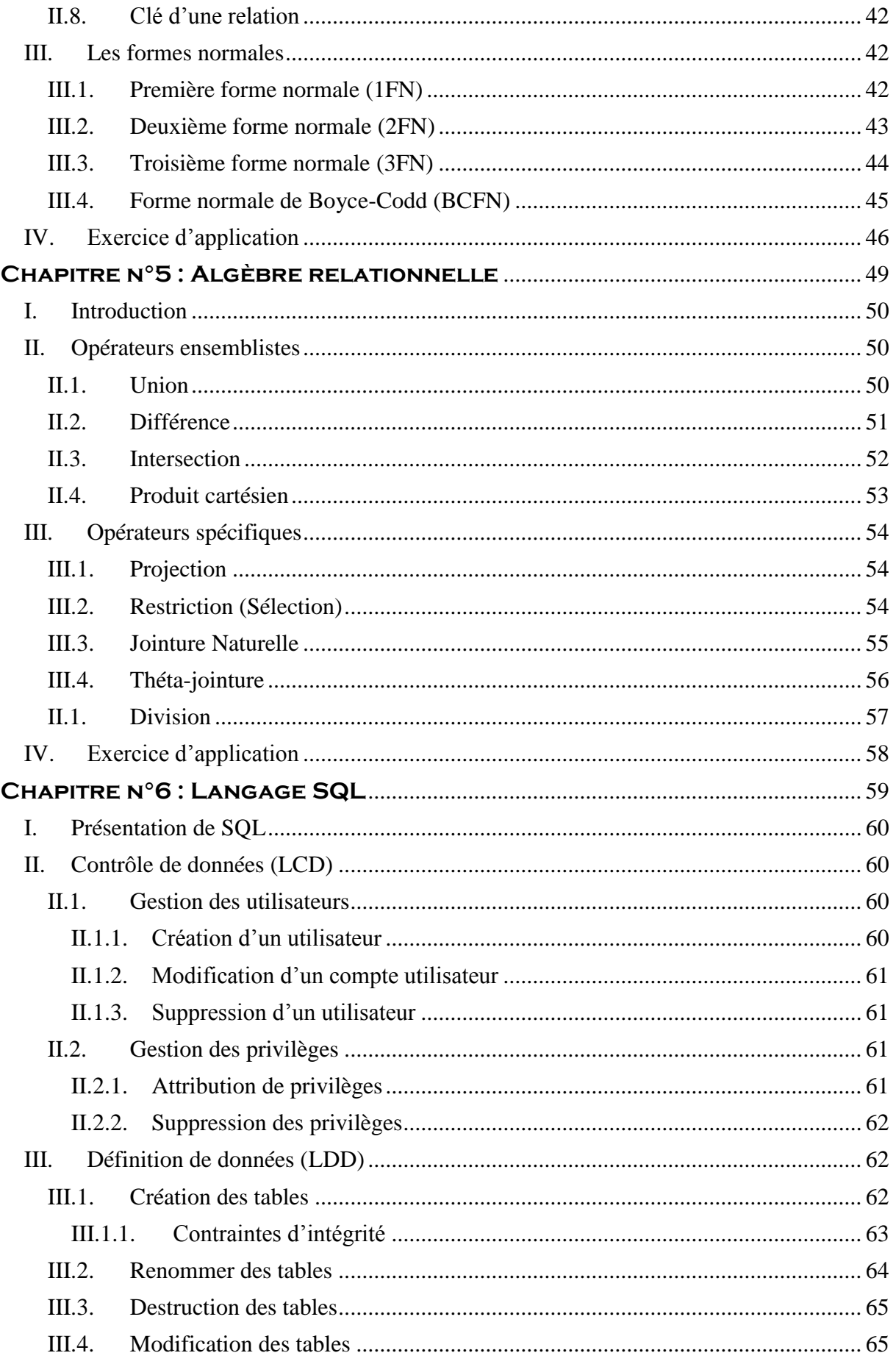

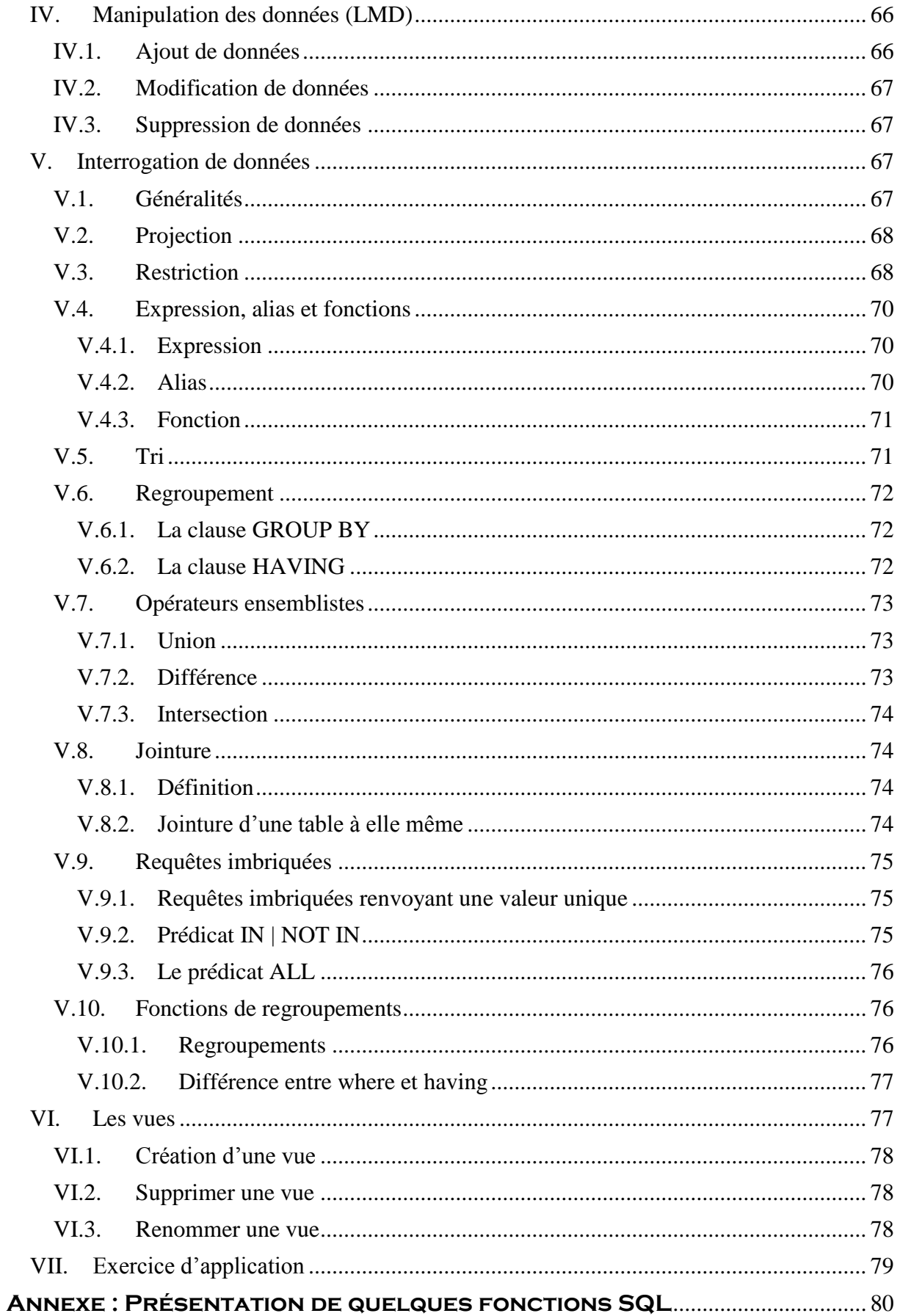

## **Liste des figures**

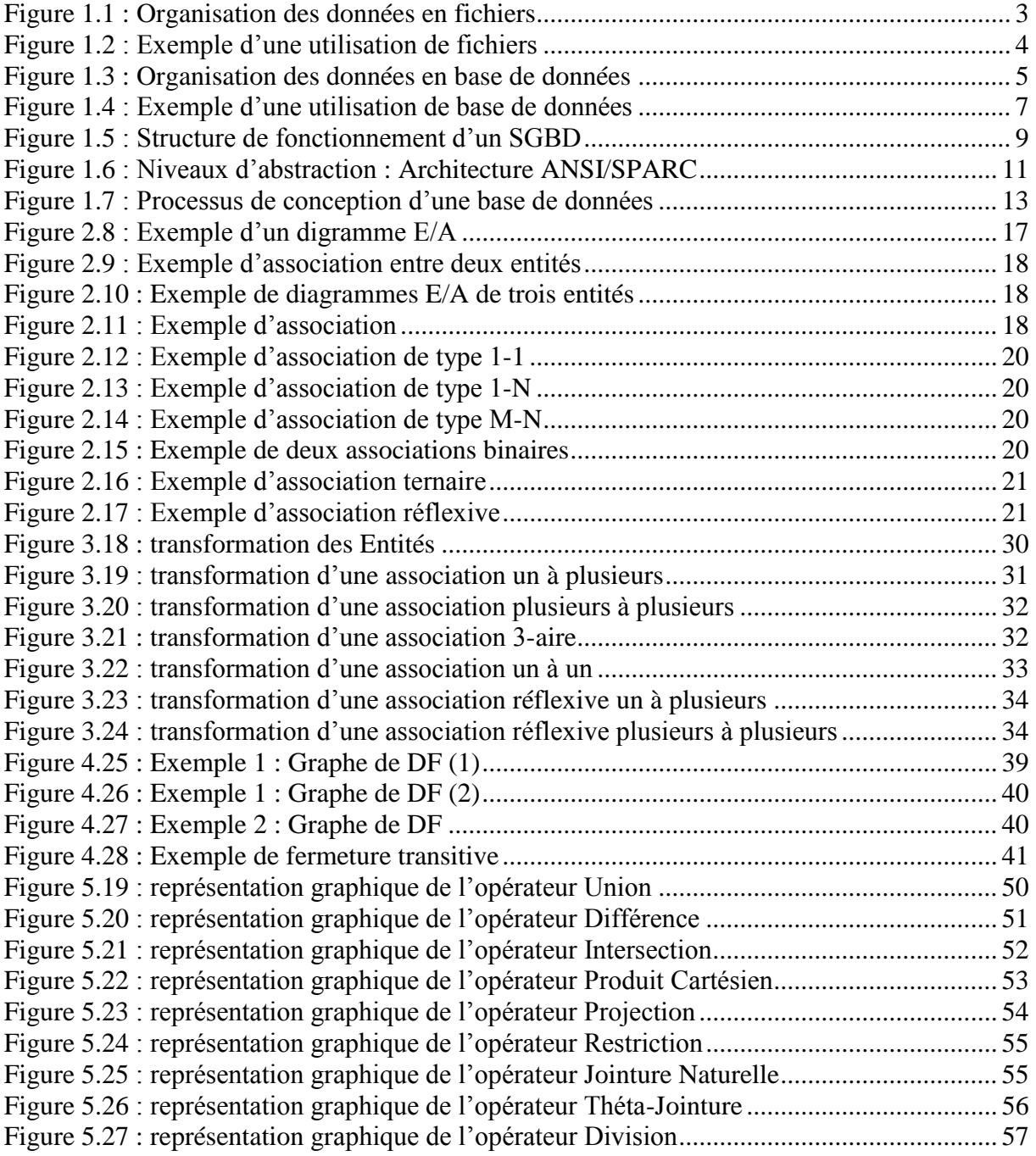

### **Chapitre n°1 : Introduction aux bases de données**

#### <span id="page-8-0"></span>**Objectifs spécifiques**

A la fin de ce chapitre, l'étudiant doit être capable de :

- Présenter les différents besoins ainsi que les différents moyens pour étudier les données.
- Définir une base de données.
- Expliquer l'intérêt de l'approche base de données par rapport à celle à fichiers.
- Définir un Système de Gestion de Bases de Données (SGBD)
- Enumérer les fonctions d'un SGBD
- Différencier entre les niveaux d'abstraction lors de la conception d'une base de données.

#### **Plan du chapitre**

I. Introduction

- II. Les besoins
- III. Les moyens
- IV. Approche classique
- V. Introduction aux bases de données
- VI. Introduction aux SGBD
- VII. Architecture d'un SGBD

#### **Volume horaire :**

3 heures

#### <span id="page-9-0"></span>**Introduction**

La prise de décision est une part importante de la vie d'une entreprise (établissements d'enseignement, ministères, banques, agences de voyages, transport, santé, …). Elle nécessite d'être bien informé sur la situation et donc d'avoir des informations à jour et disponibles immédiatement.

Avant les bases de données, chaque application écrite pour un organisme travaillait avec ses propres fichiers : une même information, par exemple le numéro de téléphone d'un client, est alors enregistré dans plusieurs fichiers différents. Ceci cause des délais de mise à jour, peut amener les diverses applications à travaillait sur des données contradictoire, et multiple les possibilités de mises à jour.

Au contraire, quand la gestion des données est centralisée, chaque donnée n'est enregistrée qu'en un seul endroit de la base. Ce qui diminue :

- Les risques d'erreurs de mise à jour,
- Supprime le problème d'avoir des informations contradictoires sur une même donnée dans des fichiers différents.

Les SGBD (Système de Gestion des Bases de Données) évolués offrent des instructions très puissantes pour traiter les données. Les SGBD récents permettent l'interrogation de la base de données par des utilisateurs non informaticiens dans des langages non procéduraux.

#### <span id="page-9-1"></span>**I. Les systèmes à fichiers**

#### <span id="page-9-2"></span>**I.1. Définition**

Un fichier est un « récipient d'information, constituant une mémoire secondaire idéale, permettant d'écrire des programmes d'application indépendantes des mémoires secondaires  $\mathcal{P}^1$ . Qui se caractérise par un nom, un créateur, une date de création, un contenu, un emplacement en mémoire secondaire et une organisation (séquentielle, indexée, séquentielle indexée, …).

#### <span id="page-9-3"></span>**I.2. Différents traitements des fichiers**

Le fichier est manipulé à travers un ensemble de commandes :

- Créer : le fichier est créé sans données.
- $\triangleright$  Supprimer : le fichier inutile est supprimé pour libérer de l'espace sur le support.
- $\geq$  Ouvrir : un fichier doit être ouvert avant qu'un programme puisse l'utiliser.

1

<sup>&</sup>lt;sup>1</sup> Selon G. GARDARIN

- $\triangleright$  Fermer : lorsqu'il y a plus d'accès au fichier, il doit être fermé.
- $\triangleright$  Lire : les données sont lues à partir du fichier. En général, les données sont lues à partir de la position courante.
- Ecrire : les données sont écrites dans le fichier à partir de position courante.
- Ajouter : ajouté des données à la fin du fichier.
- Positionner : il faut indiquer la position des données à lire ou à écrire.

#### *Exemple :*

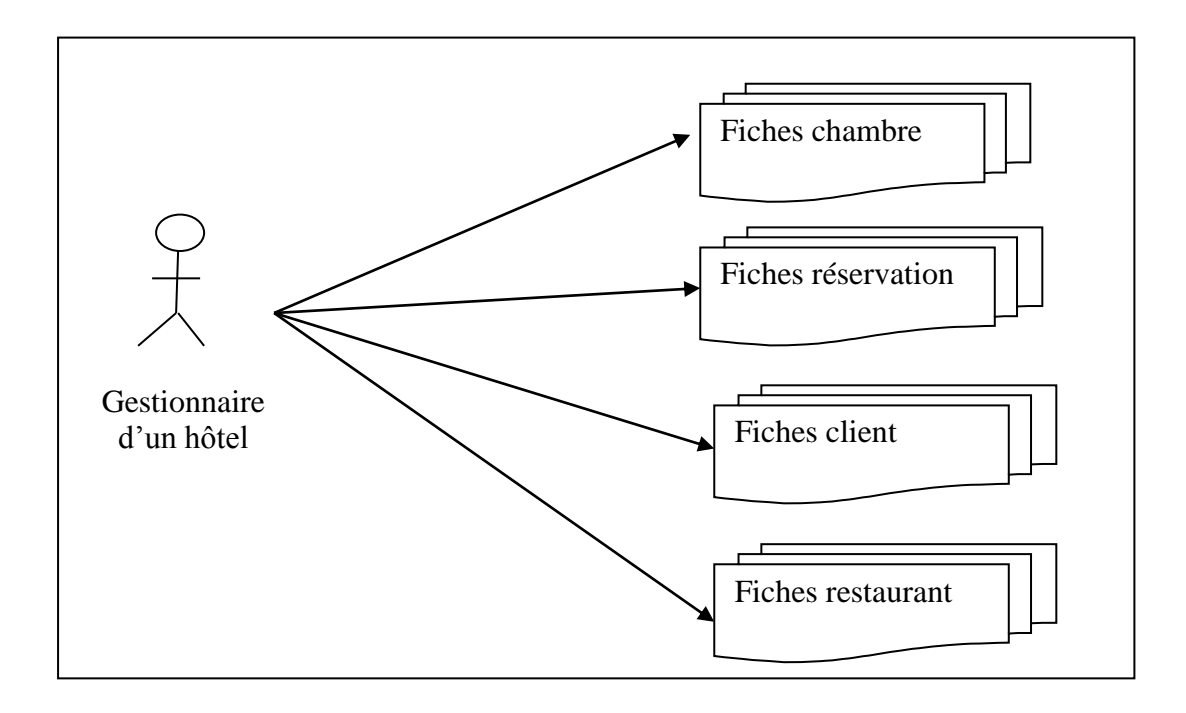

**Figure 1.1 :** Organisation des données en fichiers

#### <span id="page-10-1"></span><span id="page-10-0"></span>**I.3. Limites de l'utilisation des fichiers**

Les systèmes à fichiers soulèvent certaines limites à savoir :

- $\triangleright$  Ecrire des programmes pour pouvoir manipuler ces informations.
- Europe 1 Les données et les traitements sont logiquement et physiquement liés.
- Pour des applications nouvelles, l'utilisateur devra obligatoirement écrire de nouveaux programmes et pourra être amené à créer de nouveaux fichiers qui contiendront peut-être des informations déjà présentes dans d'autres fichiers.
- Les applications manipulées sont aussi rigides, contraignantes, longues et coûteuses à mettre en œuvre.
- Particularisation de la saisie et des traitements en fonction des fichiers  $\Rightarrow$  un ou plusieurs programmes par fichier.

*Exemple :*

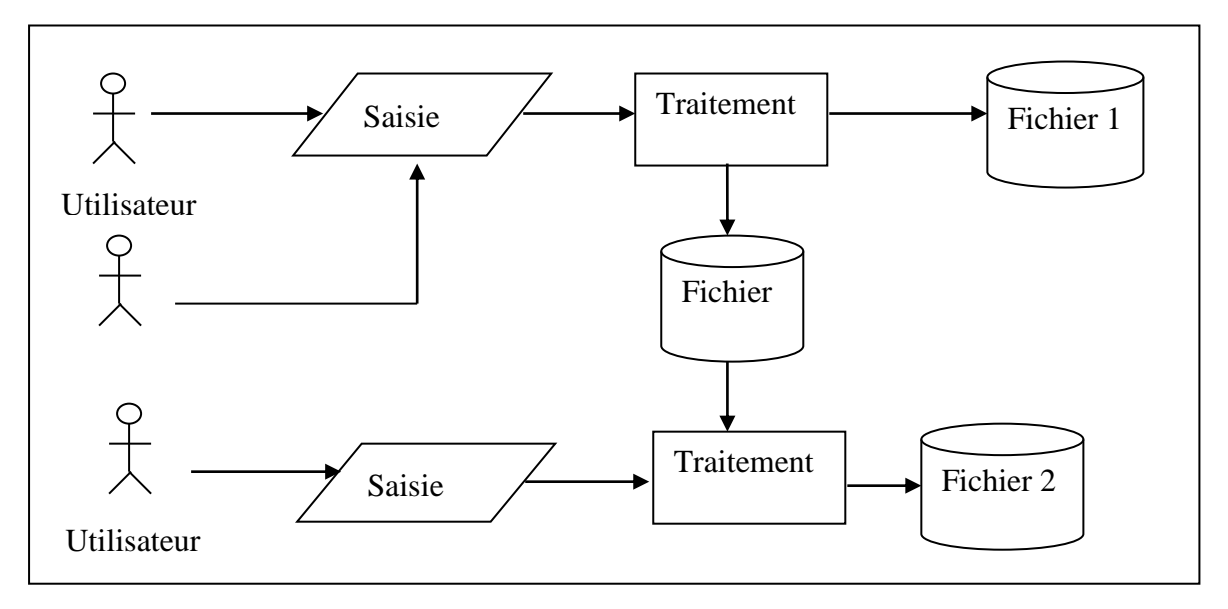

**Figure 1.2 :** Exemple d'une utilisation de fichiers

#### <span id="page-11-2"></span><span id="page-11-0"></span>**II. Les bases de données**

#### <span id="page-11-1"></span>**III.1. Définition**

Une base de données est un ensemble organisé d'informations avec un objectif commun.

Une base de données est un ensemble structuré de données enregistrées sur des supports accessibles par l'ordinateur, représentant des informations du monde réel et pouvant être interrogées et mises à jour par une communauté d'utilisateurs.

C'est une collection de données cohérentes entre elles, généralement de taille importante.

Donc, une base de données nécessite :

- $\checkmark$  Un espace de stockage.
- $\checkmark$  Une structuration de relations entres les données (sémantique).
- $\checkmark$  Un logiciel permettant l'accès aux données stockées pour la recherche et la mise à jour de l'information.

#### *Exemple :*

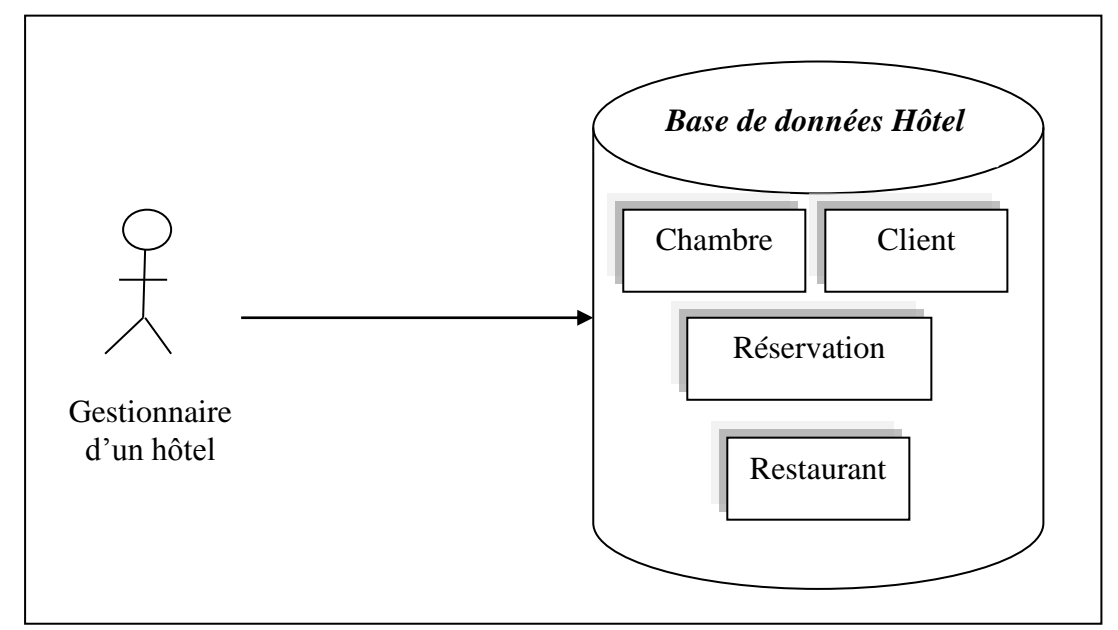

**Figure 1.3 :** Organisation des données en base de données

#### <span id="page-12-3"></span><span id="page-12-0"></span>**III.2. Modèles de base de données**

#### <span id="page-12-1"></span>*III.2.1. Hiérarchique*

Une base de données hiérarchique est une forme de  $SGBD<sup>2</sup>$  qui lie des enregistrements dans une structure arborescente de façon à ce que chaque enregistrement n'ait qu'un seul possesseur (par exemple, une paire de chaussures n'appartient qu'à une seule personne). Ce modèle utilise des pointeurs entre les différents enregistrements. Il s'agit du premier modèle de SGBD.

#### <span id="page-12-2"></span>*III.2.2. Réseau*

Comme le modèle hiérarchique ce modèle utilise des pointeurs vers des enregistrements. Toutefois la structure n'est plus forcément arborescente dans le sens descendant.

Est en mesure de lever de nombreuses difficultés du modèle hiérarchique grâce à la possibilité d'établir des liaisons de type n-n, les liens entre objets pouvant exister sans restriction.

Pour retrouver une donnée dans une telle modélisation, il faut connaître le chemin d'accès (les liens) ce qui rend les programmes dépendants de la structure de données.

1

<sup>2</sup> SGBD : Système de Gestion de Bases de Données

#### <span id="page-13-0"></span>*III.2.3. Relationnel*

Est une base de données structurée suivant les principes de l'algèbre relationnel. Le père de bases de données relationnelles (BDR) est Edgar Frank Codd<sup>3</sup>.

Un premier prototype de SGBDR (SGBD Relationnel) a été construit dans les laboratoires d'IBM.

Depuis 1980, cette technologie a mûri et a été adoptée par l'industrie. En 1987, le langage SQL, qui étend l'algèbre relationnel, a été standardisé.

Les données sont enregistrées dans des tableaux à deux dimensions (lignes et colonnes). La manipulation de ces données se fait selon la théorie mathématique des relations.

#### <span id="page-13-1"></span>*III.2.4. Objet*

Les données sont stockées sous forme d'objets, c'est-à-dire de structures appelées classes présentant des données membres. Les champs sont des instances de ces classes.

La notion de base de données Objet ou relationnel – Objet est plus récente et encore en phase de recherche et de développement.

#### <span id="page-13-2"></span>**III.3. Historiques des bases de données**

- Années 1960 : approche fichiers de données
- Années 1970 : premiers SGBD commerciaux (modèles hiérarchique, réseau)
	- $\checkmark$  couplage encore assez fort entre données et programmes
	- difficulté d'accès aux données
- Années 1980 : premiers SGBD relationnels
	- $\checkmark$  modèle fondé sur une théorie mathématique
	- $\checkmark$  langage déclaratif d'accès aux données, "simple" à utiliser
- Années 1990 : premiers SGBD orientés-objets (OO)
	- $\checkmark$  intégration de types de données plus divers
- Années 2000
	- $\checkmark$  Intégration au relationnel des points forts de l'OO, gestion de données complexes, devenant une réalité
- Aujourd'hui Données plus variées (textes, sons, images, parole, ..),
	- $\checkmark$  Bases de Données réparties,
	- Bases de Données orientées objets,

1

<sup>3</sup> Edgar Frank Codd : chercheur chez IBM à la fin des années 1960

- $\checkmark$  Bases de Connaissances et Systèmes Experts,
- $\checkmark$  Bases de données déductives.
- Génie Logiciel et SGBD,
- $\checkmark$  Accès intelligent multimodal et naturel (langage naturel écrit, graphique, parole, etc.).

#### <span id="page-14-0"></span>**III.4. Organisation base de données**

#### *Exemple :*

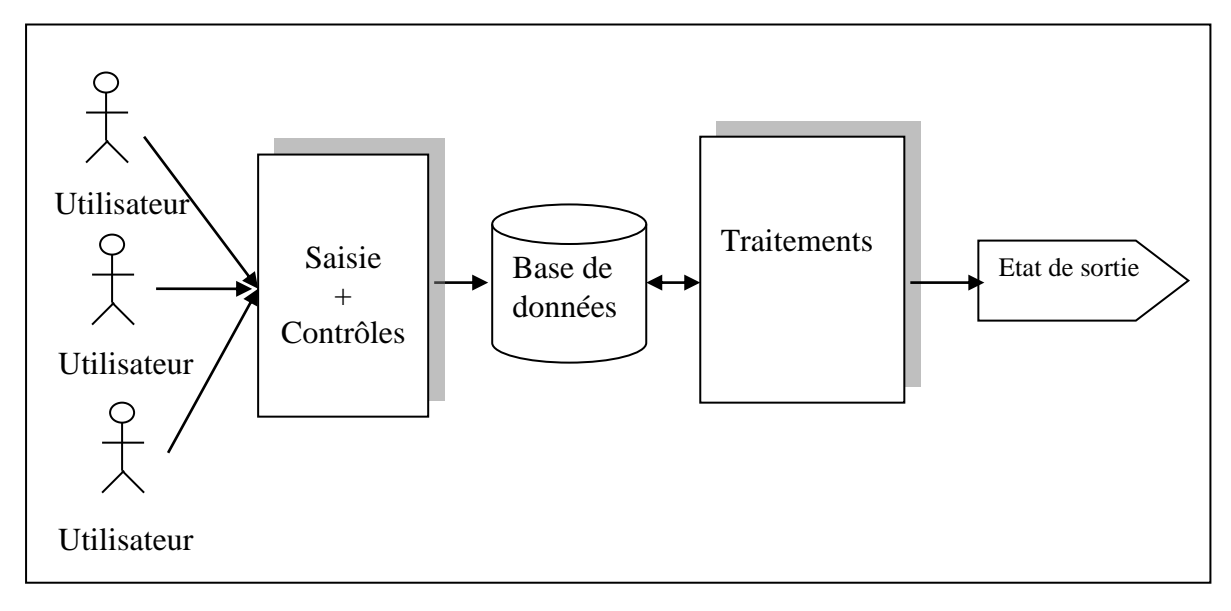

**Figure 1.4 :** Exemple d'une utilisation de base de données

- <span id="page-14-3"></span> Uniformisation de la saisie et standardisation des traitements (ex. tous les résultats de consultation sous forme de listes et de tableaux)
- Contrôle immédiat de la validité des données.
- $\triangleright$  Partage de données entre plusieurs traitements  $\Rightarrow$  limitation de la redondance des données.

#### <span id="page-14-1"></span>**III.5. Qui intervient sur une base de données**

On distingue essentiellement cinq types différents d'utilisateurs bases de données, qui interviennent de compétences très diverses, à savoir :

#### <span id="page-14-2"></span>*III.5.1. Administrateurs de bases de données*

L'administrateur a la responsabilité du fonctionnement général du SGBD. Il crée les ressources (bases, comptes) à la demande et attribue les droits d'accès. Ils vérifient régulièrement que les ressources sont suffisantes (taille du disque, puissance machine), repère les failles de sécurité, etc. Il gère les accès à la base de données, les droits des utilisateurs, les sauvegardes, les restaurations, etc.

#### <span id="page-15-0"></span>*III.5.2. Les consultants/analystes*

Ils prennent en charge la première étape qui consiste en l'analyse des activités et des flux d'information mis en jeu dans le monde réel à modéliser.

#### <span id="page-15-1"></span>*III.5.3. Concepteurs de bases de données*

Ce sont les personnes qui s'occupent de traduire le modèle conceptuel en un modèle logique exploitable par le SGBD. Le concepteur est un spécialiste des bases de données qui préparent les structures de données, les vues, les schémas d'accès, etc.

#### <span id="page-15-2"></span>*III.5.4. Développeurs d'application*

Les développeurs définissent les schémas externes et développent les programmes qui alimentent ou exploitent la base de données en vue d'applications particulières. Ils utilisent pour cela le langage de bases de données du SGBD (SQL, PL/SQL, …) éventuellement couplés avec un langage de programmation classique (java, C#, PHP, …).

#### <span id="page-15-3"></span>*III.5.5. Utilisateurs finaux*

Ils manipulent la base de données. Il est possible de distinguer des familles d'utilisateurs avec des droits différents vis-à-vis de l'accès à la base. On suppose qu'ils n'ont aucune connaissance sur les bases de données.

#### <span id="page-15-4"></span>**III. Les systèmes de gestion des bases de données (SGBD)**

#### <span id="page-15-5"></span>**IV.1. Définition**

Un Système de Gestion de Bases de Données (SGBD) : est un logiciel assurant structuration, stockage, maintenance, mise à jour et consultation des données d'une BD. C'est un logiciel qui permet à des utilisateurs de définir, créer, mettre à jour une base de données et d'en contrôler l'accès.

C'est un outil qui agit comme interface entre la base de données et l'utilisateur. Il fournit les moyens pour définir, contrôler, mémoriser, manipuler et traiter les données tout en

assurant la sécurité, l'intégrité et la confidentialité indispensables dans un environnement multi-utilisateurs.

Actuellement, la plupart des SGBD fonctionne selon un mode Client/serveur.

On distingue essentiellement trois fonctions des SGBD à savoir :

- Description des données : Langage de Définition de Données (LDD).
- $\triangleright$  Recherche, manipulation et mise à jour de données : Langage de Manipulation de Données (LMD).
- Contrôle de l'intégrité et sécurité de données : Langage de Contrôle de Données (LCD).

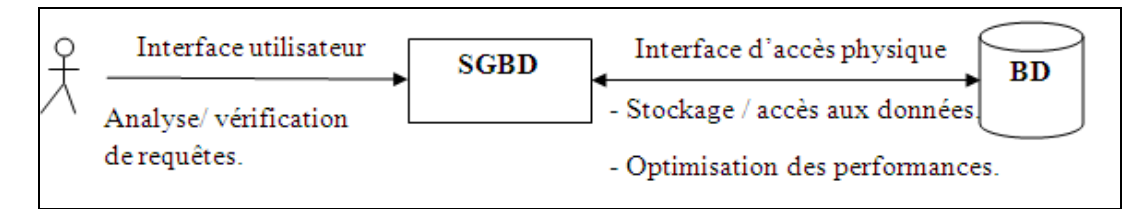

**Figure 1.5 :** Structure de fonctionnement d'un SGBD

#### <span id="page-16-1"></span><span id="page-16-0"></span>**IV.2. Objectifs des SGBD**

Les bases de données et les systèmes de gestion de bases de données ont été créés pour répondre à un certain nombre de besoins et pour résoudre un certain nombre de problèmes. Des objectifs principaux ont été fixés aux systèmes de gestion de bases de données dès l'origine de ceux-ci et ce, afin de résoudre les problèmes causés par la démarche classique. Ces objectifs sont les suivants:

- **Indépendance physique:** La façon dont les données sont définies doit être indépendante des structures de stockages utilisées.
- **Indépendance logique:** Un même ensemble de données peut être vu différemment par des utilisateurs différents. Toutes ces visions personnelles des données doivent être intégrées dans une vision globale.
- $\triangle$  **Manipulations des données par des langages non procéduraux :** Des utilisateurs non informaticiens doivent pouvoir manipuler simplement les données, c'est-à-dire les interroger et les mettre à jour sans préciser d'algorithme d'accès.
- **Efficacité des accès aux données:** Ces langages doivent permettre d'obtenir des réponses aux interrogations en un temps «raisonnable». Ils doivent donc être optimisés et, entre autres, il faut un mécanisme permettant de minimiser le nombre d'accès disques. Tout ceci, biensûr, de façon complètement transparente pour l'utilisateur.
- **Non redondance des données:** la redondance d'informations pose différents

problèmes (coût en temps, coût en volume et risque d'incohérence entre les différentes copies). Un des objectifs des bases de données est de contrôler cette redondance, voire de la supprimer, en offrant une gestion unifiée des informations complétée par différentes vues pour des classes d'utilisateurs différents.

- **Cohérence des données:** Un schéma de base de données se compose d'une description des données et de leurs relations ainsi que d'un ensemble de contraintes d'intégrité. Une contrainte d'intégrité est une propriété de l'application à modéliser qui renforce la connaissance que l'on en a. On peut classifier les contraintes d'intégrité, en contraintes structurelles (un employé a un chef et un seul par exemple) et contraintes dynamiques (un salaire ne peut diminuer). Les SGBD commerciaux supportent automatiquement un certain nombre de contraintes structurelles, mais ne prennent pas en compte les contraintes dynamiques (elles doivent être codées dans les programmes d'application).
- **Partage des données:** Il s'agit de permettre à plusieurs utilisateurs d'accéder aux mêmes données au même moment. Si ce problème est simple à résoudre quand il s'agit uniquement d'interrogations et quand on est dans un contexte mono utilisateur, cela n'est plus le cas quand il s'agit de modifications dans un contexte mutli-utilisateurs. Il s'agit alors de pouvoir:
	- $\checkmark$  permettre à deux (ou plus) utilisateurs de modifier la même donnée "en même temps"
	- $\checkmark$  assurer un résultat d'interrogation cohérent pour un utilisateur consultant une table pendant qu'un autre la modifie.
- **Sécurité des données:** Les données doivent pouvoir être protégées contre les accès non autorisés. Pour cela, il faut pouvoir associer à chaque utilisateur des droits d'accès aux données.
- **Résistance aux pannes:** Que se passe-t-il si une panne survient au milieu d'une modification, si certains fichiers contenant les données deviennent illisibles? Les pannes, bien qu'étant assez rares, se produisent quand même de temps en temps. Il faut pouvoir, lorsque l'une d'elles arrive, récupérer une base dans un état "sain". Ainsi, après une panne intervenant au milieu d'une modification deux solutions sont possibles:
	- soit récupérer les données dans l'état dans lequel elles étaient avant la modification,
	- $\checkmark$  soit terminer l'opération interrompue.

#### <span id="page-18-0"></span>**IV. Niveaux d'abstraction**

Pour assurer ces objectifs (surtout les deux premiers), trois niveaux de description des données ont été définis par la norme ANSI/SPARC : niveau externe, niveau conceptuel, niveau interne.

L'architecture ANSI/SPARC, datant de 1975, définit des niveaux d'abstraction pour un système de gestion de bases de données :

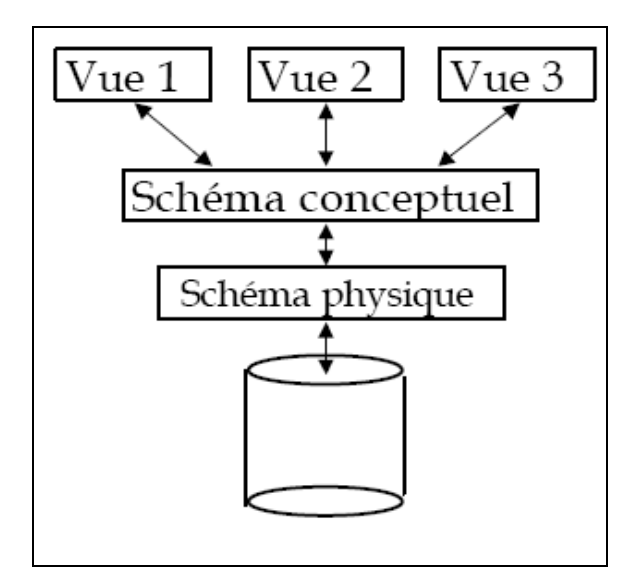

**Figure 1.6 :** Niveaux d'abstraction : Architecture ANSI/SPARC

#### <span id="page-18-4"></span><span id="page-18-1"></span>**V.1. Niveau externe**

Ce niveau présente une vue de la description pour chaque utilisateur de sa perception des données.

En effet, il prend en charge le problème du dialogue avec les utilisateurs, c'est-à-dire l'analyse des demandes de l'utilisateur, le contrôle des droits d'accès de l'utilisateur, la présentation des résultats. On appelle cette description le schéma externe ou vue.

#### <span id="page-18-2"></span>**V.2. Niveau conceptuel**

Il s'agit d'une description de la structure de toutes les données qui existent dans la base, description de leurs propriétés (relations qui existent entre elles) c'est-à-dire de leur sémantique inhérente, sans soucis d'implémentation physique ni de la façon dont chaque groupe de travail voudra s'en servir. On appelle cette description le schéma conceptuel.

#### <span id="page-18-3"></span>**V.3. Niveau interne**

Ce niveau s'occupe du stockage des données au niveau des unités de stockage, des fichiers,…. On appelle cette description le schéma interne.

#### <span id="page-19-0"></span>**V. Fonctions des SGBD**

- **Description des données :** Aux niveaux externes, internes, conceptuels par les administrateurs grâce à un Langage de Définition de Données (LDD)
- **Recherche de données :** Interrogation.
- **Mise à jour des données :** Insertion, modification, suppression grâce à un Langage de Manipulation de Données (LMD).
- **Transformation des données** : Ex. Changement de format : date sur 2 chiffres  $\rightarrow$  date sur 4 chiffres.
- **Contrôle de l'intégrité des données :** Exactitude des données stockées dans la base (respect des contraintes d'intégrité).
- **Gestion de transactions :** S'assurer qu'un groupe de mises à jour est totalement exécuté ou pas du tout (atomicité des transactions) ;
- **Sécurité :** Personnalisation des accès à la base (accès par mots de passe).

#### <span id="page-19-1"></span>**VI. Processus de conception d'une base de données**

- **Analyse du monde réel:** Le monde réel est perçu comme un système qui se traduit par: des classes d'entités, des propriétés sur ces classes et des liaisons entre ces classes.
- **Modélisation conceptuelle:** Les principes généraux à respecter :
	- le schéma conceptuel doit être libre de toute considération non significative du système (organisation physique des données, aspects particuliers à un usager tels que des formats de messages…) ;
	- Tous les aspects du système doivent être décrits dans le schéma conceptuel ; aucun d'eux ne doit intervenir ailleurs en particulier dans des programmes d'application indépendants du schéma conceptuel.
	- *Caractéristiques :*
		- $\checkmark$  prend en compte les aspects statiques et dynamiques du système;
		- $\checkmark$  fournit un langage pour communiquer avec un système informatique et avec diverses catégories d'usagers ;
		- $\checkmark$  permet de prendre en compte des évolutions ;
		- $\checkmark$  est indépendante de tout SGBD.
- **Modélisation logique :** Il traduit le modèle conceptuel dans le modèle du SGBD. Il existe différents types de modèles logiques de SGBD : hiérarchiques, réseau,

relationnels, orientés objet. Certains modèles peuvent être spécifiques à un SGBD.

 **Modélisation physique :** représente les structures de stockage internes et détaille l'organisation des fichiers;

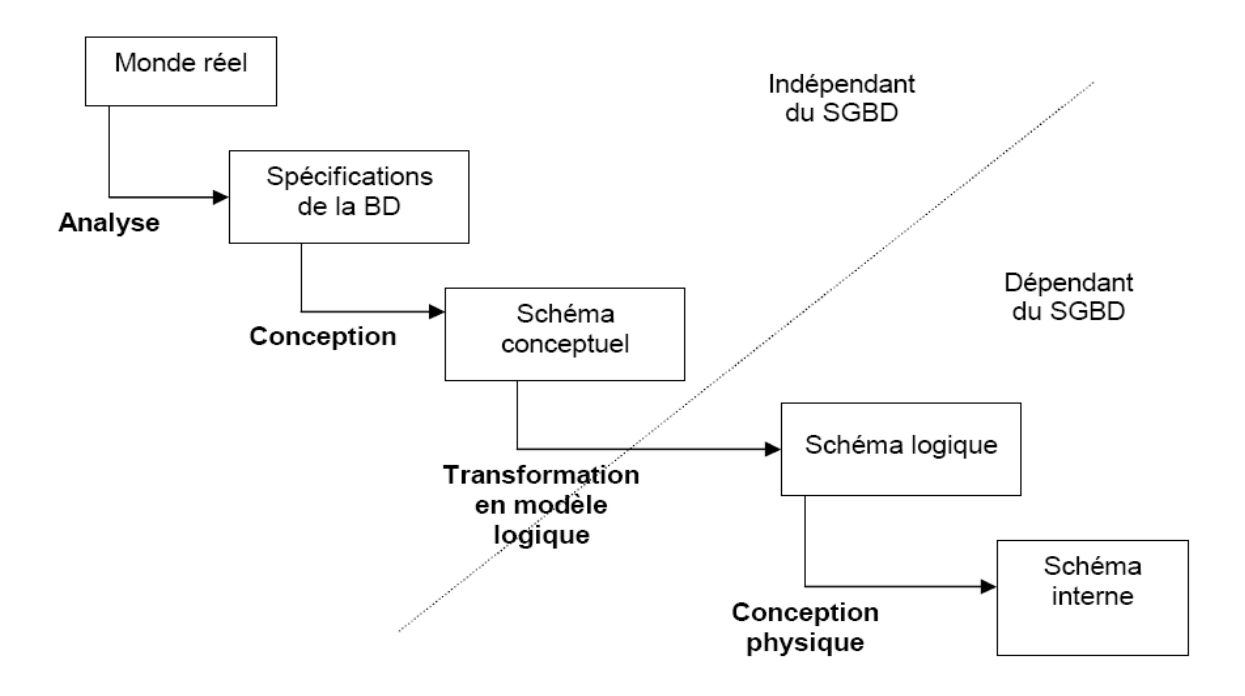

<span id="page-20-0"></span>**Figure 1.7 :** Processus de conception d'une base de données

## **Chapitre n°2 : Modèle Entités / Associations**

#### <span id="page-21-0"></span>**Objectifs spécifiques**

A la fin de ce chapitre, l'étudiant doit être capable de :

- Assimiler la sémantique du modèle Entités/Associations
- Utiliser le formalisme du modèle Entités/Associations
- Distinguer entre les différents types d'attributs
- Analyser une étude de cas donné
- Modéliser en Entités/Associations

#### **Plan du chapitre**

- I. Généralités
- II. Concepts de base (Entité, Association, cardinalité)
- III. Démarche à suivre pour produire un schéma E/A

#### **Volume horaire :**

3 heures

#### <span id="page-22-0"></span>**I. Généralités**

Quand nous construisons directement les tables d'une base de données dans un logiciel de base de données (Oracle, SQLServer, DB2, MS-Access, MySQL, PostGree,…), nous sommes exposés à deux types de problèmes :

- $\triangleright$  Nous ne savons pas toujours dans quelle table placer certaines colonnes (par exemple : l'adresse de livraison se met dans la table des clients ou dans la table des commandes ?).
- Nous avons du mal à prévoir les tables de jonction intermédiaires (par exemple : la table des interprétations qui est indispensable entre la table des films et la table des acteurs ?).

Il est donc nécessaire de recourir à une étape préliminaire de conception des bases de données en présentant le modèle Entité/Association (E/A) qui est utilisé à peu près universellement pour la modélisation et la conception de bases de données (relationnelles principalement).

Le modèle E/A est un modèle conceptuel conçu en 1976 et qui résulte des travaux de BACHMAN, CHEN, TARDIEU.

Il est essentiellement utilisé pour la phase de conception initiale. Il utilise une représentation graphique.

Il est à la base de la plupart des méthodes de conception. La syntaxe employée ici est celle de la méthode UML, reprise à peu près à l'identique de celle de la méthode OMT.

Il existe beaucoup d'autres notations, dont celle de la méthode MERISE principalement utilisée en France.

Ces notations sont globalement équivalentes. Dans tous les cas la conception repose sur deux concepts complémentaires, entité et association.

La mise en œuvre de la base de données : transformation du schéma E/A en un schéma logique de SGBD.

#### <span id="page-22-2"></span><span id="page-22-1"></span>**II. Concepts de base : attribut, entité, association, cardinalité**

#### **II.1. Attribut**

Un attribut est défini comme étant le champ ou la plus petite unité de données possédant un nom.

*Exemples :* CIN, nom, prenom, age, matricule, adresse, sexe, date\_naissance,…

#### *Propriétés :*

On distingue plusieurs types de propriétés spécifiques pour les attributs à savoir :

- *Attribut atomique (simple)* : attribut non décomposable en d'autres attributs. *Exemples :* num\_inscrit, nom, CIN, num\_telephone, matricule.
- *Attribut composé (complexe)* : la valeur de l'attribut est une concaténation des valeurs de plusieurs attributs simples.

*Exemple :* Adresse (Rue, Code postal, Ville).

 *Attribut dérivé* : la valeur de l'attribut est calculée ou déduite à partir des valeurs des autres attributs.

*Exemples :* Moyenne, Durée, Age

 *Valeur nulle (NULL)* : pour un attribut, c'est une valeur non définie. *Exemple :* Pour une personne dont on ne connaît pas sa date de naissance, l'attribut date\_naissance prend la valeur NULL.

*Type d'attribut :* Entier, Réel, Date, Chaîne de caractères, …

*Domaine d'attribut :* Ensemble de valeurs admissibles pour un ou plusieurs attributs.

*Exemple :* Si le prix des produits est compris entre 15DT et 30DT, alors le domaine de l'attribut prix est [15..30].

#### <span id="page-23-0"></span>**II.2. Entité**

On désigne par entité tout objet identifiable et pertinent pour l'application. Une entité est similaire à la notion d'objet, elle représente les choses du monde réel.

Un type d'entité permet de définir de façon conceptuelle une entité dont tous les membres partagent les mêmes caractéristiques.

#### *Exemples :*

Les produits ou les articles vendus par une entreprise peuvent être regroupés dans une même entité « Articles », car d'un article à l'autre, les informations ne changent pas de nature (à chaque fois, il s'agit de la désignation, du prix unitaire).

Par contre les articles et les clients ne peuvent pas être regroupés : leurs informations ne sont pas homogènes (un article ne possède pas d'adresse et un client ne possède pas de prix unitaire). Il faut donc leur réserver deux entités distinctes : l'entité articles et l'entité clients.

 Une occurrence d'entité est constituée par l'ensemble des valeurs de chacune des propriétés d'un type d'entité.

*Exemple* : Type d'entité : Personne, avec les attributs : cin, nom, prenom Occurrences:

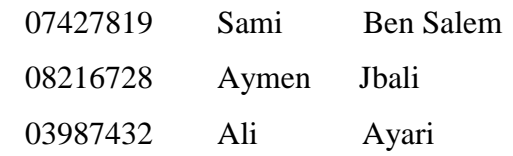

#### *Identifiant d'une entité :*

C'est un ensemble de propriété dont la valeur ne doit pas appartenir à plus d'une entité c.à.d. caractérise de façon unique les occurrences d'un type d'entité.

#### *Exemple :*

L'attribut CIN de l'entité Personne : Toute personne a un seul numéro de carte d'identité nationale qui le distingue des autres.

#### *Notation :*

Chaque entité est représentée par un rectangle et doit avoir un identifiant qui doit être fixé pour chaque type d'entité pour le distinguer des autres attributs, donc on va le souligner dans le diagramme.

#### *Diagramme E/A :*

On prend ici l'exemple d'une entité Personne avec les attributs : cin, nom, prenom Le digramme entité / association (E/A) associé est :

| Personne   |  |
|------------|--|
| CIN        |  |
| <b>NOM</b> |  |
| Prénom     |  |
|            |  |

**Figure 2.8 :** Exemple d'un digramme E/A

#### <span id="page-24-1"></span><span id="page-24-0"></span>**II.3. Association**

#### *Définition :*

Une association est une liaison perçue entre plusieurs entités. Elle présente un lien où chaque entité liée joue un rôle bien déterminé.

C'est une représentation d'un lien non orienté entre plusieurs entités (qui jouent chacune un rôle déterminé).

*Exemple :* Une personne achète une maison.

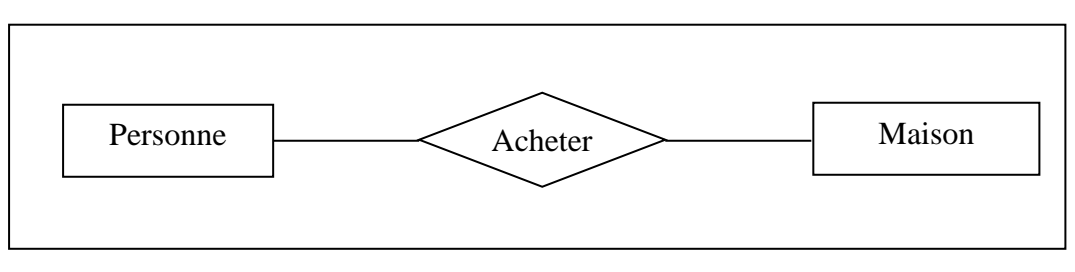

**Figure 2.9 :** Exemple d'association entre deux entités

<span id="page-25-0"></span>Les entités Personne et Maison sont dites participantes à la relation Acheter.

De même on peut trouver des diagrammes de plus de deux entités comme illustre l'exemple suivant :

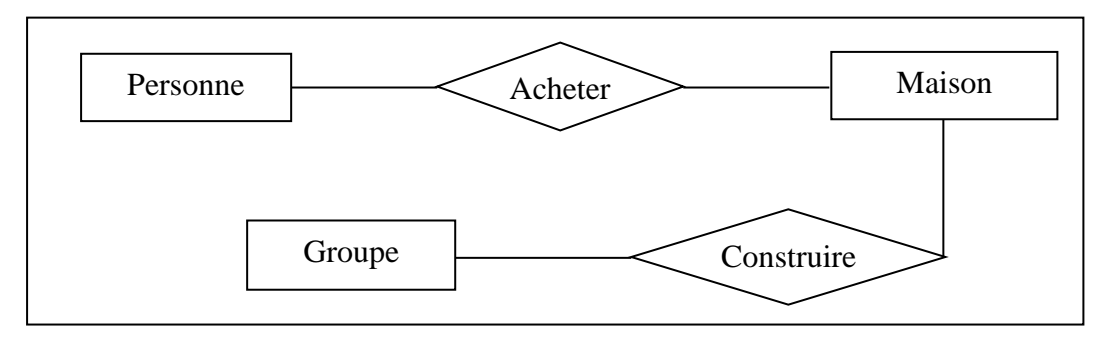

**Figure 2.10 :** Exemple de diagrammes E/A de trois entités

<span id="page-25-1"></span>*Remarque* : Dans ce schéma, les entités Personne et Groupe ne sont pas liées directement, mais indirectement, via l'entité Maison.

#### *Type d'association :*

Un type d'association définie des liens entre des types d'entité, sa valeur peut être une table composé de :

- $\triangleright$  Une colonne par type d'entité participante à l'association.
- Une ligne pour chaque combinaison d'entité participante à une association.

*Exemple :*

<span id="page-25-2"></span>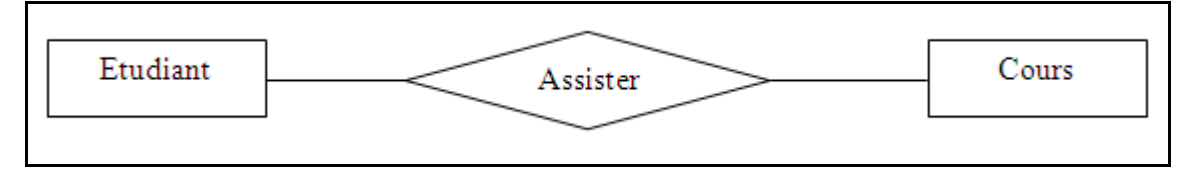

**Figure 2.11 :** Exemple d'association

La valeur de l'association Assister est :

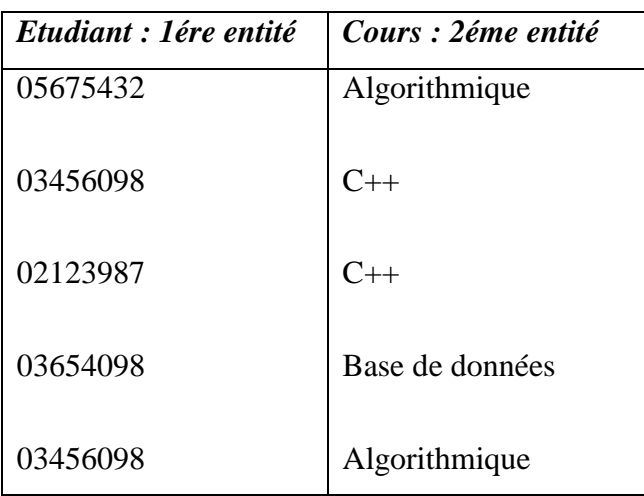

#### *Remarque :*

- $\triangleright$  Une entité possède au moins un attribut (son identifiant).
- Au contraire, une association peut être dépourvue d'attribut (ne contient aucun attribut).

#### <span id="page-26-0"></span>**II.4. Cardinalité**

#### *Définition :*

La cardinalité (ou multiplicité) d'un lien entre une entité et une association précise le minimum et le maximum de fois qu'un individu de l'entité peut être concerné par l'association.

Elle est représentée sous la forme M-N et elle est attachée à une entité et indique les nombres minimum et maximum d'instance d'association pour une instance de cette entité.

*Remarque*: une cardinalité se lit dans le sens entité vers association.

*Types de cardinalités :*

*Notation :*

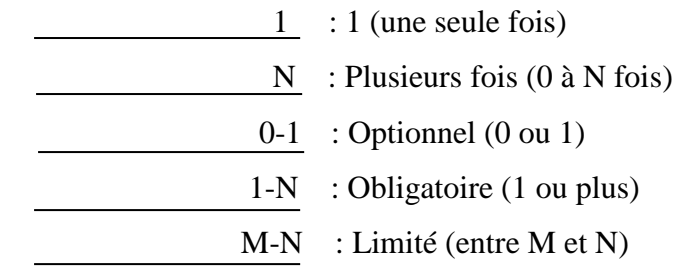

Exemple :

 Association 1-1 : Un client donné ne commande qu'un seul article. Un article donné n'est commandé que par un seul client.

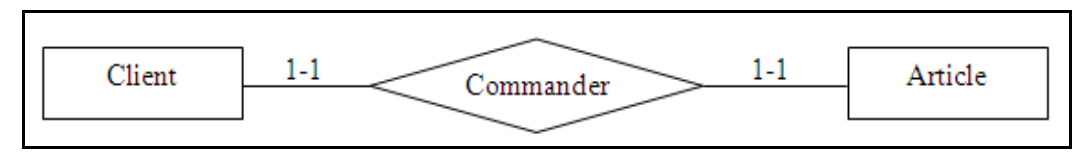

**Figure 2.12 :** *Exemple d'association de type 1-1*

<span id="page-27-1"></span> $\triangleright$  Association 0 ou 1-N : Un client donné commande plusieurs articles. Un article donné n'est commandé que par un seul client.

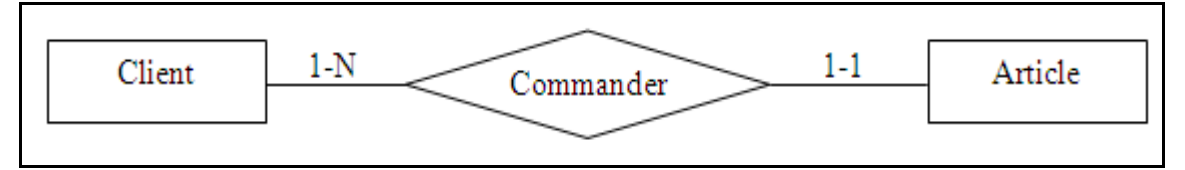

**Figure 2.13 :** *Exemple d'association de type 1-N*

<span id="page-27-2"></span>*Remarque :* La cardinalité « un à plusieurs » (1-N) peut être aussi « zéro à plusieurs » (0-N) dans le cas où un client existe mais peut ne pas commander d'article.

 Association M-N : Un client donné commande plusieurs articles. Un article a donné est commandé par un ou plusieurs clients.

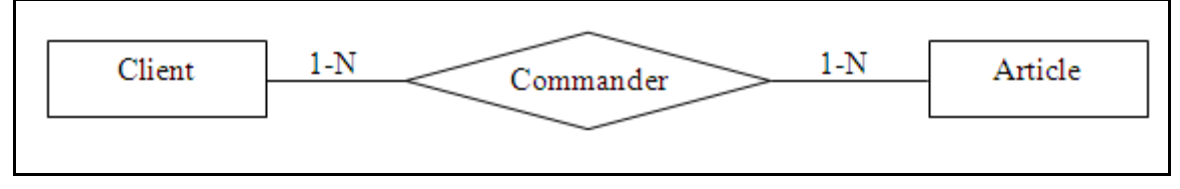

**Figure 2.14 :** *Exemple d'association de type M-N*

#### <span id="page-27-3"></span><span id="page-27-0"></span>**II.5. Association ternaire**

Les plus souvent l'association binaire suffisante, mais des associations entre trois types d'entités ou plus peuvent être nécessaire.

*Exemple :*

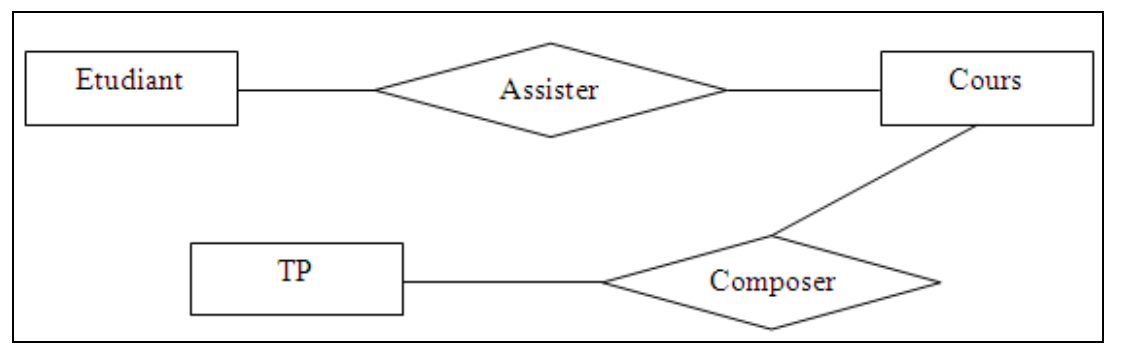

**Figure 2.15 :** *Exemple de deux associations binaires*

<span id="page-27-4"></span>Cette représentation est correcte si chaque étudiant est tenu de participer à toutes les TP de chaque cours.

*Question :* Comment faire lorsque les étudiants assistent à des TP et ne suivent pas l'intégralité de ces cours.

*Réponse :* on a besoin d'une association ternaire entre étudiant, cours et TP.

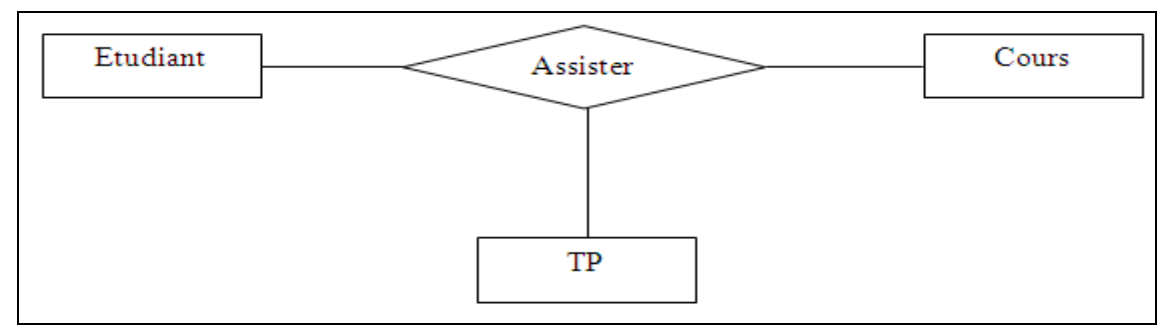

**Figure 2.16 :** *Exemple d'association ternaire*

#### <span id="page-28-3"></span><span id="page-28-0"></span>**II.6. Association réflexive**

Il est permis à une association d'être branchée plusieurs fois à la même entité, comme par exemple l'association binaire suivante :

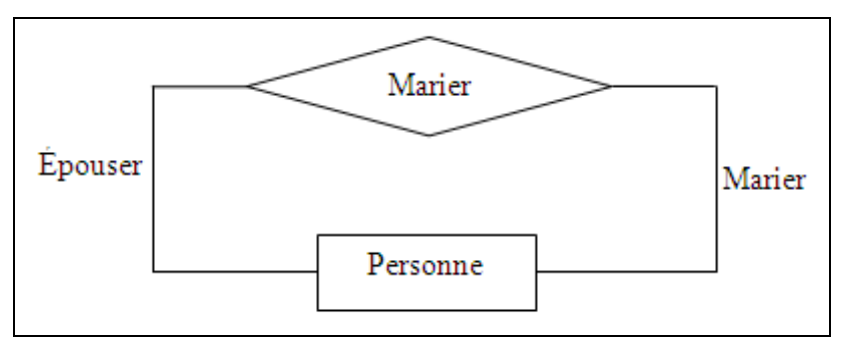

**Figure 2.17 :** *Exemple d'association réflexive*

<span id="page-28-4"></span>*Remarque :* Dans ce cas on a besoin d'associer des rôles différents pour la même association.

#### <span id="page-28-2"></span><span id="page-28-1"></span>**III. Démarche à suivre pour produire un schéma E/A**

#### **III.1. Démarche**

Afin de pouvoir produire un schéma E/A relatif aux spécifications d'une étude de cas, on procède comme suit :

*i-* Recueil des besoins et identification des différents attributs.

*ii-* Déterminer les types d'entité.

*iii-*Regrouper les attributs par entités.

*iv-*Identifier les associations entre les entités ainsi que les attributs y associés.

*v-* Evaluer les cardinalités des associations.

*vi-*Dessiner le diagramme E/A.

#### <span id="page-29-0"></span>**III.2. Conseils divers**

#### *Concernant le choix des noms :*

- $\triangleright$  Pour les types entités, choisissez un nom commun décrivant le type entité (ex : Étudiant, Enseignant, Matière). Certain préfèrent mettre le nom au pluriel (ex : Étudiants, Enseignants, Matières). Restez cependant cohérents, soit tous les noms de type entité sont au pluriel, soit ils sont tous au singulier.
- $\triangleright$  Pour les type association, choisissez un verbe à l'infinitif, éventuellement à la forme passive ou accompagné d'un adverbe (ex : Enseigner, Avoir lieu dans, …).
- $\triangleright$  Pour les attributs, utilisez un nom commun au singulier éventuellement accompagné du nom du type entité ou du type association dans lequel il se trouve (ex : nom de client, numéro d'article, date de la commande).

#### *Concernant le choix des identifiants des types entités :*

- Évitez les identifiants composés de plusieurs attributs (comme, par exemple, un identifiant formé par les attributs *nom* et *prénom* d'un type entité *Personne*) car ils dégradent les performances du SGBD,
- Évitez les identifiants susceptibles de changer au cours du temps (comme numéro du téléphone, email)
- $\triangleright$  Évitez les identifiants du type chaîne de caractère.

En fait, il est souvent préférable de choisir un identifiant arbitraire de type entier pour les types entités. Cet identifiant deviendra une clé primaire dans le schéma relationnel et le SGBD l'incrémentera automatiquement lors de la création de nouvelles instances.

#### <span id="page-30-0"></span>**IV. Exercice d'application : Gestion simplifié de stock**

Les clients sont caractérisés par un numéro de client, un nom, un prénom, une date de naissance et une adresse postale (rue, code postal et ville). Ils commandent une quantité donnée des articles à une date donnée.

Les articles sont caractérisés par un numéro d'article, une désignation et un prix unitaire.

Chaque article est fourni par un fournisseur unique (mais un fournisseur peut fournir plusieurs articles).

Les fournisseurs sont caractérisés par un numéro de fournisseur, une raison sociale, une adresse email et une adresse postale.

Donnez le modèle E/A correspondant à cette étude de cas.

#### **Correction**

Pour construire le modèle entité/Association, on a suivi les différentes étapes présentées par la suite :

**1.** Dictionnaire de données : Les différents attributs associés à ces spécifications peuvent être résumés comme suit :

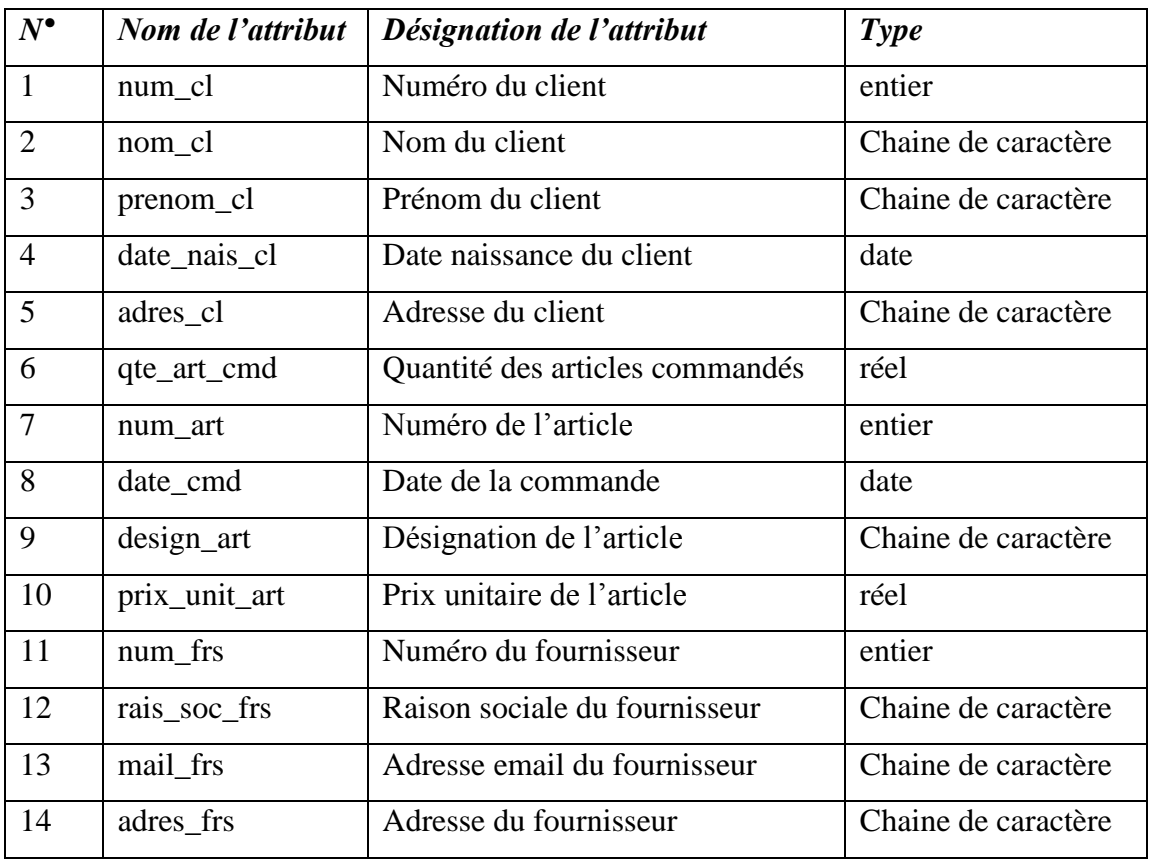

- **2.** Les différents types d'entité sont : Client, Article, Fournisseur
- **3.** Les entités avec leurs attributs et son identifiant :

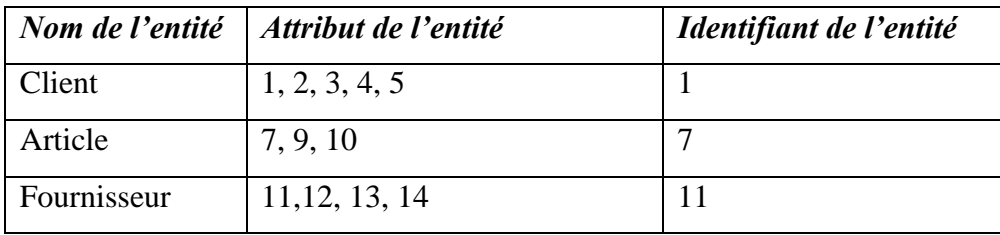

**4.** Les associations entre les entités :

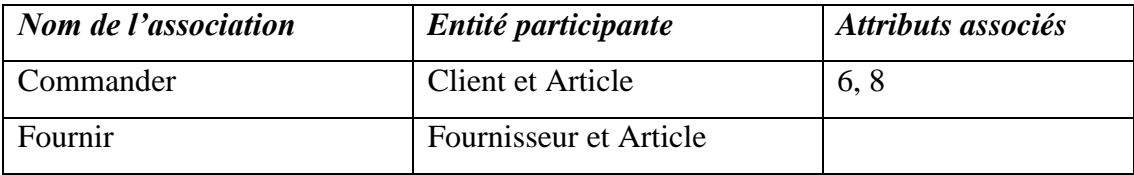

**5.** Cardinalités :

```
Client – commander : 1 - N
Article – commander : 0 - N
Fournisseur – Fournir : 0 - N
Article – Fournir : 1 - 1
```
**6.** Enfin, le modèle E/A se présente comme suit :

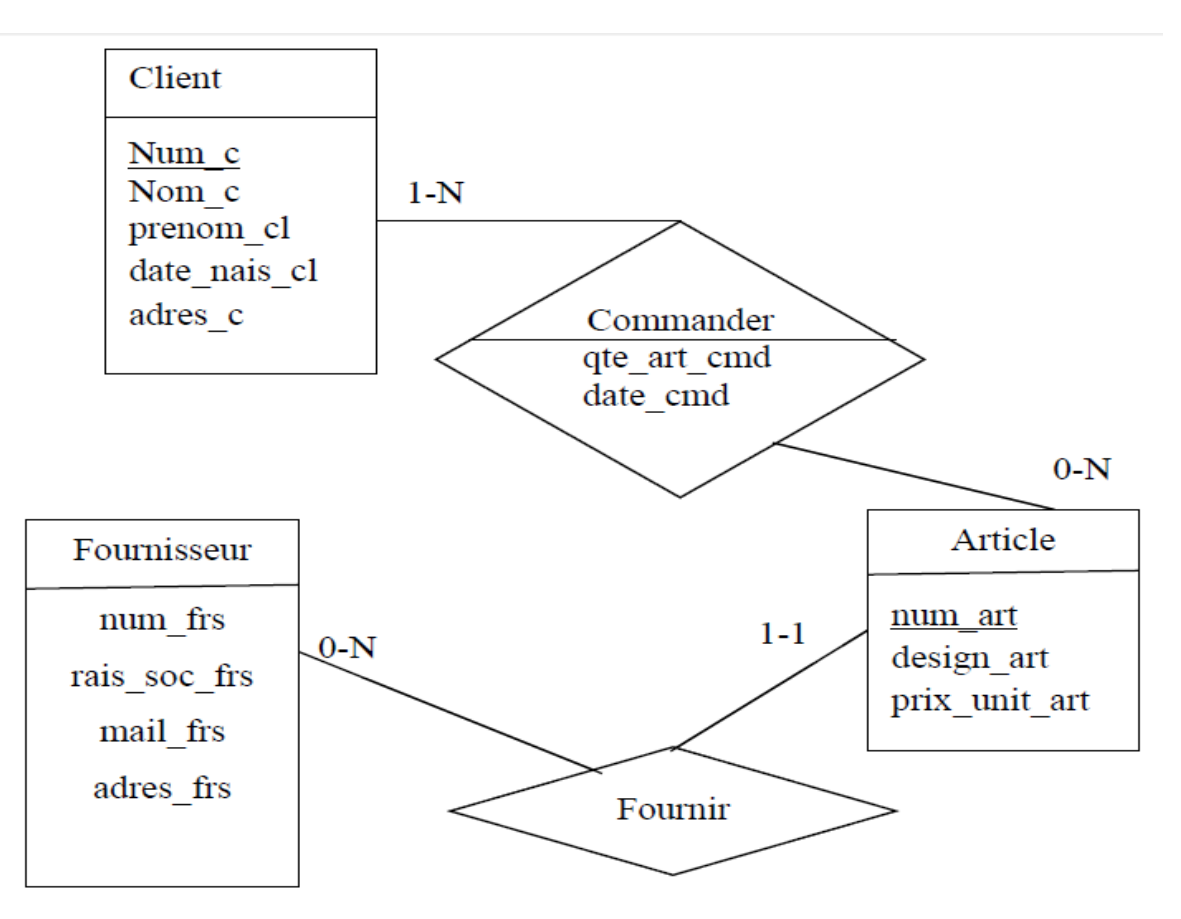

## **Chapitre n°3 : Modèle relationnel**

#### <span id="page-32-0"></span>**Objectifs spécifiques**

A la fin de ce chapitre, l'étudiant doit être capable de :

- Apprendre les notions de base du modèle relationnel
- Identifier les correspondances avec le modèle E/A
- Traduire un modèle E/A en un modèle relationnel
- Dégager les dépendances fonctionnelles
- Normaliser une relation

#### **Plan du chapitre**

I. Généralités

- II. Notions de base
- III. Traduction E/A relationnel

#### **Volume horaire**

3 heures

#### <span id="page-33-0"></span>**I. Généralités**

#### *Définition :*

Le modèle relationnel est associé aux SGBD relationnels, très simple développé par Codd 1970 de IBM Labs.

C'est un modèle de structuration des informations respecté par les systèmes de gestion de bases de données relationnelles (SGBDR). Dans les SGBDR, les informations sont rangées dans des tables.

Exemples de SGBD: Oracle, DB2, SQLServer, Access, Dbase, …

Une base de données relationnelle est un ensemble de tables relationnelles.

*Objectifs du modèle relationnel :*

- $\checkmark$  Définir le nombre et la structure des tables de la base de données, en limitant la redondance d'informations et en ayant un schéma de table le plus stable possible.
- $\checkmark$  Indépendance physique : indépendance entre programmes d'application et représentation interne de données.
- $\checkmark$  Développement des LMD non procéduraux : modélisation et manipulation simples de données, langages faciles à utiliser.
- $\checkmark$  Devenir un standard.

#### <span id="page-33-1"></span>**II. Notions de base**

#### <span id="page-33-2"></span>**II.1. Relation**

#### *Définition d'une relation:*

Une relation est définie par :

- $\checkmark$  son nom
- $\checkmark$  liste de couples (nom d'attribut : domaine)
- $\checkmark$  son (ses) identifiant(s)
- $\checkmark$  sa définition (phrase en français)

Les trois premières informations: nom de la relation, liste des couples (attribut : domaine) et identifiant(s) constituent le schéma de la relation.

On appelle schéma d'une base de données relationnelle l'ensemble des schémas de ses relations.

Une relation **R<sup>i</sup>** est un ensemble d'attributs : **(A1:d1, A2:d2,…, An:dn)** ou plus simplement **(A1, A2,…, An)**.

Avec A : attribut

d : domaine des valeurs des attributs.

R : relation

#### *Notion de domaine :*

Un domaine est un ensemble de valeurs que peut prendre un attribut; c'est le domaine définition d'un ou plusieurs attributs.

*Exemple de domaines:* 

Dnom : chaînes de caractères de longueur maximale 30 Dnum : entiers compris entre 0 et 99999 Dcouleur : {"bleu", "vert", "jaune"} Dâge : entiers compris entre 18 et 27 Dâge : entier  $> 1$ 

#### *Exemple :*

Schéma de la relation Etudiant :

Etudiant (Num : Dnum, Nom : Dnom, Prénom : Dnom, Age : Dâge)

Schéma de la relation Produit:

Produit (Nump, nomp, prixUni)

<span id="page-34-0"></span>On peut ajouter que prixUni appartient à ]0; 5000] d'où domaine(prixUni) = ]0; 5000]

#### **II.2. Tuple**

#### *Définition d'un tuple:*

Un tuple est un ensemble de valeurs t=<V1, V2, ..., Vn> où Vi appartient au domaine di. De même Vi peut aussi prendre la valeur nulle.

*Exemple :* <2, 'Prod1', 300>

 $\Rightarrow$  La population d'une relation est constituée de l'ensemble des tuples de la relation. C'est un ensemble; il n'y a donc ni doubles, ni ordre (les nouveaux tuples sont rajoutés à la fin de la relation).

On appelle schéma d'une base de données relationnelle l'ensemble des schémas de ses relations. On appelle base de données relationnelle, la population de toutes ses relations.

#### <span id="page-34-1"></span>**II.3. Règles généraux**

#### *Règles de Structures :*

- $\checkmark$  Un attribut admet une valeur pour chaque tuple selon leur type.
- $\checkmark$  On peut trouver un attribut n'admettant pas de valeur pour un tuple : on dit alors qu'il a une valeur nulle.

*Exemple* : Si on ne connait pas la date de naissance d'un étudiant donc on met la valeur NULL.

#### *Règles d'identification :*

 $\checkmark$  Toute relation possède un identifiant (une clé)

 $\rightarrow$  Il ne peut pas y avoir deux tuples identiques dans la même relation.

- $\checkmark$  L'identifiant n'admet pas de valeur nulle.
- $\checkmark$  Une relation peut avoir plusieurs identifiants.

*Définition :* l'identifiant d'une relation est un ensemble minimum d'attribut de la même relations tel qu'il n'existe pas deux tuples ayant même valeur pour cette identifiant.

 $\checkmark$  Tous les attributs de tout identifiant doivent toujours avoir une valeur connue (valeur non nulle).

#### *Représentation d'attribut complexe :*

- $\checkmark$  Les notions d'attributs complexes n'existent pas dans le modèle relationnel, il faut donc les modéliser autrement : Il faut choisir entre le composé ou le composant.
- $\checkmark$  Soit adresse : nom de Rue, Numéro, ville, cp :

*Solution 1* : un attribut par composant :

Client (num\_cl, nom\_cl, nom\_rue, num\_rue, ville, cp)

Client (1, 'A', 'Rue de Gabes', 5, 'Sfax', 3052)

*Solution 2* : un attribut composé:

Client (num\_cl, nom\_cl, adress\_cl)

Client (1, 'A', 'Rue de Gabes 5 Sfax 3052')

#### *Identifiant externe :*

Certains attributs référencent des tuples d'une autre relation; c'est à dire que leur valeur est toujours égale à celle de l'identifiant d'un tuple existant dans l'autre relation. On les appelle identifiants externes (ou clés externes ou clés étrangères).

Exemple: Soient les relations suivantes Cours (NomC, …), Etudiant (Num\_etud, …) et Suit (#NomC, #Num\_etud) (les attributs précédés par le caractère « # » représentent les identifiants externes).

La relation « Suit » possède un identifiant interne représenté par le couple (NomC + Num\_etud), et deux identifiants externes : NomC et Num\_etud. En effet, NomC "référence" un Cours, c.à.d. que si une valeur NomC existe dans Suit, alors il doit nécessairement exister un cours de ce nom là dans la relation Cours. De même, Num\_etud "référence" un Etudiant.
Le schéma d'une relation comprend donc, en plus de la définition du nom de la relation et de ses attributs et domaines associés, la définition de son (ses) identifiant, et celle de ses identifiants externes, s'il en existe.

## **II.4. Contraintes d'intégrité**

#### *Définition :*

Une contrainte d'intégrité est une clause permettant de contraindre la modification de tables, faite par l'intermédiaire de requêtes d'utilisateurs, afin que les données saisies dans la base soient conformes aux données attendues.

Les contraintes d'intégrité sont de trois types :

- $\checkmark$  Contraintes de la clé primaire.
- Contraintes référentiels.
- $\checkmark$  Contraintes sur les domaines.
- $\triangleright$  Clé primaire : ensemble d'attributs dont les valeurs permettent de distinguer les tuples les uns des autres (identifiant).

*Notation :* Pour signaler la clé primaire, ses attributs sont généralement soulignés.

*Exemple :* Soit la relation Produit (numPd, designPd, puPd) ; L'attribut numPd représente la clé primaire de la relation Produit.

 Contrainte référentiel (Clé étrangère) : sert à la vérification de l'intégrité référentielle. Les identifiants externes désignent nécessairement des tuples existants.

La clé étrangère est un attribut qui est clé primaire d'une autre relation.

*Notation :* La clé étrangère doit être précédée par #.

*Exemple :* Soient le schéma relationnel représenté par les deux relations suivantes : Frs(unmFr, nomFr) et Produit (numPd, designPd, puPd, # numFr)

On considère les deux tuples Frs(F1, Fournisseur1) et Frs(F2, Fournisseur2).

Le tuple Produit (P1, « Produit1 », 100, F2) signifie que le produit de numéro P1 a comme fournisseur numéro F2.

Le tuple Produit (P2, « Produit1 », 100, F1) signifie que le produit de numéro P2 a comme fournisseur numéro F1.

Le tuple Produit (P3, « Produit1 », 100, F3) signifie que le produit de numéro P3 a comme fournisseur numéro F3. Ce tuple n'est pas accepté car la valeur « F3 » de l'identifiant externe numFr n'est pas une valeur de l'identifiant interne numFr.

 $\triangleright$  Contraintes de domaine : une contrainte de domaine impose qu'une colonne de relation doit comporter des valeurs vérifiant une condition logique.

*Exemple :* La date de naissance doit être inférieure à la date de système.

Le prix d'un produit doit être entre 100dt et 350dt

L'âge d'une personne doit être supérieur à 1.

#### Récapitulation :

….

Un schéma relationnel se décompose pour chaque relation par le nom de la relation, les attributs + domaines d'attributs de la relation, identifiant(s), éventuellement les identifiants externes + contraintes d'intégrité associées à cette relation.

#### **III. Traduction E/A - relationnel**

La modélisation E/A des données étant effectuée, il faut implanter la structure obtenue en machine, par exemple sous forme d'un SGBD relationnel.

Nous donnons ci-après quatre règles (de R1 à R4) pour traduire un schéma conceptuel entité/association en un schéma relationnel équivalent. Il existe d'autres solutions de transformation, mais ces règles sont les plus simples et les plus opérationnelles.

#### **III.1. Transformation des entités**

**Règle 1 :** Chaque entité devient une relation. L'identifiant de l'entité devient clé primaire pour la relation.

Si aucun attribut ne convient en tant qu'identifiant, il faut en ajouter un de telle sorte que la relation dispose d'une clé primaire (les outils proposent l'ajout de tels attributs).

*Exemple :*

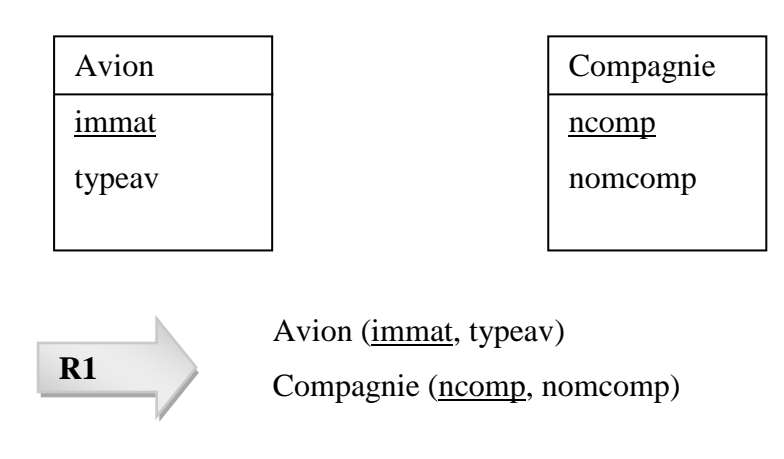

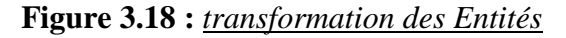

#### **III.2. Transformation des associations**

Les règles de transformation que nous allons voir dépendent des cardinalités/multiplicités maximales des associations. Nous distinguons trois familles d'associations :

- $\checkmark$  un-à-plusieurs ;
- $\checkmark$  plusieurs-à-plusieurs ou classes-associations, et n-aires ;
- $\checkmark$  un-à-un.

## *III.2.1. Associations un-à-plusieurs*

**Règle 2 :** Il faut ajouter un attribut de type clé étrangère dans la relation *fils* de l'association. L'attribut porte le nom de la clé primaire de la relation *père* de l'association. On peut se rappeler cette règle de la manière suivante : *la clé de la relation père migre dans la* 

*relation fils.*

Les règles R1 et R2 ont été appliquées à l'exemple suivant. La règle R2 fait apparaître la clé étrangère ncomp dans la relation *fils* Avion qui a migré de la relation *père* Compagnie.

*Exemple :*

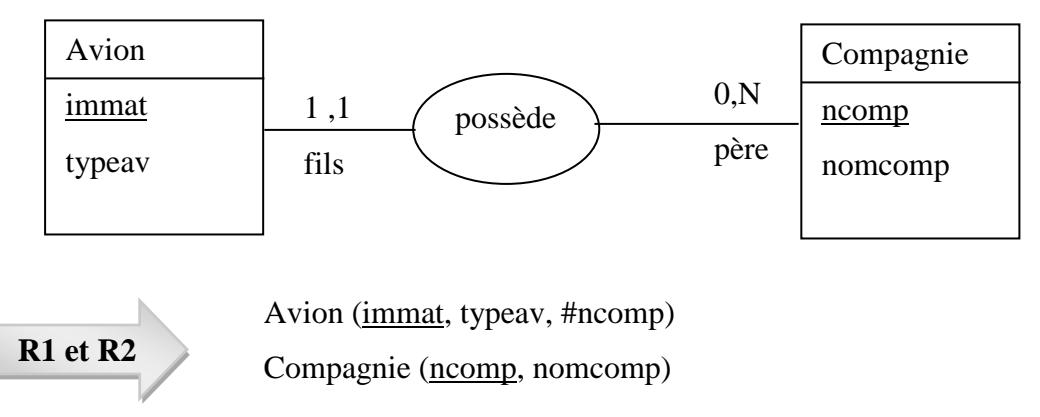

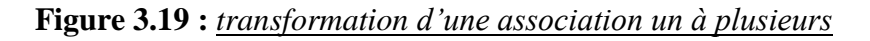

## *III.2.2. Associations plusieurs-à-plusieurs et n-aires*

**Règle 3 :** L'association devient une relation dont la clé primaire est composée par la concaténation des identifiants des entités connectés à l'association. Chaque attribut devient clé étrangère si l'entité connectée dont il devient une relation en vertu de la règle R1. Les attributs de l'association doivent être ajoutés à la nouvelle relation. Ces attributs ne sont ni clé primaire, ni clé étrangère.

Les règles R1 et R3 ont été appliquées à l'exemple suivant. La règle R3 crée la relation Affreter dont la clé primaire est composée de deux clés étrangères. L'attribut dateaff de l'association est ajouté à la nouvelle relation.

*Exemple :*

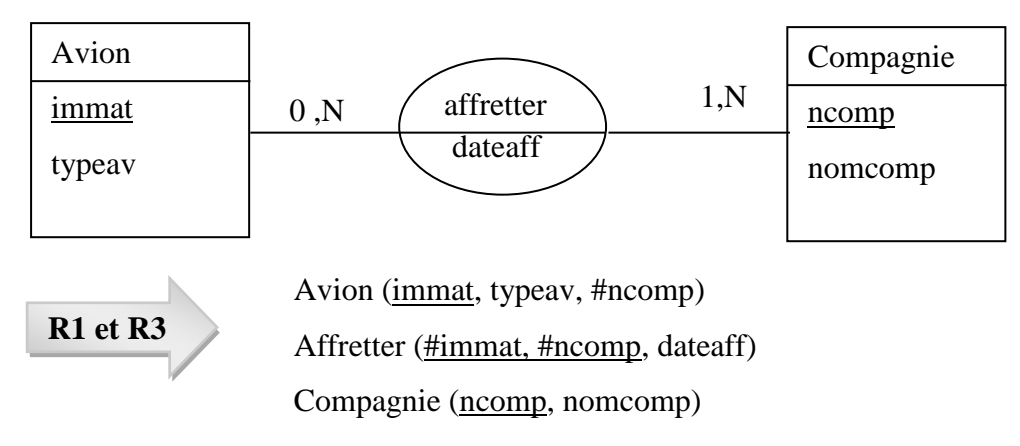

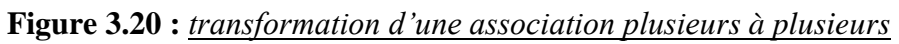

Les règles R1 et R3 sont appliquées à l'association *3*-aire Affreter. On ne dérive pas la relation

Jour car c'est une entité temporelle. En conséquence, l'attribut dateaff ne devient pas une clé étrangère, mais il est nécessaire pour composer la clé primaire de la relation modélisant les affrètements.

*Exemple :*

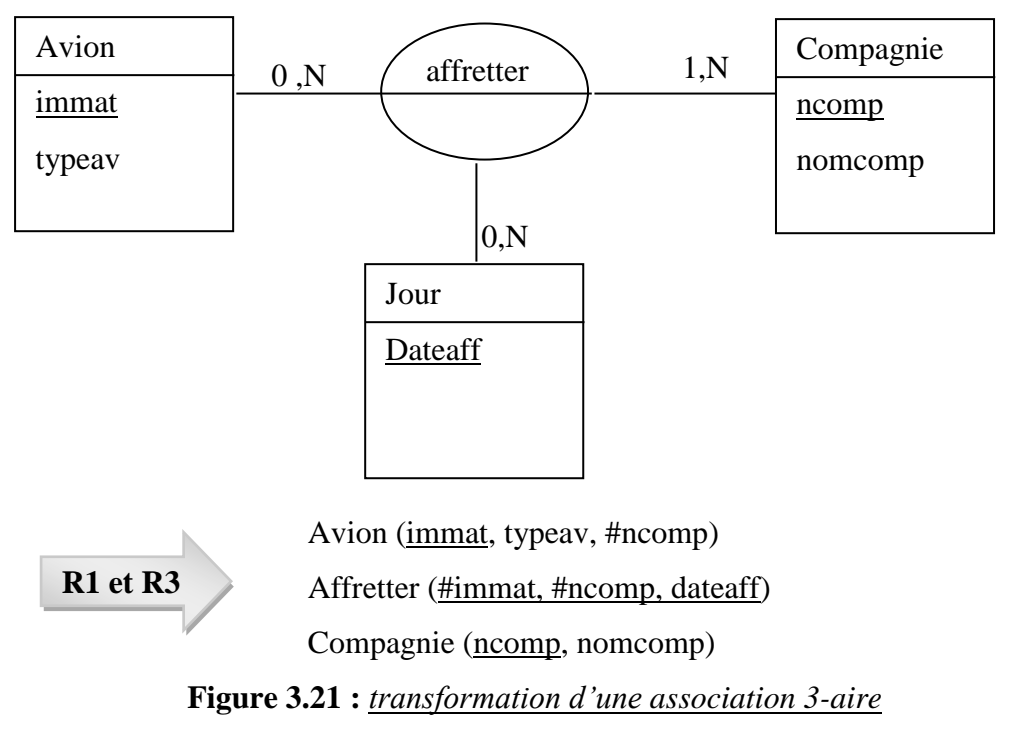

#### *III.2.3. Associations un-à-un*

La règle est la suivante, elle permet d'éviter les valeurs NULL dans la base de données.

**Règle 4 :** Il faut ajouter un attribut clé étrangère dans la relation dérivée de l'entité ayant la cardinalité minimale égale à zéro. L'attribut porte le nom de la clé primaire de la relation dérivée de l'entité connectée à l'association.

Si les deux cardinalités minimales sont à zéro, le choix est donné entre les deux relations dérivées de la règle R1. Si les deux cardinalités minimales sont à un, il est sans doute préférable de fusionner les deux entités en une seule.

*Exemple :* 

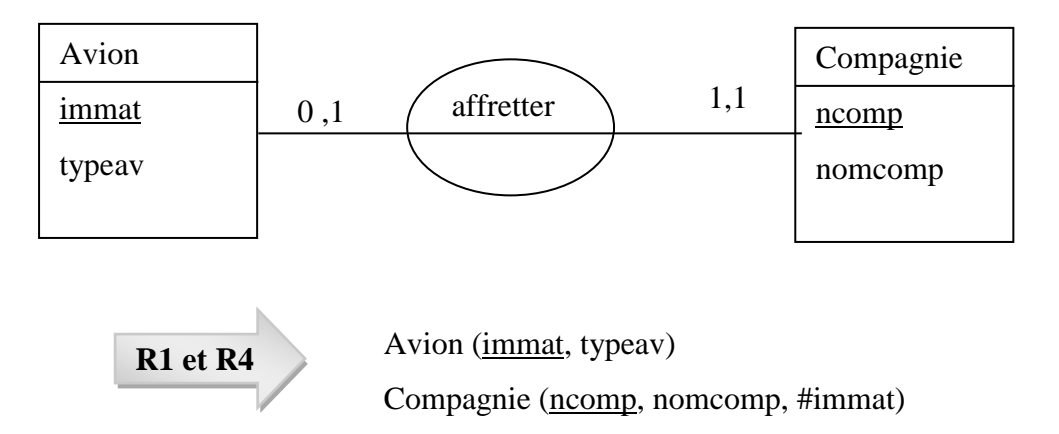

**Figure 3.22 :** *transformation d'une association un à un*

#### **III.3. Associations réflexives**

Les associations réflexives sont des associations binaires (*un-à-un*, *un-à-plusieurs*, *plusieurs-à plusieurs*) ou *n*-aires. Les transformations sont analogues aux associations non réflexives.

#### *III.3.1. Un-à-plusieurs*

Les règles R1 et R2 sont appliquées à l'association réflexive *un-à-plusieurs* de l'exemple suivant.

La clé étrangère contiendra le code du chef pilote pour chaque pilote. Pour tout chef, cette clé étrangère ne contiendra pas de valeur (NULL).

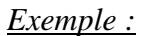

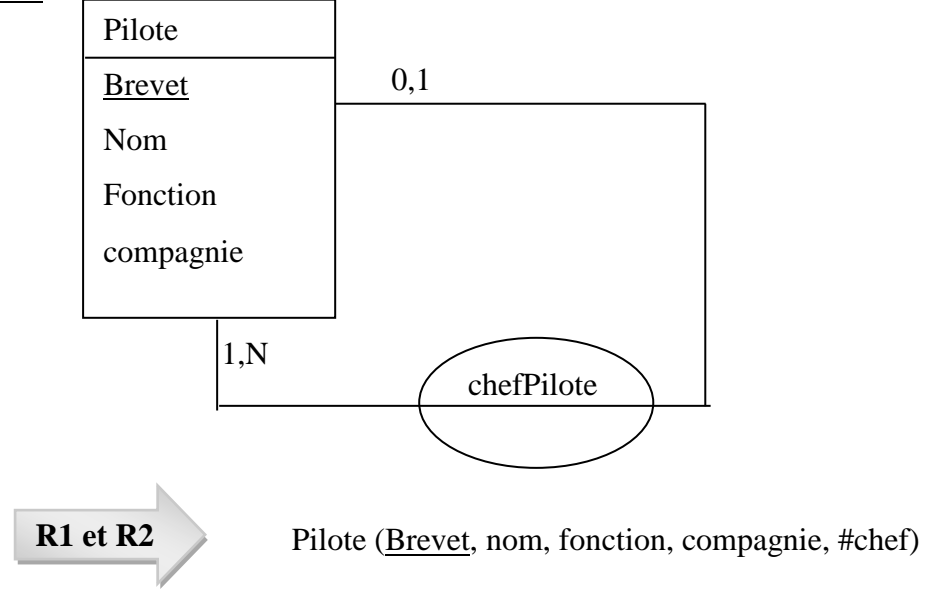

#### **Figure 3.23 :** *transformation d'une association réflexive un à plusieurs*

## *III.3.2. Plusieurs-à-plusieurs*

Les règles R1 et R3 sont appliquées à l'association réflexive *plusieurs-à-plusieurs* de l'exemple suivant (modélisation de la distance entre deux aéroports).

#### *Exemple :*

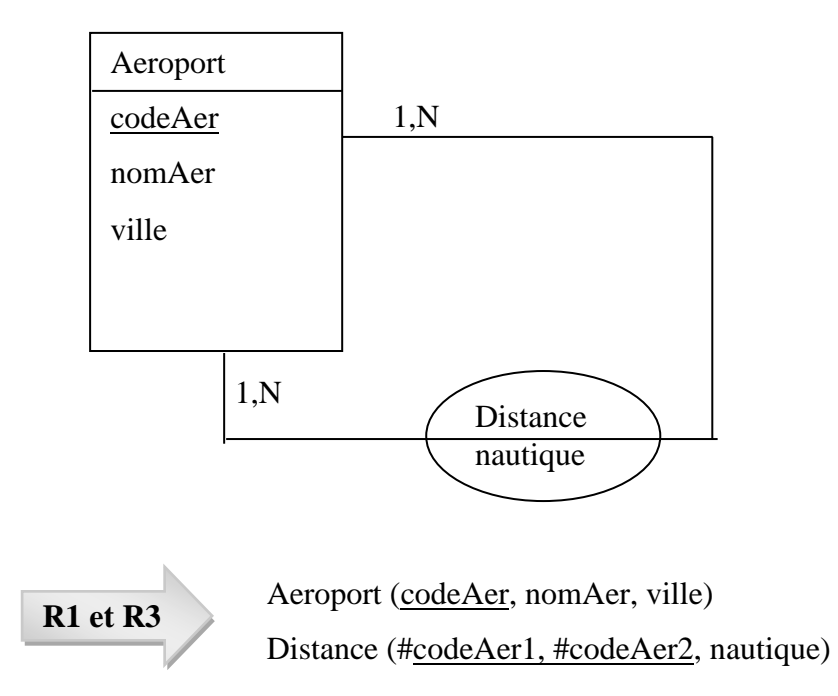

**Figure 3.24 :** *transformation d'une association réflexive plusieurs à plusieurs*

# **IV. Exercice d'application**

L'exemple du modèle Entités/Associations élaboré dans le chapitre précédent (Exercice d'application) se traduit en modèle relationnel comme suit : CLIENT (numCl, nomCl, prenomCl, datenaisCl, adrCl) PRODUIT (numPd, designPd, puPd, #numFr) FOURNISSEUR (numFr, rsFr, emailFr, adrFr)

COMMANDE (#numCl, #numPd, dateCd, qtePc)

# **Chapitre n°4 : Normalisation d'une base de données**

#### **Objectifs spécifiques**

A la fin de ce chapitre, l'étudiant doit être capable de :

- Apprendre les propriétés des dépendances fonctionnelles
- Dégager les dépendances fonctionnelles
- Connaitre les différentes formes normales
- Normaliser une relation

#### **Plan du chapitre**

- I. Normalisation
- II. Dépendance fonctionnelle (DF)
- III. Les formes Normale

#### **Volume horaire**

3 heures

# **I. Normalisation**

## **I.1. Définition**

La normalisation est un processus de transformation d'une relation posant des problèmes lors de la mise à jour en relation ne posant pas de problème.

On mesure la qualité d'une relation par son degré de normalisation N, la valeur de N est présenté en fonction des formes normales.

#### **I.2.Objectifs de la normalisation**

Exemple : Soit la relation COMMANDE\_PRODUIT (NumProd, Quantite, NumFour, Adresse).

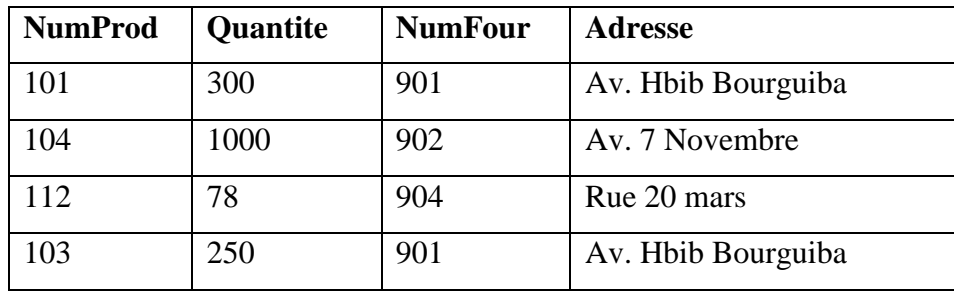

Cette relation présente différentes anomalies.

- *Anomalies de modification* : Si l'on souhaite mettre à jour l'adresse d'un fournisseur, il faut le faire pour tous les tuples concernés.
- *Anomalies d'insertion* : Pour ajouter un nouveau fournisseur, il faut obligatoirement fournir des valeurs pour NumProd et Quantité.
- *Anomalies de suppression* : La suppression du produit 104 fait perdre toutes les informations concernant le fournisseur 902.

Pour faire face à ce genre de problèmes, on a recours à la normalisation.

## Objectifs de la normalisation :

- $\checkmark$  Suppression des problèmes de mise à jour
- $\checkmark$  Minimisation de l'espace de stockage (élimination des redondances).
- $\checkmark$  Incohérence

# **II. Dépendance fonctionnelle**

La normalisation est basée sur la notion de dépendance fonctionnelle (DF) introduite par CODD en 1972 afin de caractériser des relations pouvant être décomposées sans pertes d'information.

#### **II.1. Définition**

Soit R (X, Y, Z) une relation où X, Y, et Z sont des ensembles d'attributs. Z peut être vide. On dit que Y dépend fonctionnellement de X ou X détermine Y noté ( $X \rightarrow Y$ ) si étant donné une valeur de X, il lui correspond une valeur unique de Y (quelque soit l'instant considéré).

*Exemple :* Soit la relation PRODUIT (NumProd, Dési, PrixUni)

NumProd → Dési Dési → PrixUni NumProd → PrixUni

*Remarque :* Il est essentiel de bien remarquer qu'une dépendance fonctionnelle (en abrégé, DF) est une assertion sur toutes les valeurs possibles et non pas sur les valeurs actuelles : elle caractérise une intention et non pas une extension d'une relation.

#### **II.2. Propriétés des dépendances fonctionnelles**

Les dépendances fonctionnelles obéissent à certaines propriétés. Les trois propriétés suivantes composent les axiomes des dépendances fonctionnelles et sont connues sous le nom d'axiomes d'Armstrong.

- **Kéflexivité** : Y ⊂ X => X→ Y ; tout ensemble d'attributs détermine lui-même ou une partie de lui-même.
- $\checkmark$  **Augmentation** : X → Y => X, Z → Y, Z; si X détermine Y, les deux ensembles d'attributs peuvent être enrichis par un troisième.
- **Transitivité** :  $X \rightarrow Y$  et  $Y \rightarrow Z \Rightarrow X \rightarrow Z$ ; par exemple, à partir des deux DF NumProd → Dési et Dési → PrixUni on déduit que NumProd → PrixUni

D'autres propriétés se déduisent de ces axiomes :

- $\checkmark$  Union :  $X \to Y$  et  $X \to Z \Rightarrow X \to Y$ , Z
- **Pseudo-transitivité** : X → Y et Y, W →Z => X, W → Z
- $\checkmark$  **Décomposition** :  $X \to Y$  et  $Z \subset Y \Rightarrow X \to Z$

L'intérêt de ces axiomes et des propriétés déduites est de pouvoir construire, à partir d'un premier ensemble de dépendances fonctionnelles, l'ensemble de toutes les dépendances fonctionnelles qu'elles génèrent.

#### **II.3. DF élémentaire**

Une DF de la forme X, Y → Z est élémentaire si ni X → Z ni Y → Z ne sont des DF. Autrement dit, tous les attributs à gauche sont nécessaires pour déterminer l'attribut à droite de la flèche.

#### *Exemple :*

- $\triangleright$  La dépendance fonctionnelle NCIN, NV  $\rightarrow$  dateAchat est élémentaire.
- $\triangleright$  La dépendance fonctionnelle NCIN, NV  $\rightarrow$  marque n'est pas élémentaire car le numéro voiture (NV) seul suffit pour déterminer la marque (NV  $\rightarrow$  marque est une DF).

#### **II.4. DF directe**

Une dépendance fonctionnelle  $X \rightarrow Z$  est directe si elle n'est pas déduite par transitivité, c'est-à-dire qu'il n'existe pas un attribut Y tel que  $X \rightarrow Y$  et  $Y \rightarrow Z$ .

#### *Exemple :*

- $\triangleright$  La dépendance fonctionnelle NV  $\rightarrow$  modèle est une DF directe.
- $\triangleright$  La dépendance fonctionnelle modèle  $\rightarrow$  marque est une DF directe.
- $\triangleright$  La dépendance fonctionnelle NV  $\rightarrow$  marque est une DF indirecte (elle peut être déduite à partir des deux DF précédentes)

#### **II.5. Graphe de DF**

Pour chaque relation, il faut connaître les DF. Il est facile alors de les représenter sous forme de graphe : Graphe des DF.

Dans ce graphe, les sommets sont des attributs et un arc relie l'attribut A à l'attribut B si et seulement si  $A \rightarrow B$ .

#### *Exemple 1:*

 $T(A, B, C, D, E)$  avec  $DF = \{E \rightarrow A, E \rightarrow B, E \rightarrow C, C \rightarrow D\}$ Donc on peut déduire :  $E \rightarrow D$ ,  $E \rightarrow A$ , B, C, D

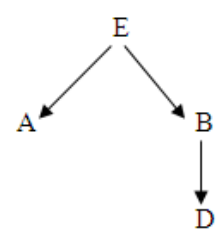

**Figure 4.25 :** *Exemple 1 : Graphe de DF (1)*

Si on ajoute H avec  $H \rightarrow D$  on ne peut ainsi déduire d'autres DF, donc le graphe de DF est comme suit :

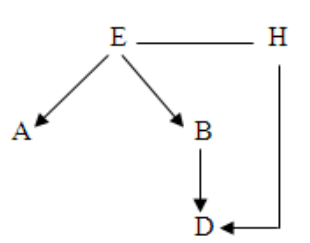

**Figure 4.26 :** *Exemple 1 : Graphe de DF (2)*

*Exemple 2 :*

Soit la relation « Commande » ayant le schéma suivant :

Commande (numcde, datecde, montant, numcli, nomcli, adrcli)

Il est évident que l'attribut « numcde » permet d'identifier la date « datecde », le montant total d'une commande ainsi le numéro du client qui a passé la commande. A partir de ce numéro, on peut connaitre les autres informations relatives au client à savoir son nom et son adresse.

Notons F, l'ensemble des dépendances fonctionnelles entre les attributs de la relation « Commande » :

 $F = \{number \rightarrow data \infty; number \rightarrow moment; number \rightarrow number;$ 

numcli  $\rightarrow$  nomcli; numcli  $\rightarrow$  adrcli}

La figure suivante montre le graphe de DF relatif à cet exemple :

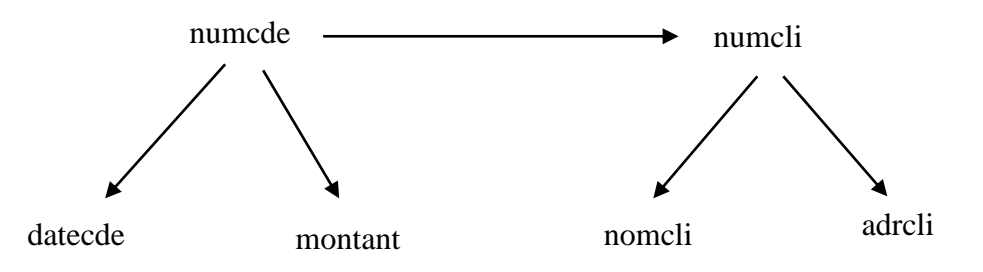

**Figure 4.27 :** *Exemple 2 : Graphe de DF* 

#### **II.6. Fermeture transitive**

On appelle fermeture transitive d'un ensemble de dépendance fonctionnelle F, l'ensemble F+ qui est l'union de F et de l'ensemble des dépendances fonctionnelles déduites par transitivité.

*Exemple :*

Soit l'ensemble de DF :

 $F = \{number \rightarrow data \infty; number \rightarrow moment; number \rightarrow number;$  $numcli \rightarrow nomcli$ ; numcli  $\rightarrow adrcli$ }

On obtient la fermeture transitive suivante :

 $F_+ = F \cup \{numcli \rightarrow nomcli; numcde \rightarrow adrcli \}$ 

Le schéma suivant illustre le graphe de DF obtenues à partir de F+ :

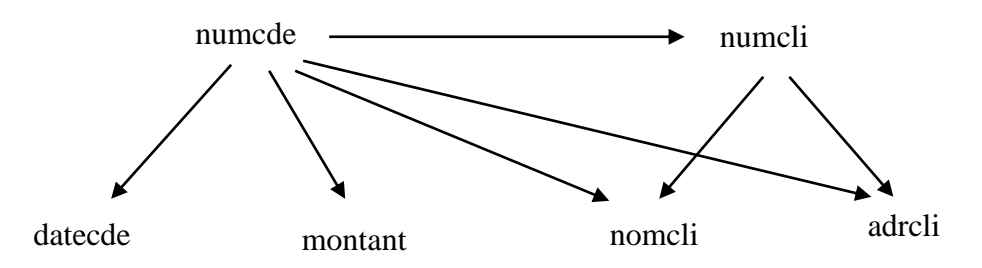

#### **Figure 4.28 :** *Exemple de fermeture transitive*

A partir de la notion de fermeture transitive, il est possible de définir l'équivalence de deux ensembles de DF élémentaires.

Définition : Deux ensembles de dépendances fonctionnelles F et F' sont équivalents s'ils ont la même fermeture transitive.

Par la suite, il est intéressant de déterminer un ensemble minimal de DF permettant de générer toutes les autres, c'est la couverture minimale.

## **II.7. Couverture minimale**

La couverture minimale associée à un ensemble d'attributs est un ensemble F de dépendances fonctionnelles vérifiant les deux propriétés suivantes :

- **i.** Aucune dépendance dans F n'est pas redondante, ce qui signifie que pour toute dépendance fonctionnelle f de F, F - {f} n'est pas équivalent à F.
- **ii.** Toute dépendance fonctionnelle élémentaire des attributs est dans la fermeture transitive de F (notée F+).

#### *Exemple :*

Soit l'ensemble F définit comme suit :

 $F = \{number \rightarrow data \infty; number \rightarrow moment; number \rightarrow number;$ 

 $numcli \rightarrow nomcli$ ; numcli  $\rightarrow adrcli$ }

F est une couverture minimale pour l'ensemble des attributs de la relation « Commande » définie ci-dessus. La couverture minimale va constituer un élément essentiel pour composer des relations sans pertes d'information directement à partir des attributs.

#### **II.8. Clé d'une relation**

Pour une relation R(A1, A2, …, An), un sous-ensemble d'attributs X est une clé si et seulement si ·

**i.**  $X \rightarrow A1, A2, \ldots, An$ 

**ii.** Il n'existe pas de sous-ensemble Y de X tel que  $Y \rightarrow A1, A2, ..., An$ 

Une clé est donc un ensemble minimal d'attributs qui détermine tous les autres.

#### **III. Les formes normales**

Les formes normales correspondent à une décomposition optimale des entités en relations élémentaires correctement construites. Cela évite les redondances d'informations et facilite la maintenance des données. Les formes normales s'appuient sur les dépendances fonctionnelles entre les attributs.

Si le relevé d'information, le dictionnaire des données, le graphe des dépendances fonctionnelles ont été correctement construits, le modèle relationnel qui en découle devrait déjà être en troisième forme normale (3FN), voire en forme normale de Boyce-Codd (FNBC).

#### **III.1. Première forme normale (1FN)**

*Définition :* Une relation est en première forme normale (1FN) si chaque valeur de chaque attribut de chaque tuple d'une relation R est une valeur simple (tous les attributs sont simple et monovalués). C.à.d. si tout attribut est atomique (n'est pas décomposable).

*Exemple 1:* Soit la relation Personne ayant le schéma suivant :

PERSONNE (cin, nom, prénoms, age)

Cette relation n'est pas en 1FN si l'attribut prénoms peut être composé c.-à-d. de type [Med Ali].

*Exemple 2:* Soit la relation Fournisseur ayant le schéma suivant :

Fournisseur (numfrs, nomfrs, adresse)

Cette relation n'est pas en 1FN si l'attribut adresse est elle-même composée de la manière suivante (rue, ville, codePostal).

Dans ce cas, le principe de passage en 1FN consiste à créer autant de champs que ceux composant l'adresse, ce qui donne le schéma suivant :

Fournisseur (numfrs, nomfrs, rue, ville, codePostal)

#### **III.2. Deuxième forme normale (2FN)**

*Définition :* Une relation est en deuxième forme normale (2FN) si et seulement si:

- $\checkmark$  elle est en 1FN :
- $\checkmark$  tout attribut n'appartenant pas à la clé primaire ne dépend pas d'une partie de la clé ; c.-à-d. qu'il est en dépendance fonctionnelle élémentaire (totale) avec la clé.

#### *Exemple 1:*

La relation Client (NumCli, Nom, DateNaiss, Rue, CP, Ville) est en 2FN.

Car c'est une relation en 1FN car tous les attributs sont atomiques et monovalués.

On a la clé est composée d'un seul attribut (Numcli) donc tout attribut n'appartient pas à la clé ne dépend pas d'une partie de la clé.

 $\Rightarrow$  La relation Client est en 2FN

#### *Exemple 2 :*

Soit la relation Commande avec une clé composée de 2 attributs (numcde +numcli) ayant le schéma suivant :

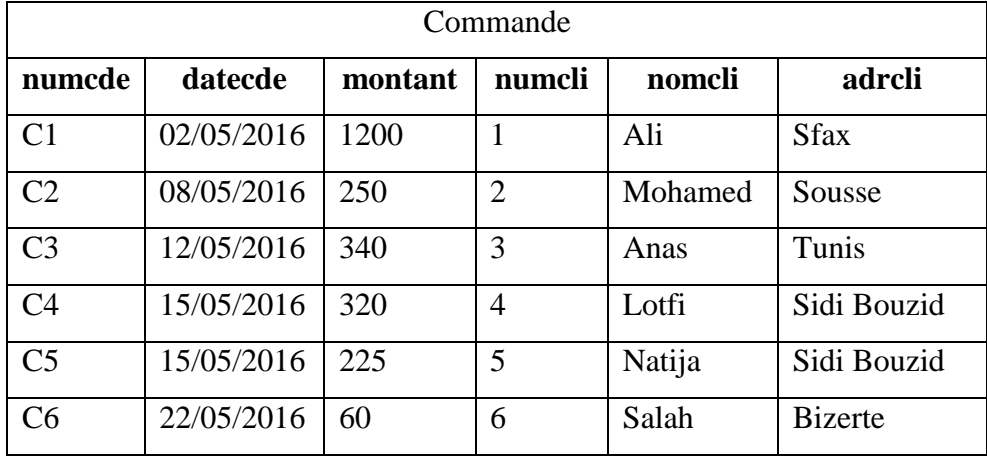

Commande (numcde, datecde, montant, numcli, nomcli, adrcli)

Cette relation n'est pas en 2FN étant donné qu'elle contient des dépendances fonctionnelles partielles. A titre d'exemple, la DF numcde, numcli  $\rightarrow$  nomcli n'est pas élémentaire ; il suffit en effet de connaître le numéro du client pour en déduire le nom.

Pour faire passer cette relation en 2FN, il faut la décomposer en deux, ce qui donne le résultat suivant :

Commande (numcde, datecde, montant, #numcli) et

Client (numcli, nomcli, adrcli)

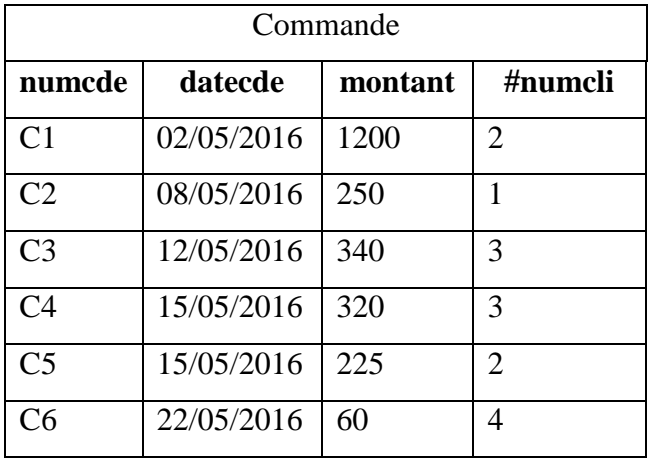

Et

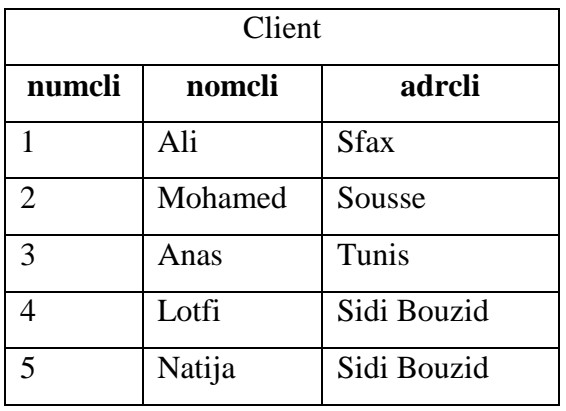

## **III.3. Troisième forme normale (3FN)**

*Définition :* Une relation est en troisième forme normale (3FN) si et seulement si :

- $\checkmark$  Elle est en 2FN :
- $\checkmark$  Tout attribut n'appartenant pas à la clé ne dépend pas d'un autre attribut non clé ; c.-à-d. qu'il n'existe aucune DF transitive entre la clé et les autres attributs.
- $\Rightarrow$  Si la profondeur d'un graphe de DF est supérieure à 1 donc la relation n'est pas en 3FN.

## *Exemple 1:*

La relation Compagnie (numVol, numAvion, numPilote) avec les DF :

numVol  $\rightarrow$  numAvion, numAvion  $\rightarrow$  numPilote et numVol  $\rightarrow$  numPilote est en 2FN, mais pas en 3FN.

Anomalies de mise à jour sur la relation Compagnie : Il n'est pas possible d'introduire un nouvel avion sur un nouveau vol sans préciser le pilote correspondant.

La décomposition suivante donne deux relations en 3FN qui permettent de retrouver (par transitivité) toutes les DF : R1 (numVol, #numAvion) ; R2 (numAvion, numPilote).

#### *Exemple 2:*

Considérons la relation Fournisseur ayant le schéma suivant :

Fournisseur (numfrs, nomfrs, ville, #codepostal)

Les DF sont les suivantes :

 $DF = \{$  numfrs  $\rightarrow$  nomfrs, ville, codepostal ; codepostal  $\rightarrow$  ville }

Il est clair que la relation « Fournisseur » est en 2FN (la clé primaire n'est pas composé) mais n'est pas en 3FN car un attribut nom clé (ville) dépond d'un autre attribut non clé (codepostal).

Pour faire passer cette relation en 3FN il faut la décomposer comme suit :

Fournisseur (numfrs, nomfrs, codepostal)

Adresse (codepostal, ville)

Les nouvelles relations Fournisseur et Adresse sont en 3FN.

#### **III.4. Forme normale de Boyce-Codd (BCFN)**

*Définition :* Une relation est en forme normale de Boyce-Codd (BCFN) si et seulement si :

- $\checkmark$  Elle est en 3FN ;
- $\checkmark$  Le seul déterminant (membre gauche d'une DF) existant dans la relation est la clé primaire. Autrement dit, il n'existe aucune DF entre des parties de la clé ou entre un attribut et une partie de la clé.

#### *Exemple :*

Soit la relation ProductionRegion définit comme suit :

ProductionRegion (typeav, pays, region)

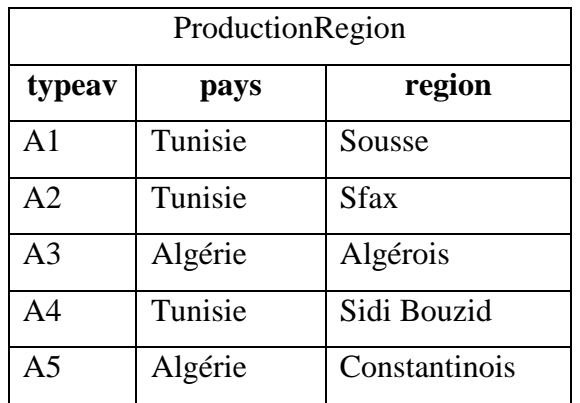

Les DF existantes sont :

 $DF = \{ \text{typeav}, \text{pays} \rightarrow \text{region} ; \text{region} \rightarrow \text{pays} \}$ 

L'existence de la dernière DF permet de statuer que cette relation n'est pas en BCNF.

Pour faire passer cette relation en BCFN il faut la décomposer comme suit :

RegionsPays (region, pays) et Avionregion (typeav, #region)

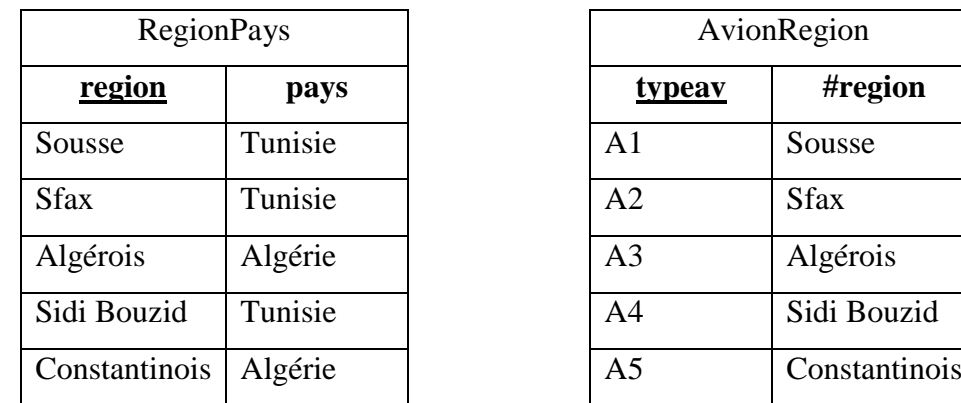

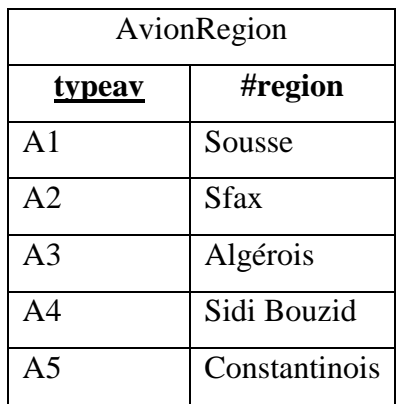

# **IV. Exercice d'application**

Considérons l'exemple d'une agence immobilière. Les données sur les agences assurées sont rassemblées dans une seule relation « Agence » illustrée par le tableau suivant :

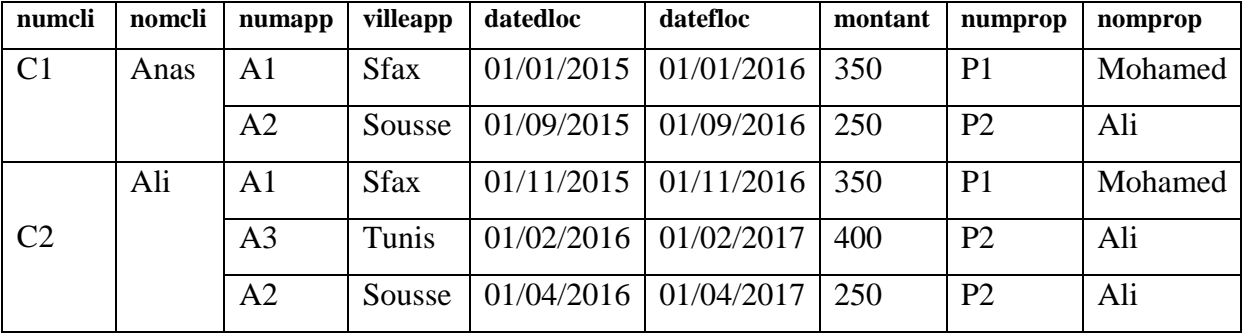

On va maintenance procéder à la décomposition de cette relation de manière à obtenir un schéma normalisé.

## **Première Forme Normale (1FN)**

La relation « Agence » n'est en 1FN, il faut l'aplatir de manière à supprimer tous les attributs multivalués. Le résultat est la relation « Agence1 » suivante en 1FN :

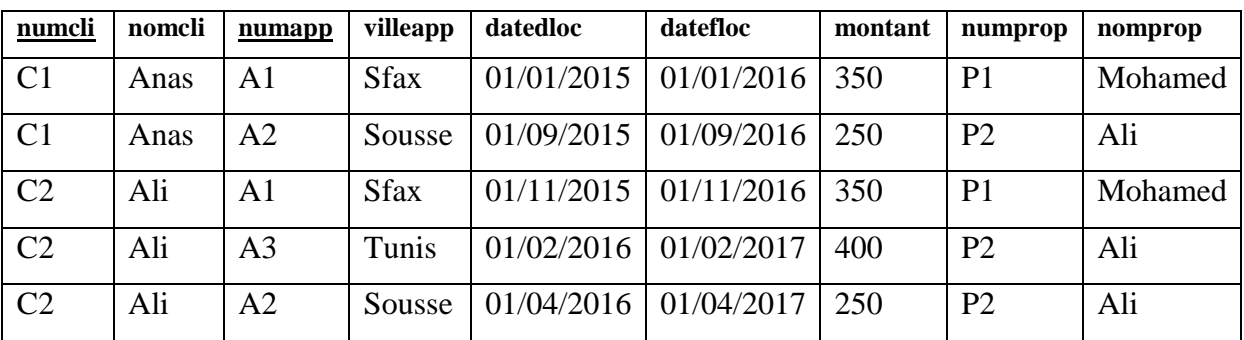

# *Dépendances fonctionnelles et clé*

Les dépendances fonctionnelles sont représentées par l'ensemble DF suivante :

 $DF = \{numcli \rightarrow nomcli ; numcli, numapp \rightarrow datedloc, datefloc ;$ 

 $numapp \rightarrow$  villeapp, montant, numprop, nomprop ; numprop  $\rightarrow$  nomprop }

 $\checkmark$  La clé de cette relation sera la concaténation des attributs (numcli + numapp) puisqu'à partir de cette combinaison on peut déterminer tous les autres attributs.

#### **Deuxième Forme Normale (2FN)**

Il faut donc décomposer R pour obtenir un schéma en 2ème forme normale : les 3 relations déduites des DF sont toutes en 2FN.

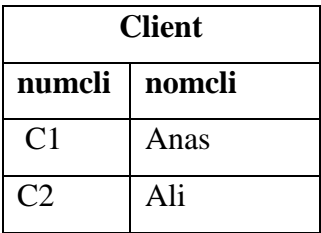

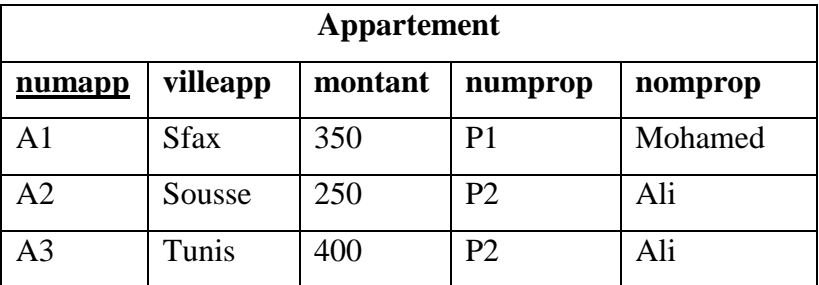

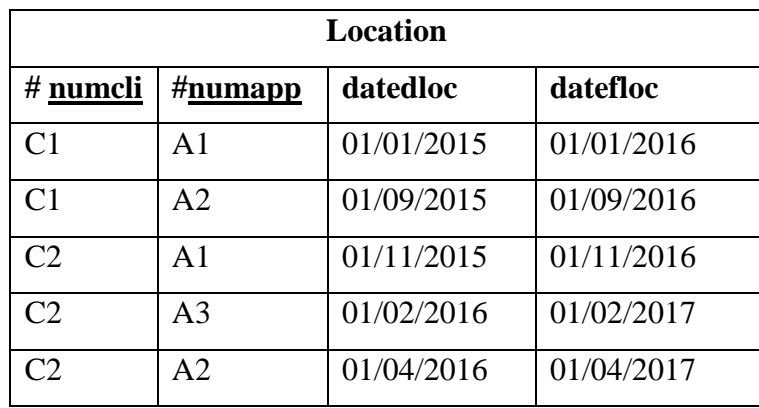

#### **Troisième Forme Normale (3FN) et BCFN**

D'après les DF numapp → numprop et numprop → nomprop on déduit que la DF nomapp → numprop est indirecte car elle est issue d'une transitivité. Pour ramener la table « Appartement **»** vers la 3FN, il faut supprimer cette DF, ce qui revient à définir une nouvelle relation « Propriétaire ».

Finalement, on obtient une base de données formée de quatre tables qui sont toutes en BCFN.

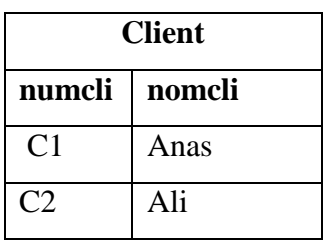

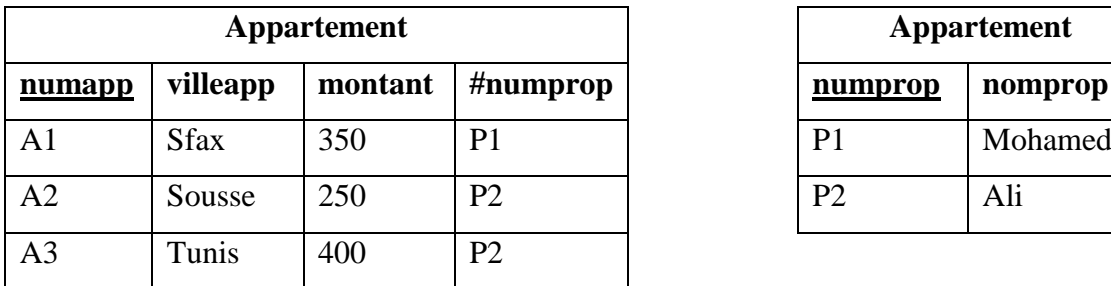

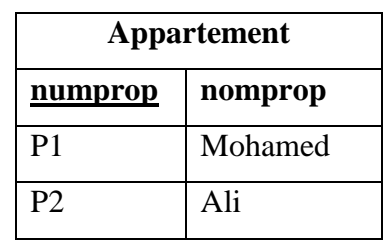

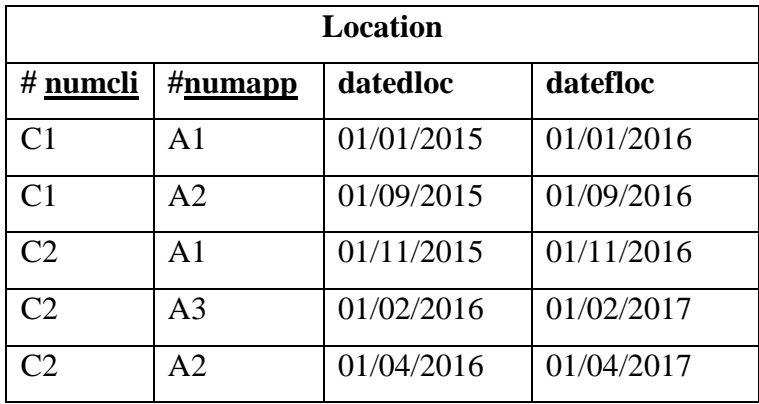

# **Chapitre n°5 : Algèbre relationnelle**

#### **Objectifs spécifiques**

A la fin de ce chapitre, l'étudiant doit être capable de :

- Reconnaître l'utilité des opérateurs ensemblistes et spécifiques
- Analyser des requêtes plus ou moins complexes
- Appliquer les opérateurs appropriés dans l'expression des requêtes

#### **Plan du chapitre**

- I. Définition
- II. Opérateurs ensemblistes
- III. Opérateurs spécifiques
- IV. Exercice d'application

#### **Volume horaire**

3 heures

# **I. Introduction**

L'algèbre relationnelle est un langage de requêtes d'interrogation des données. C'est un langage théorique comme l'algorithmique : il ne peut pas être compris directement par les SGBDR. Il faut le traduire dans un langage supporté par le SGBD tel que SQL (Structred Query Langage : langage standard pour tous les SGBDR).

Pour mieux comprendre SQL et pour mieux construire des requêtes SQL, il est nécessaire d'étudier l'algèbre relationnelle. L'algèbre relationnelle est un ensemble d'opérateurs permettant donc de manipuler les données des tables d'une base de données à l'aide de requêtes. Elle prépare la conception de requêtes qui seront traduite en SQL.

Les limites de l'algèbre relationnelle : il n'est pas possible de faire des tris sur les relations.

*Résultat obtenu :* une nouvelle relation qui peut à son tour être manipulée.

L'algèbre relationnelle permet d'effectuer des recherches dans les relations. Elle est composée de :

- Opérateurs ensemblistes : sont les opérateurs binaires d'union, de différence et de produit cartésien ainsi que des opérateurs dérivés comme les opérateurs d'intersection, de division.
- Opérateurs spécifiques : sont les opérateurs unaires de projection et de restriction et les binaires de jointure (théta-jointure) et de jointures naturelles.

# **II. Opérateurs ensemblistes**

## **II.1. Union**

## *Définition :*

**T=union(R, S)** contient tous les tuples appartenant à R ou S ou aux deux relations (en évitant le doublon de tuple).

*Représentation symbolique :* **T= R U S**

*Précondition :* les deux relations R et S doivent avoir même schéma (les mêmes attributs et ceux-ci ont le même domaine).

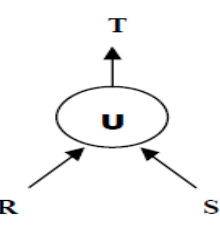

**Figure 5.29 :** représentation graphique de l'opérateur Union

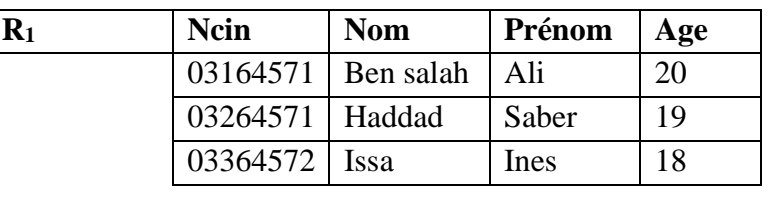

*Exemple :* R et S sont représentés par les relations R1 et R2 et T par R1 U R2 :

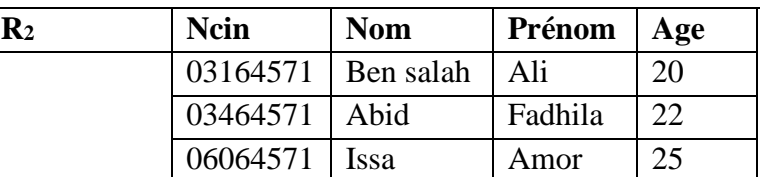

*Alors*

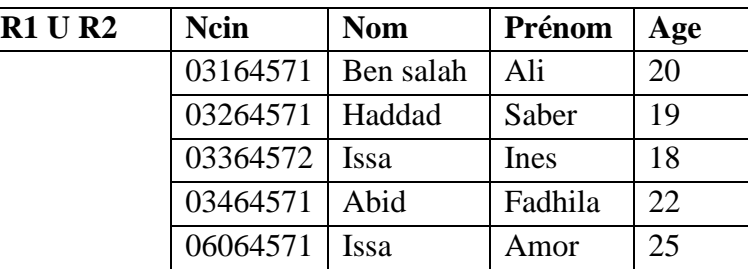

## **II.2. Différence**

## *Définition :*

**T=munis(R, S)** permet de retirer les tuples de la relation S existant dans la relation R (c.à.d. T ayant pour tuples ceux appartenant à R et n'appartenant pas à S).

*Représentation symbolique :* **T=R - S**

*Précondition :* les deux relations R et S doivent avoir même schéma (les mêmes attributs et ceux-ci ont le même domaine).

*Représentation graphique :*

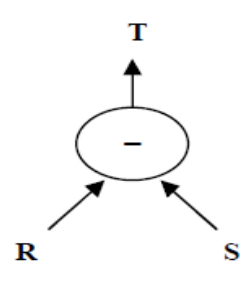

**Figure 5.30 :** représentation graphique de l'opérateur Différence

*Exemple :* R et S sont représentés par les relations R1 et R2 et T par R1 - R2 :

| $\rm R_1$ | Ncin     | Nom       | Prénom | Age |
|-----------|----------|-----------|--------|-----|
|           | 03164571 | Ben salah | Ali    | 20  |
|           | 03264571 | Haddad    | Saber  | 19  |
|           | 03364572 | Issa      | Ines   | 18  |

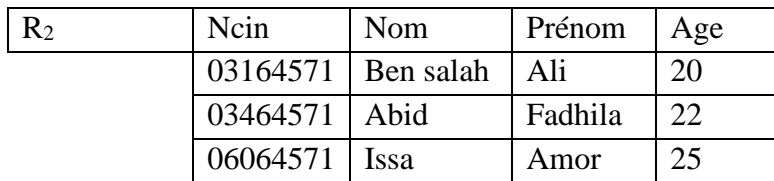

*Alors*

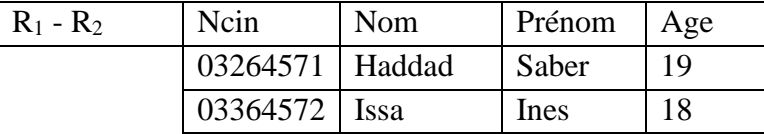

#### **II.3. Intersection**

#### *Définition :*

**T=intersect(R, S)** contient les tuples qui appartiennent à la fois aux deux relations R et S. *Représentation symbolique :* **T=R ∩ S**

*Précondition :* les deux relations R et S doivent avoir même schéma (les mêmes attributs et ceux-ci ont le même domaine).

*Représentation graphique :*

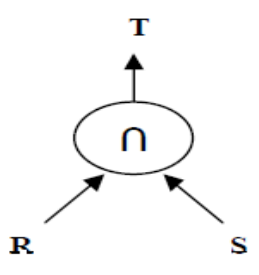

**Figure 5.31 :** représentation graphique de l'opérateur Intersection *Exemple :* R et S sont représentés par les relations R1 et R2 et T par R1 **∩** R2 :

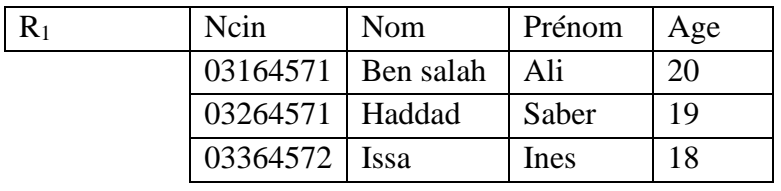

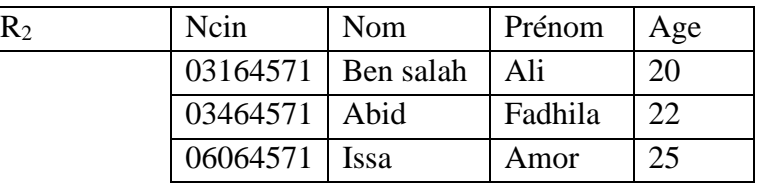

*Alors*

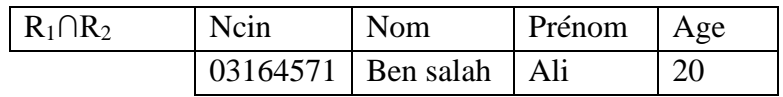

## **II.4. Produit cartésien**

#### *Définition :*

**T=product(R, S)** permet de construire une relation T ayant pour schéma la concaténation des deux relations R et S et pour tuples toutes les combinaisons des tuples de deux relations (c.à.d. permet d'associer chaque tuple de R à chaque tuple de S).

*Représentation symbolique :* **T=R X S**

*Précondition* : les deux relations n'ont pas le même schéma (c.à.d. n'ont pas les mêmes attributs).

*Représentation graphique :*

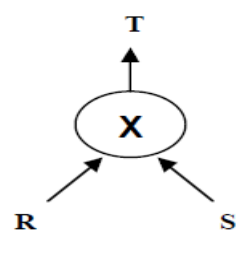

**Figure 5.32 :** représentation graphique de l'opérateur Produit Cartésien

*Exemple :* R et S sont représentés par les relations R1 et R2 et T par R1 X R2 :

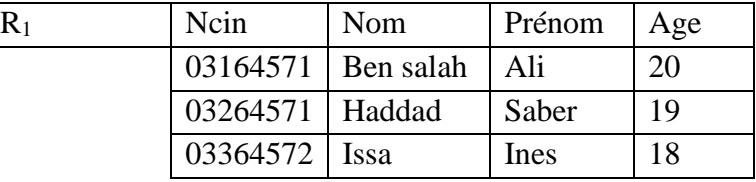

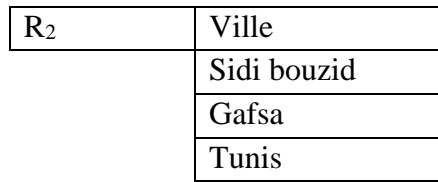

*Alors*

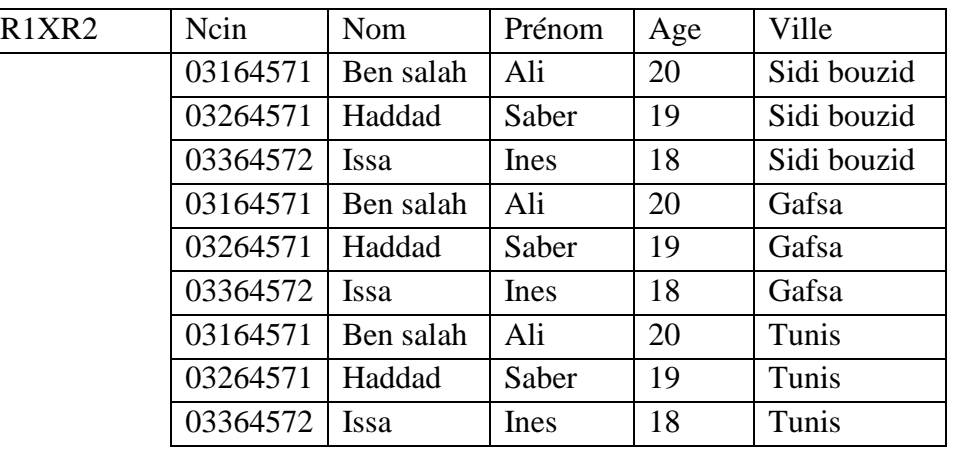

# **III. Opérateurs spécifiques**

#### **III.1. Projection**

#### *Définition :*

**T**=  $\text{project}(\mathbb{R}/\mathbb{A}, \mathbb{B}, \mathbb{C})$ , T ne contient que les attributs A, B et C de R.

Le but de l'opérateur « projection » est de ne retenir que certain attribut dans une relation. *Remarque* : Effet de bord de la projection : une projection qui ne conserve pas la clé de la relation peut générer dans le résultat deux tuples identiques, le résultat ne garde que les tuples différents (c.à.d. pas de doublon de tuples).

*Représentation symbolique*  $:$  **T**=  $\pi$ <sub><A</sub>, **B**, **C** >  $($ **R**  $)$ 

*Représentation graphique :*

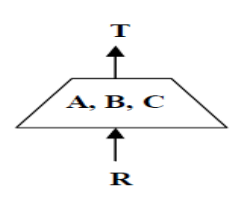

**Figure 5.33 :** représentation graphique de l'opérateur Projection

*Exemple :* 

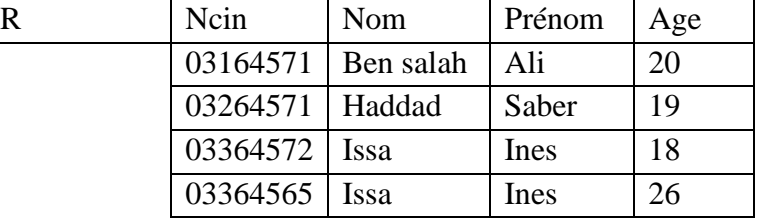

*Alors*

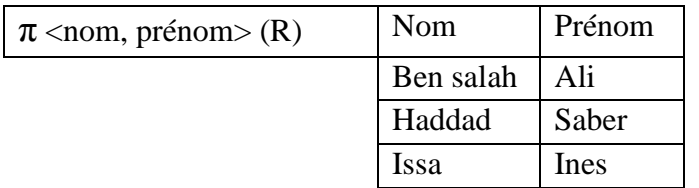

## **III.2. Restriction (Sélection)**

*Définition :*

**T=restrict(R / C)** permet de construire une relation T de même schéma que R, mais comportant les seuls tuples qui vérifient la condition C en argument (ou Prédicat).

*Représentation symbolique*  $: T = \sigma \lt c \gt (R)$ 

*Représentation graphique :*

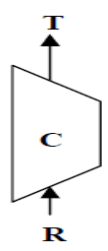

**Figure 5.34 :** représentation graphique de l'opérateur Restriction

*Exemple :* 

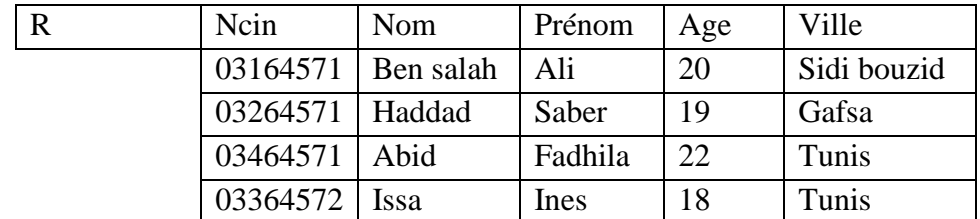

*Alors*

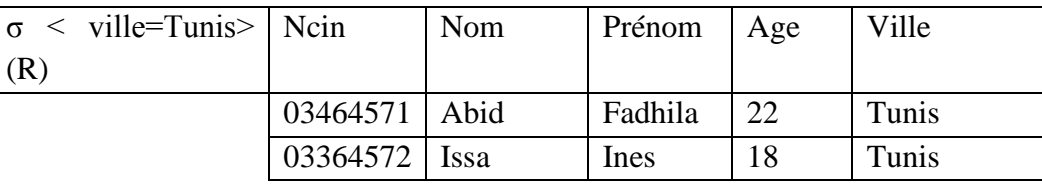

## **III.3. Jointure Naturelle**

*Définition :*

**T=join(R, S)**, Produit cartésien R X S et Restriction A=B sur les attributs A de R et B de S. (la jointure naturelle permet de créer toute les combinaisons significatifs entre tuples de deux relations). Elle porte la même valeur pour les attributs de même nom.

*Représentation symbolique :* **T=R >< S** 

*Précondition :* les deux relations ont au moins un attribut de même nom.

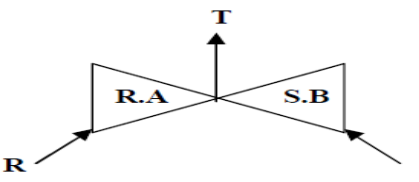

**Figure 5.35 :** représentation graphique de l'opérateur Jointure Naturelle

## *Exemple :*

R et S sont représentés par les relations R1 et R2 et T par R1 **><** R2 :

| $R_1$ (fournisseur) Ncinf |                 | Nom | Prénom | Ville  |
|---------------------------|-----------------|-----|--------|--------|
|                           | 03364572 Briki  |     | Amer   | Sousse |
|                           | 03264571   Fkhi |     | Anas   | Gabes  |

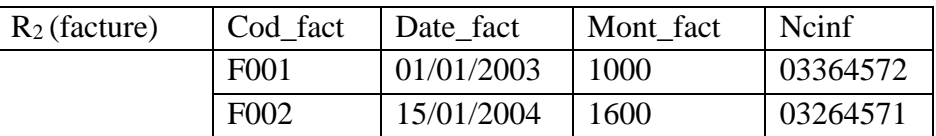

## *Alors*

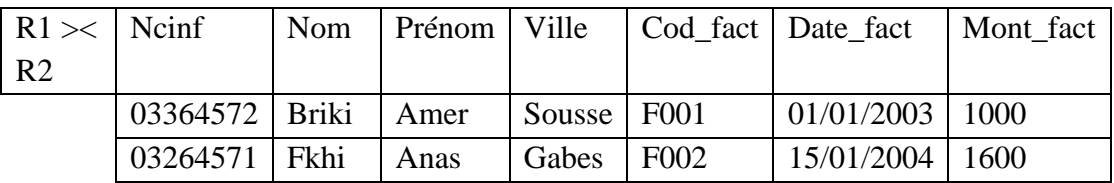

## **III.4. Théta-jointure**

## *Définition :*

**T=join[P] (R, S)**, Produit cartésien R X S et Restriction A=B sur les attributs A de R et B de S selon le prédicat P (la théta-jointure permet de créer toute les combinaison significatifs entre tuples de deux relations).

C'est un critère de combinaison explicitement définie (par le prédicat) en paramètre de l'opération c.à.d. P.

## *Représentation symbolique :* **T=R ><[P] S**

*Précondition :* les deux relations non pas d'attribut de même nom.

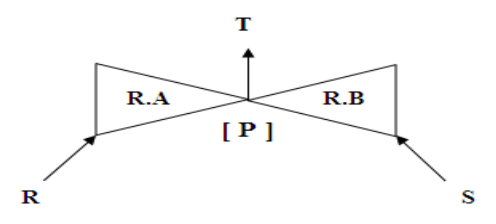

**Figure 5.36 :** représentation graphique de l'opérateur Théta-Jointure

## *Exemple :*

R et S sont représentés par les relations R1 et R2 et T par R1 **><[P]** R2 :

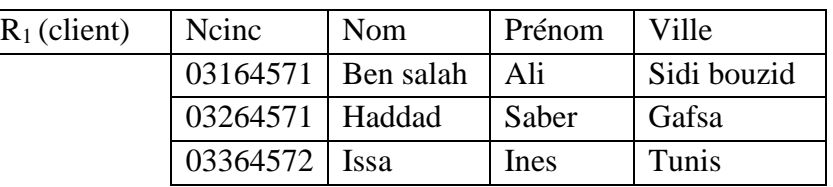

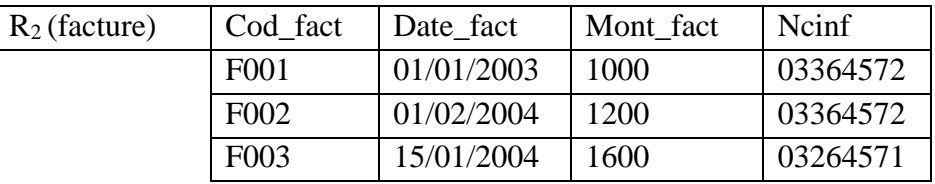

*Alors*

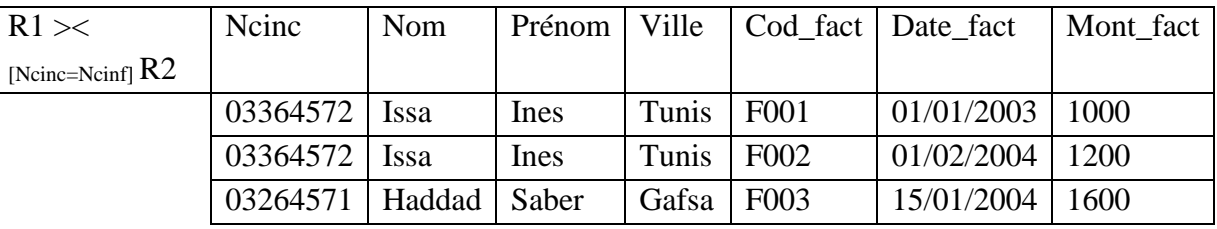

## **II.1. Division**

*Définition :*

 $T = \text{division}(R, S)$ 

Où  $R(A_1, A_2, ..., A_p, A_{p+1}, ..., A_n)$  et  $S(A_{p+1}, ..., A_n)$ 

 $T(A_1, A_2, \ldots, A_p)$  contient tous les attributs tels que la concaténation à chacun des tuples de S donne toujours un tuple de R.

*Représentation symbolique*  $: T = R \div S$ 

*Précondition :* les deux relations n'ont pas le même schéma (c.à.d. n'ont pas les mêmes attributs).

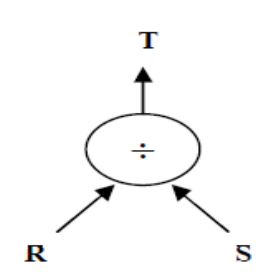

**Figure 5.37 :** représentation graphique de l'opérateur Division

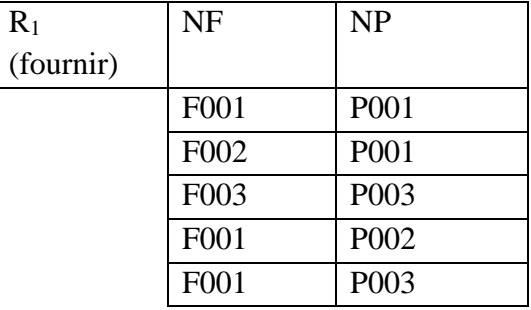

*Exemple :* R et S sont représentés par les relations R1 et R2 et T par R1 **÷** R2 :

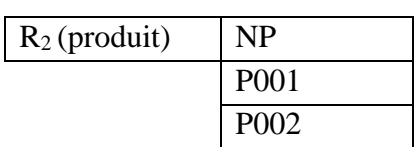

*Alors*

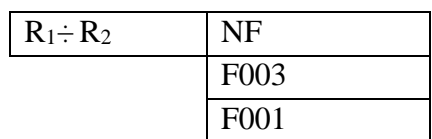

# **IV. Exercice d'application**

Soit le modèle relationnel suivant :

CLIENT (numCl, nomCl, prenomCl, datenaisCl, adrCl)

PRODUIT (numPd, designPd, puPd, #numFr)

FOURNISSEUR (numFr, rsFr, emailFr, adrFr)

COMMANDE (#numCl, #numPd, dateCd, qtePc)

Proposer, en algèbre relationnelle, une formulation des requêtes suivantes.

- **1.** Déterminer les noms des clients de numéro C1.
- **2.** Déterminer les noms et les emails des fournisseurs.
- **3.** Déterminer les produits ayant un prix unitaire entre 200 et 500.
- **4.** Déterminer les clients qui ont commandé des produits.
- **5.** Déterminer les produits qui ne sont pas commandés.
- **6.** Déterminer les noms des fournisseurs de Sfax.
- **7.** Déterminer les noms des fournisseurs des produits commandés le 12/05/2014.
- **8.** Déterminer les numéros des clients de même adresse.
- **9.** Déterminer les numéros des Produits des fournisseurs de Sousse.
- **10.** Déterminer les commandes de quantité supérieure à 3.

# **Chapitre n°6 : Langage SQL**

#### **Objectifs spécifiques**

A la fin de ce chapitre, l'étudiant doit être capable de :

- Apprendre à créer une base de données en tenant compte des contraintes d'intégrité
- Savoir ajouter, modifier, supprimer des enregistrements d'une table
- Construire des requêtes d'interrogations correspondant à des critères plus ou moins complexes
- Appliquer des droits d'accès à une base de données

#### **Plan du chapitre**

- I. Présentation de SQL
- II. Définition de données
- III. Manipulation de données
- IV. Interrogation de données
- V. Contrôle de données

#### **Volume horaire**

6 heures

# **I. Présentation de SQL**

SQL signifie Structured Query Language est le langage des bases de données relationnelles répandant à la fois aux problématiques de création des objets de base de données, de manipulation des données, de gestion de la sécurité, …

Il s'agit d'un langage non procédural qui a été conçu par IBM dans les années 70. Il est devenu le langage standard des systèmes de gestion de bases de données relationnelles (SGBDR) depuis 1986. SQL est le standard pour la définition, la manipulation et le contrôle de BD relationnelles.

Les commandes SQL sont regroupées en trois principales catégories :

- LDD (Langage de Définition des Données) : commandes pour créer (CREATE), modifier (ALTER) ou supprimer (DROP) les objets de la BD.
- LMD (Langage de Manipulation des Données) : commandes pour ajouter (INSERT), modifier (UPDATE), supprimer (DELETE) ou extraire (SELECT) des données et ceux pour verrouiller (LOCK TABLE) les tables.
- LCD (Langage de Contrôle de Données) : commandes pour la validation (COMMIT) et l'annulation (ROLLBACK) des transactions, pour autoriser (GRANT) ou interdire (REVOKE) des accès aux objets d'une base de données.

# **II. Contrôle de données (LCD)**

## **II.1. Gestion des utilisateurs**

Tout accès à la base de données s'effectue par l'intermédiaire de la notion d'utilisateur (compte Oracle).

Chaque utilisateur est défini par :

- $\checkmark$  un nom d'utilisateur
- $\checkmark$  un mot de passe
- $\checkmark$  un ensemble de privilèges

## *II.1.1. Création d'un utilisateur*

*Syntaxe :* Pour créer un utilisateur, on doit spécifier le nom de l'utilisateur ainsi que le mot de passe via l'instruction :

**CREATE USER** utilisateur **IDENTIFIED BY** mot\_de\_passe ;

*Exemple :*

## **CREATE USER** TI2 **IDENTIFIED BY** Ae3OPd ;

#### *II.1.2. Modification d'un compte utilisateur*

*Syntaxe :* Pour modifier le mot de passe d'un utilisateur, on écrit :

## **ALTER USER** utilisateur **IDENTIFIED BY** nouveau\_mot\_de\_passe ;

#### *Exemple :*

## **CREATE USER** TI2 **IDENTIFIED BY** A23ePs ;

## *II.1.3. Suppression d'un utilisateur*

*Syntaxe :* Pour supprimer un compte utilisateur, on écrit :

## **DROP USER** utilisateur [**CASCADE**] ;

L'utilisation de CASCADE signifie que la suppression de l'utilisateur est accompagnée par la suppression de tous les schémas qu'il a créé.

#### *Exemple :*

# **DROP USER** TI2 **CASCADE** ;

## **II.2. Gestion des privilèges**

## *II.2.1. Attribution de privilèges*

Un privilège peut être attribué à un utilisateur par l'ordre GRANT.

## *Syntaxe :*

**GRANT** privilège [**ON** table] **TO** utilisateur [**WITH GRANT OPTION**] ;

*Remarque :* Des droits peuvent être accordés à tous les utilisateurs par un seul ordre GRANT en utilisant le mot réservé PUBLIC à la place du nom d'utilisateur.

*Principaux Privilèges :*

SELECT : lecture INSERT : insertion UPDATE : mise à jour

DELETE : suppression

DBA, ALL : tous les privilèges

Si la clause WITH GRANT OPTION est spécifiée, le bénéficiaire peut à son tour assigner le privilège qu'il a reçu à d'autres utilisateurs.

## *Exemples :*

**GRANT SELECT ON** Frs **TO PUBLIC** ; **GRANT UPADATE, DELETE ON** Frs **TO** TI2 **WITH GRANT OPTION** ;

## *II.2.2. Suppression des privilèges*

Un privilège peut être enlevé à un utilisateur par l'ordre REVOKE.

## *Syntaxe :*

**REVOKE** privilège [**ON** table] **FROM** utilisateur ;

## *Exemples :*

**REVOKE SELECT ON** Frs **FROM TI2 ;** 

# **III. Définition de données (LDD)**

# **III.1. Création des tables**

*Syntaxe :* Pour créer une table, on fait recours à l'instruction suivante :

**CREATE TABLE** nom\_table **(** Col1 type1 [NOT NULL], Col2 type2 [NOT NULL], ..., Contrainte1, Contrainte2, … **)** ;

L'option **NOT NULL** implique que la valeur nulle est interdite dans cette colonne, on l'utilise généralement pour les colonnes utilisées comme clé dans une table.

*Type des données :* Pour chaque colonne que l'on crée, il faut préciser le type de données que le champ va contenir. Celui-ci peut être un des types suivants :

- NUMBER $(N)$ : Entier à N chiffres
- NUMBER( N, M): Réel à N chiffres au total (virgule comprise), M après la virgule.
- DATE : Date complète (date et/ou heure) (pour les dates par exemple on a le format : 'JJ-MM-AAAA').
- VARCHAR( N), VARCHAR2( N) : chaîne de N caractères (entre ' ') dont les espaces enfin de la chaîne seront éliminés (longueur variable).
- CHAR( N ) : Chaîne de N caractères (longueur fixe).

## *III.1.1. Contraintes d'intégrité*

*Définition :* Une contrainte d'intégrité est une règle qui permet de contrôler la valeur d'une colonne.

On utilise la clause CONSTRAINT pour décrire les contraintes qui doivent être satisfaites pour que les instructions d'insertion, modification et suppression soient possibles.

Dans la définition d'une table, on peut indiquer des contraintes d'intégrité portant sur une ou plusieurs colonnes.

Les contraintes possibles sont: UNIQUE, PRIMARY KEY, FOREIGN KEY … REFERENCES et CHECK.

Chaque contrainte doit être nommée pour pouvoir la mettre à jour ultérieurement.

On peut utiliser des contraintes pour imposer le respect de l'une des règles suivantes :

- UNIQUE : Imposer que la valeur d'un attribut donné soit unique dans la table.
- PRIMARY KEY : Identifier une ou plusieurs colonnes comme étant une clé primaire.
- FOREIGN KEY : Imposer que la valeur d'une ou de plusieurs colonnes existe dans une autre table pour appliquer la jointure entre eux.
- CHECK : Imposer que la valeur d'une ou de plusieurs colonnes soit conforme à une expression donné. CHECK est un mot associé à une condition d'intégrité référentielle par rapport à une clé unique ou primaire.

## *Création*

- CONSTRAINT nom\_contrainte UNIQUE (col1, col2, …) : interdit qu'une colonne, ou la concaténation de plusieurs colonnes, contiennent deux valeurs identiques.
- CONSTRAINT nom\_contrainte PRIMARY KEY (col1, col2, …): l'ensemble des colonnes col1, col2, … forment la clé primaire de la table.
- CONSTRAINT nom\_contrainte FOREIGN KEY (col\_clé\_étrangère) REFERENCES nom\_table (col\_référence) : l'attribut de la table en cours représente la clé étrangère qui fait référence à la clé primaire de la table indiquée.
- CONSTRAINT nom\_contrainte CHECK (condition) : contrainte là où on doit obligatoirement satisfaire la condition telle qu'elle est énoncée.

#### *Exemple :*

Création de la table Frs:

**CREATE TABLE** Frs **(** num\_f **NUMBER(5)**, nom **VARCHAR2(10),** ville **VARCHAR2(10), CONSTRAINT** PK\_Frs **PRIMARY KEY**(num\_f) **)** ;

Création de la table Article:

```
CREATE TABLE Article (
num_a NUMBER(5),
des VARCHAR2(10),
couleur VARCHAR2(10),
num_f NUMBER(5),
CONSTRAINT PK_Article PRIMARY KEY(num_a),
CONSTRAINT U_des UNIQUE(des),
CONSTRAINT FK_Article_Frs FOREIGN KEY(num_f)
REFERENCES Frs (num_f)
) ;
```
#### **III.2. Renommer des tables**

*Syntaxe* : Pour changer le nom d'une table, on fait recours à l'instruction suivante :

**RENAME** Ancien\_Nom

**TO** Nouveau\_Nom ;

*Exemple :* Etant donné l'entité Frs, si on souhaite la renommer par Frs1, on écrit :

**RENAME** Frs **TO** Frs1 ;
#### **III.3. Destruction des tables**

*Syntaxe* : Pour supprimer une table ainsi que son contenu, on utilise l'instruction qui suit :

**DROP TABLE** nom table ;

*Remarque :* la suppression d'une table engendre la perte des données qu'elle contient.

*Exemple :* Suppression de la table Frs ainsi que son contenu:

**DROP TABLE** Frs ;

# **III.4. Modification des tables**

Il existe plusieurs modifications que l'on peut effectuer sur une table de base de données.

*Ajout d'attribut :* Après avoir créé la base de données, des tâches de maintenance semblent être parfois nécessaires. D'où l'ajout d'un nouvel attribut :

**ALTER TABLE** nom\_table

**ADD** (col type, …) ;

*Exemple :* Etant donné la table Frs, l'ajout du champ date\_naissance à cette table revient à écrire :

**ALTER TABLE** Frs

**ADD** (date\_naissance **DATE**) ;

*Modification des attributs :* Après avoir créé une table de la base de données, on peut modifier le type d'un attribut en utilisant l'instruction suivante :

**ALTER TABLE** nom\_table

**MODIFY** (col type, …) ;

*Exemple :* Modifier le nombre de chiffres du champ Prix\_achat de la table Article nécessite le recours à l'instruction :

> **ALTER TABLE** Article **MODIFY** (Prix\_achat **NUMBER(12,3)**) ;

*Ajout de contraintes :* Après avoir créé la base de données, on peut ajouter une nouvelle contrainte d'intégrité grâce à l'instruction suivante :

**ALTER TABLE** nom\_table

**ADD CONSTRAINT** nom\_contrainte definition\_contrainte ;

*Exemple :* Ajouter une contrainte à la table Frs qui permet d'obliger des insertions de nom en majuscule :

> **ALTER TABLE** Frs **ADD CONSTRAINT** CK\_nom **CHECK** (nom = UPPER(nom)) ;

*Suppression de contraintes :* Pour supprimer une contrainte, on procède comme indique la syntaxe de cette instruction :

**ALTER TABLE** nom\_table

**DROP CONSTRAINT** nom\_contrainte ;

*Exemple :* Supprimer la contrainte ck nom de la table Frs

**ALTER TABLE** Frs

**DROP CONSTRAINT** CK\_nom ;

*Désactivation de contraintes :* Pour désactiver une contrainte (elle est par défaut active), on

procède comme indique la syntaxe de cette instruction :

**ALTER TABLE** nom\_table

**DISABLE CONSTRAINT** nom\_contrainte ;

*Exemple :* Désactiver la contrainte ck\_nom de la table Frs

**ALTER TABLE** Frs

**DISABLE CONSTRAINT** CK\_nom ;

*Activation de contraintes :* Pour activer une contrainte, on procède comme indique la syntaxe de cette instruction :

**ALTER TABLE** nom\_table

**ENABLE CONSTRAINT** nom\_contrainte ;

*Exemple :* Activer la contrainte ck\_nom de la table Frs

**ALTER TABLE** Frs **ENABLE CONSTRAINT CK\_nom ;** 

# **IV. Manipulation des données (LMD)**

## **IV.1. Ajout de données**

*Syntaxe :* Pour ajouter un tuple dans une table, on procède comme suit :

**INSERT INTO** nom\_table

**VALUES** (valeur attribut1, valeur attribut2, ... ) ;

Ou on peut utiliser :

**INSERT INTO** nom table (attribut1, attribut2, ...)

**VALUES** (valeur attribut1, valeur attribut2, ...) ;

*Exemple :* Etant donné la table Frs (num\_f, nom, ville). Si on souhaite insérer les informations d'un nouvel fournisseur disposant des informations suivantes (F4, Alyani Sami, Sousse), on écrit :

**INSERT INTO** ETUDIANT

**VALUES** ('F4', 'Alyani Smi', 'Sousse') ;

#### **IV.2. Modification de données**

*Syntaxe :* Pour modifier la valeur d'un attribut relatif à un ou plusieurs tuples d'une table, on procède comme suit :

> **UPDATE** nom\_table **SET** attribut1 = valeur1, attribut2 = valeur2, ... [**WHERE** condition] ;

*Exemple :* Etant donné la table Frs (num\_f, nom, ville). Si le fournisseur Alyani Sami habite maintenant à Tunis, on écrit dans ce cas :

> **UPDATE** Frs **SET** Ville='TUNIS' **WHERE** num  $f='F4$ <sup>:</sup>

#### **IV.3. Suppression de données**

*Syntaxe :* Il s'agit de supprimer un ou plusieurs tuples d'une table. Pour ce faire, on écrit :

**DELETE FROM** nom\_table [**WHERE** condition] ;

*Exemple :* Si on souhaite supprimer le fournisseur de num\_f = F4 de la table Frs, on écrit :

**DELETE FROM** Frs **WHERE** num  $f='F4$ <sup>:</sup>

# **V. Interrogation de données**

## **V.1. Généralités**

Il s'agit de chercher un ou plusieurs tuples de la base de données.

*Syntaxe :* L'ordre SELECT possède six clauses différentes, dont seules les deux premières sont obligatoires, Elles sont données ci-dessous dans l'ordre dans lequel elles doivent apparaître quand elles sont utilisées :

> **SELECT**… **FROM**… **[WHERE**… **GROUP BY**… **HAVING**… **ORDER BY**…**] ;**

## **V.2. Projection**

Tous les attributs d'une table :

**SELECT** \* **FROM** nom table ;

*Remarque :* Il est possible de mettre le mot clé facultatif DISTINCT après l'ordre SELECT. Il permet d'éliminer les duplications : si, dans le résultat, plusieurs lignes sont identiques, une seule sera conservée.

*Exemple :* Liste de tous les fournisseurs

**SELECT** \* **FROM** Frs;

Quelques colonnes :

**SELECT** col1, col2, ...

**FROM** nom\_table ;

*Exemple :* Liste des noms des Frs sans duplication

# **SELECT DISTINCT** nom **FROM** Frs ;

# **V.3. Restriction**

Les restrictions se traduisent en SQL à l'aide du prédicat « WHERE » comme suit :

**SELECT** col1, col2, ... **FROM** nom\_table **WHERE** predicat ;

Un prédicat simple est la comparaison de deux expressions ou plus au moyen d'un opérateur logique. Les trois types d'expressions (arithmétiques, caractères ou dates) peuvent être comparées au moyen des opérateurs d'égalité ou d'ordre  $(=, |=, <, >=, >=)$ :

 $\checkmark$  pour les types date, la relation d'ordre est l'ordre chronologique ;

 $\checkmark$  pour les types caractères, la relation d'ordre est l'ordre lexicographique.

Nous résumons les principales formes de restrictions dans ce qui suit :

# $\triangleright$  WHERE  $\exp 1 = \exp 2$

*Exemple :* Liste des fournisseurs qui s'appellent Alyani Sami

**SELECT** \* **FROM** Frs **WHERE** nom = 'Alyani Sami';

 $\triangleright$  WHERE  $\exp 1 := \exp 2$ 

*Exemple :* Liste des fournisseurs qui ne s'appellent pas Alyani Sami

**SELECT** \* **FROM** Frs **WHERE** nom != 'Alyani Sami';

 $\triangleright$  WHERE  $\exp 1 \lt \exp 2$  ou WHERE  $\exp 1 \lt \exp 2$ 

*Exemple :* Liste des articles ayant les Prix\_achat inférieurs à 130

**SELECT** \* **FROM** Article **WHERE** Prix  $\text{achat} \leq 130$ ;

**WHERE**  $exp1 > exp2$  ou **WHERE**  $exp1 > exp2$ 

*Exemple :* Liste des articles ayant les Prix\_achat supérieurs à 130

**SELECT** \* **FROM FROM** Article **WHERE**  $\text{Prix}\_\text{achat} \geq 130$ ;

**WHERE** exp1 **BETWEEN** exp2 **AND** exp3

La condition est vrai si exp1 est compris entre exp2 et exp3 (bornes incluses)

*Exemple :* Liste des articles ayant les Prix achat compris entre 100 et 200

**SELECT** \* **FROM** Article **WHERE** Prix\_achat **BETWEEN** 100 **AND** 200 ;

# **WHERE** exp1 **LIKE** exp2 :

LIKE teste l'égalité de deux chaînes :

- $\checkmark$   $\checkmark$   $\checkmark$   $\checkmark$  remplace un caractère exactement,
- $\checkmark$   $\checkmark$   $\checkmark$   $\checkmark$   $\checkmark$  remplace une chaîne de caractères de longueur quelconque (y compris de longueur nulle)

*Exemple* : Liste des fournisseurs ayant les villes commençant par 'A' et contenant au moins 2 caractères.

> **SELECT** \* **FROM** Frs **WHERE** ville **LIKE** 'A\_%' ;

 $\triangleright$  **WHERE** exp1 **IN** (exp2, exp3, ...)

Le prédicat est vrai si exp1 est égale à l'une des expressions de la liste entre parenthèses.

*Exemple :* Liste des fournisseurs ayant les villes appartenant à la liste (Sfax, Sousse, Tunis)

**SELECT** \*

**FROM** Frs **WHERE** ville **IN** ('SFAX', 'SOUSSE', 'TUNIS') ; **WHERE** exp **IS NULL** *Exemple :* Liste des fournisseurs dont les villes sont non définis

**SELECT** \* **FROM** Frs **WHERE** ville **IS NULL;**

*Remarque :* On peut trouver, de même, les négations des prédicats BETWEEN, NULL, LIKE, IN à savoir : NOT BETWEEN, NOT NULL, NOT LIKE, NOT IN et NOT.

## **V.4. Expression, alias et fonctions**

#### *V.4.1. Expression*

Les expressions acceptées par SQL portent sur des attributs, des constantes et des fonctions. Ces trois types d'éléments peuvent être reliés par des opérateurs mathématiques (+, -, \*, /). Les expressions peuvent figurer :

- $\checkmark$  En tant que colonne résultant d'un ordre SELECT.
- $\checkmark$  Dans une clause WHERE.
- $\checkmark$  Dans une clause ORDER BY.
- $\checkmark$  Dans les ordres de manipulation des données (INSERT, UPDATE, DELETE)

#### *V.4.2. Alias*

Les alias permettent de renommer des attributs ou des tables.

*Syntaxe :* Pour renommer une table dans la clause FROM ainsi que des attributs dans la clause SELECT, on utilise l'instruction qui suit :

**SELECT** attribut1 **AS** nomalias1, attribut2 **AS** nomalias2, …

**FROM** table1 aliastab1, table2 aliasatab2;

#### *Exemple :*

**SELECT** num\_a **AS** nom article

**FROM** Article A;

Pour les attributs, l'alias correspond aux titres des colonnes affichées dans le résultat de la requête. Il est souvent utilisé lorsqu'il s'agit d'attributs calculés.

#### *V.4.3. Fonction*

Le tableau suivant donne des principales fonctions prédéfinies :

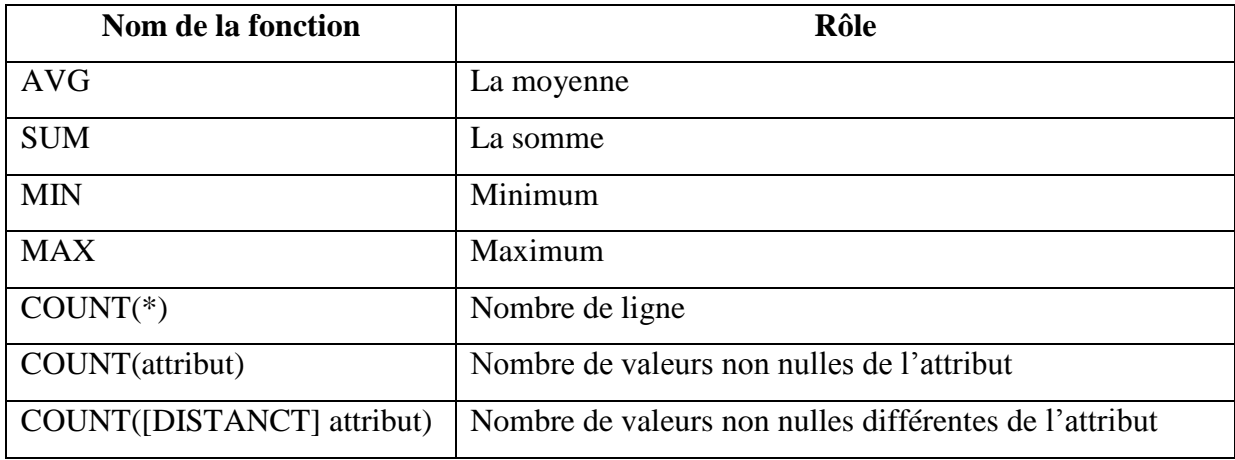

*Exemple :* Nombre de Frs:

**SELECT** COUNT(\*) **FROM** Frs;

# **V.5. Tri**

Les lignes constituant le résultat d'un SELECT sont obtenues dans un ordre indéterminé.

La clause ORDER BY précise l'ordre dans lequel la liste des lignes sélectionnées sera donnée.

**ORDER BY** exp1 [ASC], exp2 [DESC], …

L'option facultative **DESC** donne un tri par ordre décroissant. Par défaut, l'ordre est croissant (ASC).

Le tri se fait d'abord selon la première expression, puis les lignes ayant la même valeur pour la première expression sont triées selon la deuxième, …

*Remarque :* Les valeurs nulles sont toujours en tête quel que soit l'ordre du tri (ascendant ou descendant).

*Exemple :* Liste des articles ordonnés par ordre croissant des poids et décroissant des couleurs

**SELECT** \* **FROM** Article **ORDER BY** poids, couleur Desc;

## **V.6. Regroupement**

## *V.6.1. La clause GROUP BY*

Il est possible de subdiviser une table en groupes, chaque groupe étant l'ensemble de lignes ayant une valeur commune.

*Syntaxe :*

**GROUP BY** exp1, exp2, …

Cette clause groupe en une seule ligne toutes les lignes pour lesquelles exp1, exp2, … ont la même valeur.

#### *Remarques :*

- Cette clause se place juste après la clause WHERE, ou après la clause FROM si la clause WHERE n'existe pas.
- Des lignes peuvent être éliminées avant que le groupe ne soit formé grâce à la clause WHERE.

*Exemples :* Liste des fournisseurs ainsi que le nombre de leurs produits

**SELECT** num\_f, **COUNT(\*) FROM** Article **GROUP BY** num\_f;

Liste des fournisseurs ainsi que le nombre de leurs produits de désignation 'Des2'

**SELECT** num\_f, **COUNT(\*) FROM** Article **WHERE** des = 'Des2' **GROUP BY** num\_f;

## *V.6.2. La clause HAVING*

HAVING sert à préciser quels groupes doivent être sélectionnés. Elle se place après la clause GROUP BY.

*Syntaxe :*

## **HAVING** predicat

*Remarque :* Le prédicat suit la même syntaxe que celui de la clause WHERE. Cependant, il ne peut porter que sur des caractéristiques de groupe (fonctions de groupe ou expression figurant dans la clause GROUP BY)

*Exemple :* Liste des fournisseurs ainsi que le nombre de leurs produits de désignation 'Des2' dont le nombre de produits fournis est supérieur à 2 :

> **SELECT** num\_f**, COUNT(\*) FROM** Article **WHERE**  $des = 'Des2'$ **GROUP BY** num\_f **HAVING COUNT(\*)**  $> 2$ ;

## **V.7. Opérateurs ensemblistes**

Ces opérateurs sont l'union, la différence et l'intersection. La forme générale est : **REQUETE** *opérateur* **REQUETE**.

Avec *Opérateur* ::= **UNION | INTERSECT | MINUS**

*V.7.1. Union*

L'opérateur UNION permet de fusionner deux sélections de table pour obtenir un ensemble de lignes égal à la réunion des lignes des deux sélections. Les lignes communes n'apparaîtront qu'une fois.

*Exemple :* soit la table client représentée par la relation suivante :

**Client** (matricule, nom, tel)

Donner les noms des clients dont le matricule est cl1 ou cl2 ou cl4 et ceux des clients qui ont un numéro de téléphone :

> **SELECT** nom **FROM** Client **WHERE** matricule IN ('cl1','cl2','cl4') **UNION SELECT** nom **FROM** Client **WHERE** tel **IS NOT NULL**;

## *V.7.2. Différence*

L'opérateur MINUS permet de retirer d'une sélection les lignes obtenues dans une deuxième sélection.

*Exemple :* soit la table client représentée par la relation suivante :

**Client** (matricule, nom, tel)

Donner les noms de tous les clients sauf ceux qui n'ont pas un numéro de téléphone :

**SELECT** nom **FROM** Client **MINUS**

## **SELECT** nom **FROM** Client **WHERE** tel **IS NULL**;

#### *V.7.3. Intersection*

L'opérateur INTERSECT permet d'obtenir l'ensemble des lignes communes à deux interrogations.

*Exemple :* soit la table client représentée par la relation suivante :

**Client** (matricule, nom, tel)

Donner les noms des clients dont le matricule est cl1 ou cl2 ou cl4 et qui ont de numéro de tel :

> **SELECT** nom **FROM** Client **WHERE** matricule IN ('cl1','cl2','cl4') **INTERSECT SELECT** nom **FROM** Client **WHERE** tel **IS NOT NULL**;

#### **V.8. Jointure**

#### *V.8.1. Définition*

Quand on précise plusieurs tables dans la clause FROM, on obtient le produit cartésien des tables.

Le produit cartésien de deux tables offre en général peu d'intérêt.

Ce qui est normalement souhaité, c'est de joindre les informations de diverses tables, en précisant quelles relations les relient entre elles. C'est la clause WHERE qui permet d'obtenir ce résultat. Elle vient limiter cette sélection en ne conservant que le sous-ensemble du produit cartésien qui satisfait le prédicat.

*Exemple :* Liste des désignations des articles avec les noms de leurs fournisseurs

**SELECT** des, nom **FROM** Article, Frs **WHERE** Article.num  $f = Frs.$ num  $f$ :

## *V.8.2. Jointure d'une table à elle même*

Il peut être utile de rassembler des informations venant d'une ligne d'une table avec des informations venant d'une autre ligne de la même table.

Dans ce cas, il faut renommer au moins l'une des deux tables en lui donnant un synonyme, afin de pouvoir préfixer sans ambiguïté chaque nom de colonne.

*Exemple :* Liste des désignations des articles qui ont le même poids en indiquant pour chaque article le numéro de son fournisseur :

> **SELECT** a1.des, a2.num\_f **FROM** Article a1, Article a2 **WHERE** a1.poids =  $a2$ .poids ;

#### **V.9. Requêtes imbriquées**

Les requêtes imbriquées facilitent la construction des requêtes. On peut employer des requêtes imbriquées pour joindre deux requêtes.

La construction de la commande **SELECT** supérieure dépend du nombre de valeurs renvoyées par la requête imbriquée.

# *V.9.1. Requêtes imbriquées renvoyant une valeur unique*

En utilisant les opérateurs de comparaison :  $=$ ,  $!=$ ,  $\lt$ ,  $\lt$  $=$ ,  $\gt$ ,  $\gt$ =

*Attention :* la sous-requête ne doit avoir qu'une seule colonne en résultat.

*Exemple* : Les noms des Frs ayant le même nom que celle du client numéro 'C2'

**SELECT** num\_f **FROM** Frs **WHERE** ville = (**SELECT** ville **FROM** client **WHERE** num  $c = (C2)$ ;

## *V.9.2. Prédicat IN | NOT IN*

*Exemple* : Liste des Frs ayant fournir au moins un article.

**SELECT** nom **FROM** Frs F, Article A **WHERE** F.num\_f =A.num\_f;

*Autre solution:*

**SELECT** nom **FROM** Frs F

**WHERE** F.num\_f **IN** ( **SELECT** A.num\_f **FROM** Article A);

On recherche les Frs dont le numéro fait partie des numéros de Frs ayant fournir au moins un Article.

*Exemple :* Les Frs dont le numéro fait partie des numéros de Frs qui n'ont pas fournir aucun article de désignation Des2.

> **SELECT** nom **FROM** Frs **WHERE** Frs.num\_f **NOT IN** ( **SELECT** Article.num\_f **FROM** Article **WHERE** des = 'Des2');

#### *V.9.3. Le prédicat ALL*

<expr> <op> ALL (<requête>)

 $\langle op \rangle$ : est un opérateur de comparaison (=, !=, <, <=, >, >=).

Vrai seulement quand <expr> satisfait la comparaison <op> avec tous les résultats de la sousrequête.

*Exemple* : Liste des articles qui ont le prix d'achat inférieur à tous les prix de vente de tous les articles :

> **SELECT** \* **FROM** Article **WHERE** prix\_achat <= **ALL** (**SELECT** prix\_vente **FROM** Vente);

#### **V.10. Fonctions de regroupements**

#### *V.10.1. Regroupements*

- Les colonnes du **SELECT** doivent toutes apparaître dans le **GROUP BY**.
- Les noms de colonnes dans le **HAVING** doivent aussi être dans le **GROUP BY** (ou être fonction d'agrégat).
- La clause **GROUP BY** va regrouper les lignes qui sont identiques sur les colonnes mentionnées dans le **GROUP BY**.

*Exemple* : soit la relation Client (nom, prenom, age, ville)

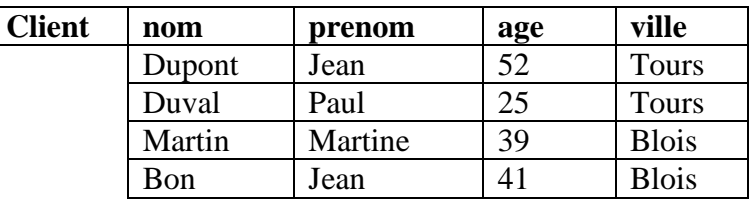

**SELECT** ville **FROM** client

**GROUP BY** ville;

*Résultat:*

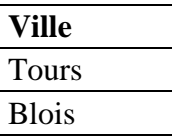

**SELECT** ville , **COUNT(\*)** nbcli **FROM** client **GROUP BY** ville;

*Résultat:*

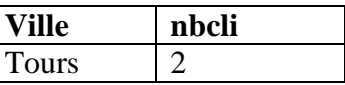

Blois 2

**SELECT** ville , **SUM**(age) total **FROM** client **GROUP BY** ville;

*Résultat:*

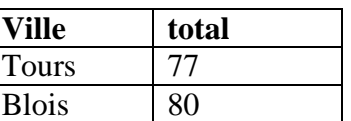

*Test sur les groupes :* Permet de sélectionner des groupes de la requête de regroupement.

*Exemple :*

**SELECT** ville , **AVG**(age) moyenne **FROM** client **GROUP BY** ville **HAVING AVG**(age)  $<$  40;

*Résultat:*

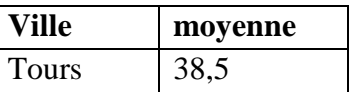

#### *V.10.2. Différence entre where et having*

- **WHERE** sélectionne les lignes de la requête avant de faire les groupes. Il agit donc avant les regroupements.
- **HAVING** sélectionne les groupes une fois qu'ils sont constitués. Il agit donc après les regroupements.

*Exemple 1 :* Trouver pour chaque ville la moyenne d'âge des personnes de moins de 40 ans :

> **SELECT** ville , **AVG**(age) age **FROM** client **WHERE** age < 40 **GROUP BY** ville;

*Exemple 2* : Trouver les villes dont l'âge moyen des habitants est inférieur à 40 ans :

**SELECT** ville , **AVG**(age) age **FROM** client **GROUP BY** ville **HAVING AVG**(age) < 40;

## **VI. Les vues**

Une vue est une table virtuelle, c'est-à-dire dont les données ne sont pas stockées dans une table de la base de données, et dans laquelle il est possible de rassembler des informations provenant de plusieurs tables. On parle de "vue" car il s'agit simplement d'une représentation des données dans le but d'une exploitation visuelle. Les données présentes dans une vue sont définies grâce à une clause select.

Comme le résultat d'un select est lui même une table. Une telle table, qui n'existe pas dans la base mais est créée dynamiquement lors de l'exécution du select, peut être vue comme une table réelle par les utilisateurs. Pour cela, il suffit de cataloguer le select en tant que vue.

Les utilisateurs pourront consulter la base, ou modifier la base à travers la vue, c'est-àdire manipuler la table résultat du SELECT comme si c'était une table réelle.

#### **VI.1. Création d'une vue**

**Syntaxe** : La commande CREATE VIEW permet de créer une vue en spécifiant le SELECT constituant la définition de la vue : (Une fois créée, une vue s'utilise comme une table.)

> **CREATE VIEW** nom\_vue  $[$ (col1 type1, col2 type2, …….)] **AS SELECT.……**

*Exemple* : Vue constituant une restriction de la table EMP aux employés du département 10 :

**CREATE VIEW** EMP10 **AS SELECT \* FROM** EMP **WHERE** DEPT = 10;

#### **VI.2. Supprimer une vue**

*Syntaxe :* Une vue peut être détruite par la commande

**DROP VIEW** nom\_vue;

#### *Exemple :*

**DROP VIEW** EMP10;

#### **VI.3. Renommer une vue**

*Syntaxe :* Une vue peut être renommé par la commande

**RENAME** ancien\_nom **TO** nouveau\_nom**;**

#### *Exemple :*

**RENAME** EMP10 **TO** EMP\_10**;**

# **VII. Exercice d'application**

Soit le modèle relationnel suivant :

CLIENT (numCl, nomCl, prenomCl, datenaisCl, adrCl) PRODUIT (numPd, designPd, puPd, #numFr) FOURNISSEUR (numFr, rsFr, emailFr, adrFr) COMMANDE (#numCl, #numPd, dateCd, qtePc)

On considère que les types des attributs sont :

- Numcl, nomcl, prenomcl, adrcl, numpd, designpd, numfr, rsfr, emailfr, adrfr : chaines de 30 caractères.
- Datenaiscl, datecd : sont des dates
- pupd, qtepc : réel
- **A.** Ecrire les requêtes SQL nécessaires à la création de la Base de Données décrites cidessus, tout en respectant le type et la longueur donnée ci-dessus pour les différents attributs, et en spécifiant les contraintes clés primaires et clés étrangères.
- **B.** Ecrire les commandes nécessaires à l'insertion des extensions de votre choix.
- **C.** Proposer, en langage SQL, une formulation des requêtes suivantes.
	- **1.** Déterminer les noms des clients de numéro C1.
	- **2.** Déterminer les noms et les emails des fournisseurs.
	- **3.** Déterminer les produits ayant un prix unitaire entre 200 et 500.
	- **4.** Déterminer les clients qui ont commandé des produits.
	- **5.** Déterminer les produits qui ne sont pas commandés.
	- **6.** Déterminer les noms des fournisseurs de Sfax.
	- **7.** Déterminer les noms des fournisseurs des produits commandés le 12/05/2014.
	- **8.** Déterminer les numéros des clients de même adresse.
	- **9.** Déterminer les numéros des Produits des fournisseurs de Sousse.
	- **10.** Déterminer les commandes de quantité supérieure à 3.

# **Annexe : Présentation de quelques fonctions SQL**

Nous allons décrire ci-dessous les principales fonctions disponibles dans Oracle. Il faut remarquer que ces fonctions ne sont pas standardisées et ne sont pas toutes disponibles dans les autres SGBD.

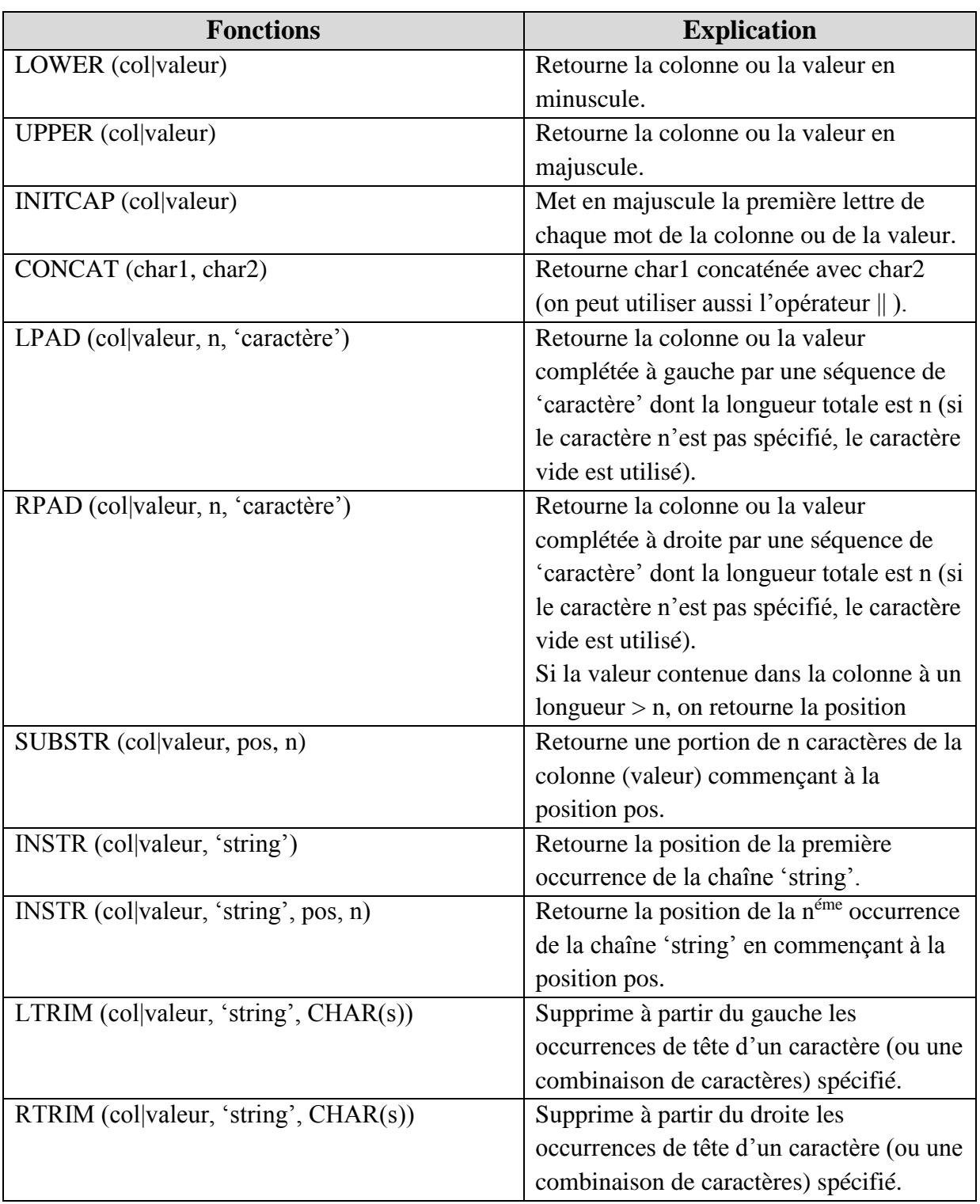

## **I. Fonctions des chaînes de caractères**

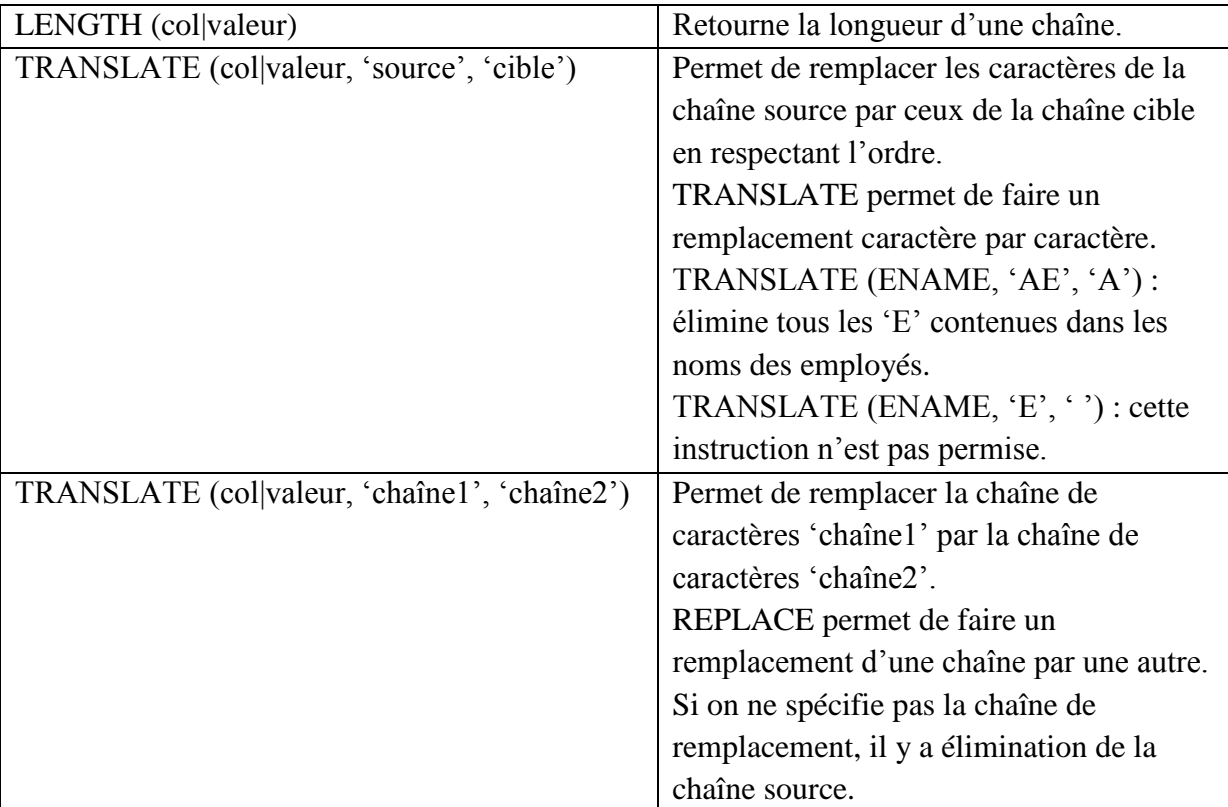

# **II. Fonctions des nombres**

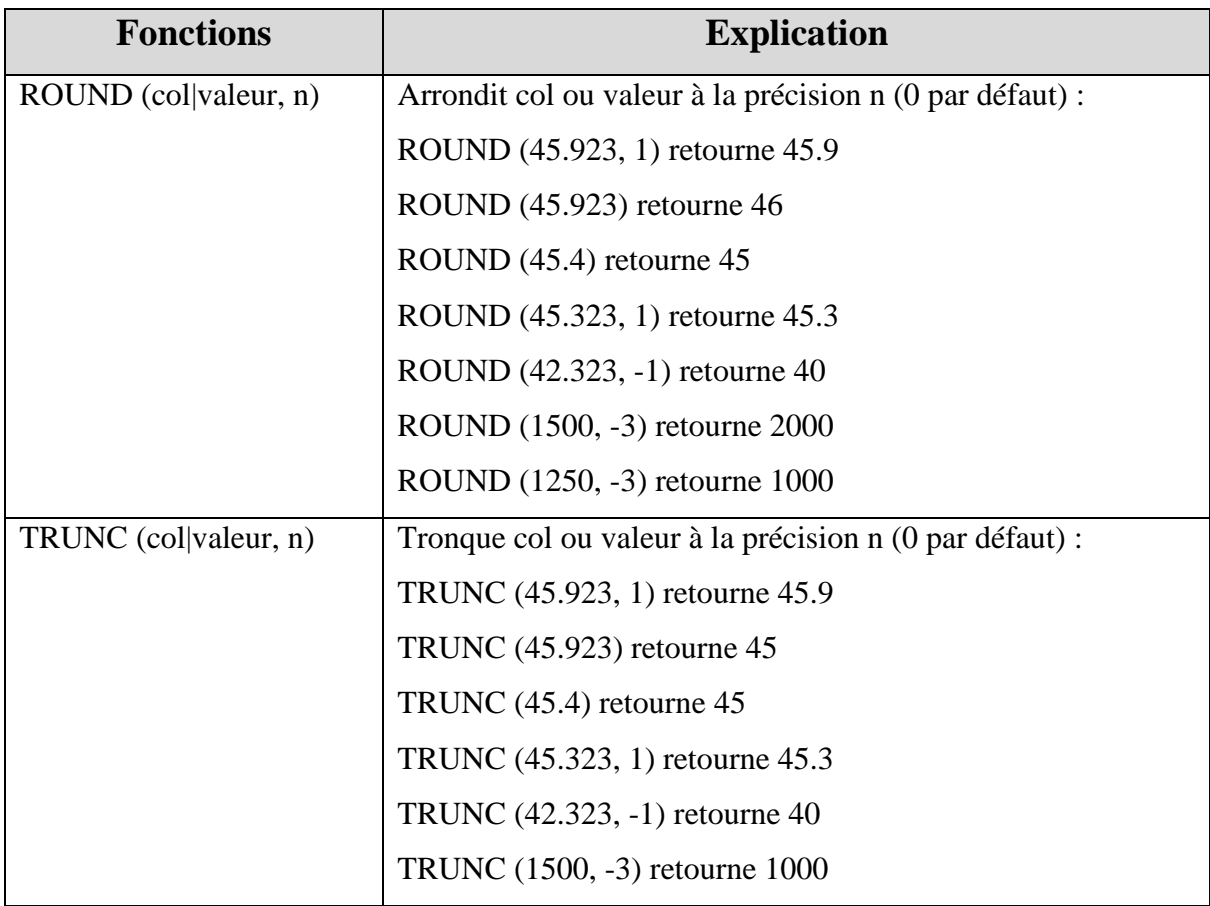

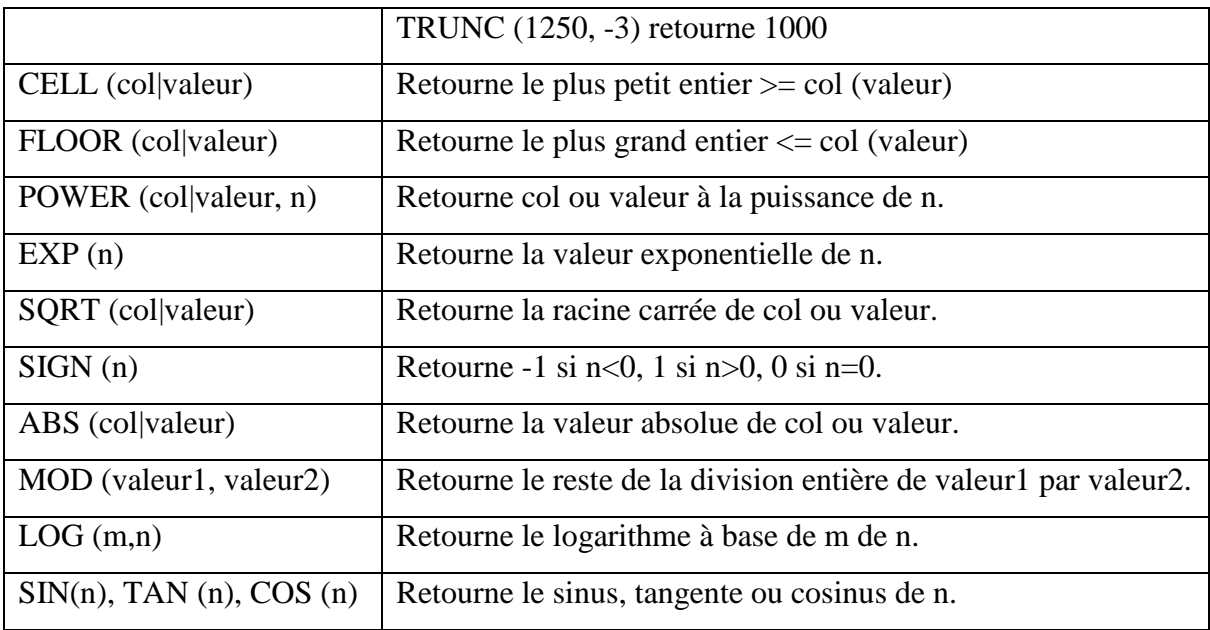

# **III. Fonctions sur les dates**

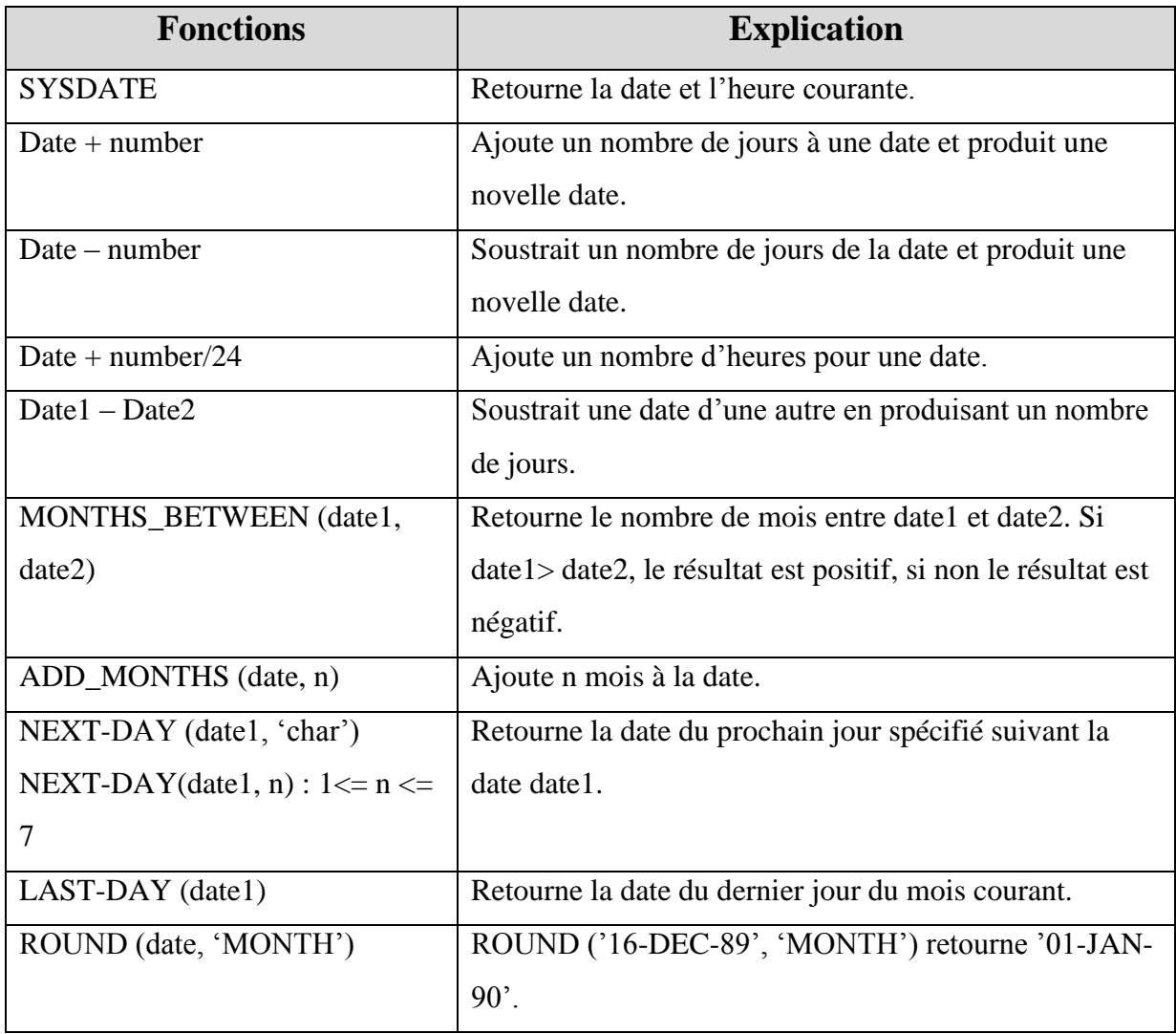

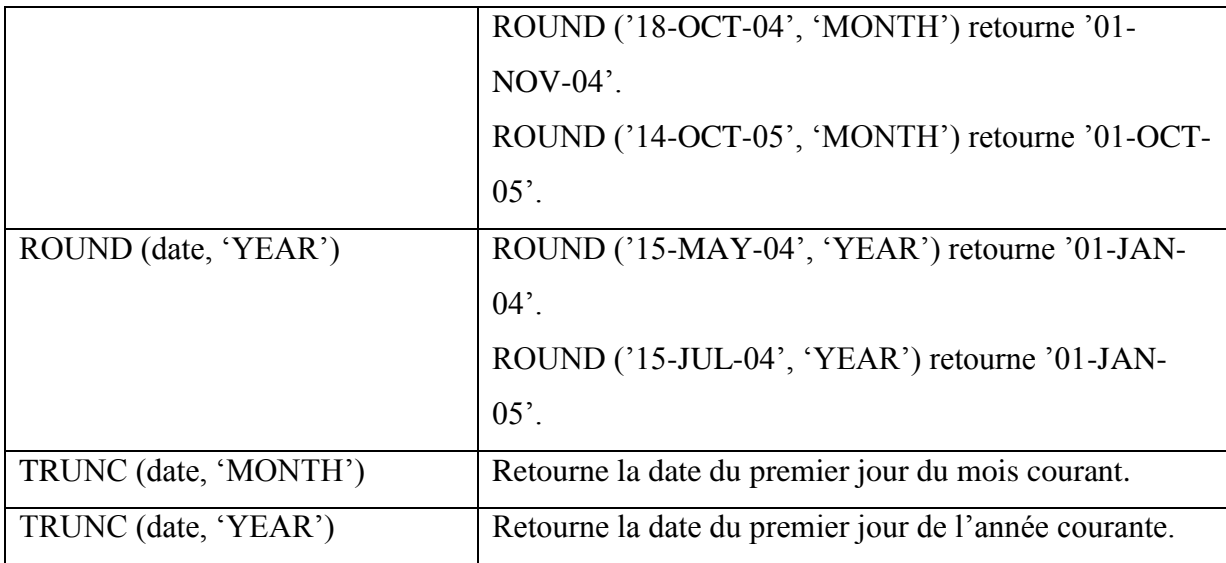

# **IV. Fonctions de conversions**

 **TO\_CHAR**(date, ['format']) : convertit une date du format par défaut (DD-MMM-YY) à un autre format spécifié.

TO\_CHAR ('05-SEP-89', 'DAY, DDTH MONTH YYYY') retourne TUESDAY, 05<sup>TH</sup> SEPTEMBER 1989.

TO\_CHAR ('02-OCT-04', 'DAY, DD-MM-YYYY') retourne THURSDAY, 02-10- 2004.

TO\_CHAR ('JUNE 4, 1984', 'HH:MI:SS') retourne 08:17:24.

- **TO\_NUMBER(chaîne) :** fonction utilisée pour transformer une chaîne de caractères (quand la chaîne de caractères est composée de caractères numériques) en un type de données numériques : TO\_NUMBER('1500') retourne 1500
- **TO\_DATE(chaîne, format) :** transforme une chaîne de caractères 'chaîne' en donnée de type date en format par défaut (de type date). Le format est identique à celui de la fonction TO\_CHAR : TO\_DATE ('JUNE 4, 1984', 'MONTH dd, YYYY') retourne '04-JUN-84'.
- **V. Fonctions qui acceptent n'importe quel type de données**
- **NVL (col|valeur, val) :** convertit une valeur NULL en val.
- **GREATEST (col|valeur1, col|valeur2, …) :** retourne la plus grande valeur de la liste spécifié : GREATEST (1000, 1200, 2000) retourne 2000.
	- $\triangleright$  LEAST (col|valeur1, col|valeur2, ...) : retourne la plus petite valeur de la liste spécifié : LEAST (1000, 1200, 2000) retourne 1000.

# **Bibliographies**

- **1)** Baghdadi ZITOUNI « Bases de Données Relationnelles et Objet-Relationnelles Théorie et Applications sous Oracle », Janvier 2016
- **2)** Chedly FEHRI « Cours Base de données », Ecole Nationale des Ingénieurs de Sfax, 2005/2006.
- **3)** Georges GARDARIN « Bases de données » Eyrolles 2003.
- **4)** Thomas CONNOLLY, Carolyn BEGG « Systèmes de bases de données. Approche pratique de la conception, de l'implémentation et de l'administration (cours et exercices)» Les éditions Reynald Goulet Inc. 2005.
- **5)** Pierre CRESCENZO « Support de cours magistraux de Bases de données » disponible sur le site :<http://www.crescenzo.nom.fr/CMBasesDeDonnees>
- **6)** Jean-Pierre CHEINEY, Philippe PICOUET, Jean-Marc SAGLIO « Systèmes de Gestion de Bases de Données » disponible sur le site : « http://www.bd.enst.fr/polyv7 ».
- **7)** Frédéric BROUARD, Christian SOUTOU « SQL : Synthèse de cours & exercices corrigés». Collection Synthex. Pearson Education 2005.
- **8)** Roger CHAPUIS « Les bases de données. ORACLE 8i. Développement, administration, optimisation » Dunod, 2001.
- **9)** Richard GRIN « Polycopié Langage SQL » «http://deptinfo.unice.fr/~grin/messupports» visité le 07/12/2006.
- **10)** Mejdi BLAGHGI & Anis ASSÈS, « Support de cours Base de données », ISET Jerba, 2007.